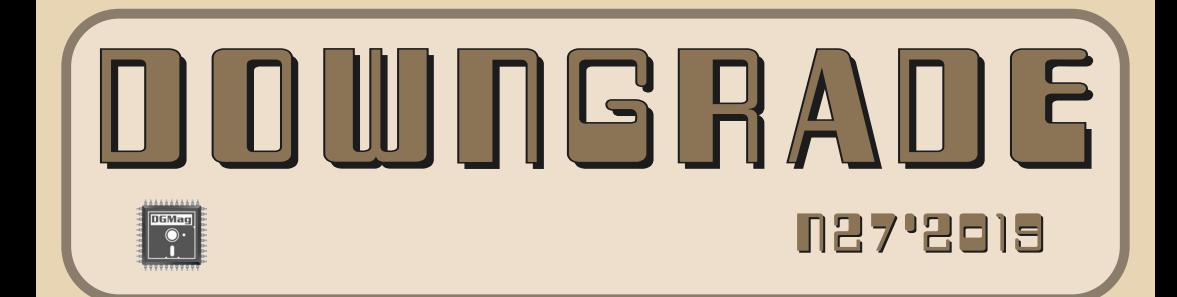

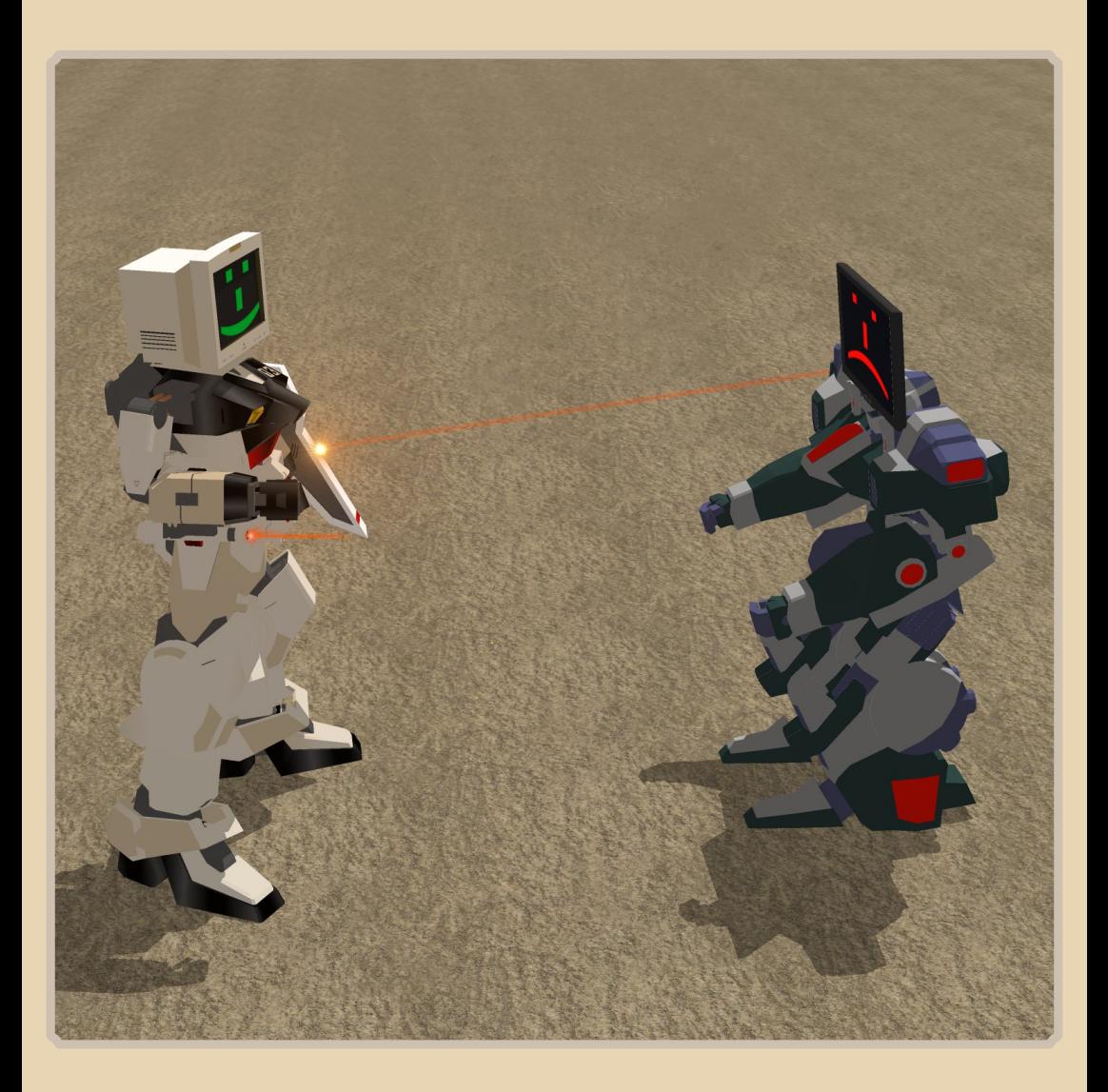

# Содержание

**● Обложка  [1](#page-0-0) ● Содержание 2 ● От редактора  [3](#page-2-0)**

#### [ТЕОРИЯ DOWNGRADE](#page-3-0)

- **● Новости, события, комментарии [\(uav1606\) 4](#page-3-0)**
- **● Интервью с В.Ф. Фёдоровым [\(В.Ф.Фёдоров, uav1606\) 6](#page-5-0)**
- **ОГАС, [или Сага об электронном социализме](#page-15-0) (Олег Павлов)---- 16**

# [книжная](#page-24-0) полка

**● BIOS: показать всё, что скрыто (А. [Шаронов\)](#page-24-0)  25**

# [DOWNGRADE‐ЖЕЛЕЗО](#page-26-0)

- **Вверх дном** (Андрей Шаронов aka Andrei88) ----------------- 27
- **Crystal дешевле некуда (uav1606)----------------------- 30**
- **● «Реванш» бюджетной тройки (А. [Шаронов\) 33](#page-32-0)**

#### [DOWNGRADE‐СОФТ](#page-37-0)

**● Программытесты для Windows 3.1 (А. [Шаронов\) 38](#page-37-0)**

# [ПРОГРАММИРОВАНИЕ](#page-54-0)

- **● [Разработка программ для текстового редактора](#page-54-0) NewsMaster («Журналист»).Ч. 1 из 3: клавиатурный драйвер (SysTools) 55**
- **Знакомство со SWEET 16 (Sh) ---------------------------- 64**

## [ИНТЕРНЕТ И СЕТИ](#page-69-0)

- Субъективное мнение о Фидо (Андрей Тумилович) ------------ 70
- [Календарь по мотивам истории Фидонет](#page-72-0) (В.Фёдоров) -------- 73

# [СТАРЫЕ ИГРЫ](#page-80-0)

**● [Игры и обучение подрастающего поколения](#page-80-0) (П.Ярославцев) 81**

#### [Разный ЮМОР](#page-83-0)

- Просто разный юмор ----------------------------------- [84](#page-83-0)
- **● Над номером работали  [86](#page-85-0)**

# От редактора

Здравствуйте, уважаемые читатели.

<span id="page-2-0"></span>Итак, перед Вами №27 журнала Downgrade. Тема номера - всё о старом компьютерном «железе». Правда, к сожалению, по теме номера статьи прислали только Андрей Шаронов и я... В последнее время меня вообще терзают смутные сомнения - стоит ли делать тематические номера, если в результате оказывается, что тема номера - несколько эфемерная вещь, так как статей по ней обычно половина или меньше? Да и ещё от одногодвух авторов. Ну да ладно, вернёмся к этому вопросу позже.

А так - номер получился, как мне кажется, неплохой, объём, я бы сказал, даже рекордный. Правда, больше за счёт нескольких больших статей, а общее их количество невелико.

В этом номере у нас новый автор -SysTools, тут опубликована его интересная статья про текстовый редактор «Журналист» и про создание для него вспомогательных утилит - советую почитать.

Есть пара статей про Fidonet, интервью (наконец-то) и много ещё чего (хотелось бы думать) интересного.

Как обычно, если у Вас есть статьи, предложения, замечания и т.п. - пишите мне на e-mail uav16060 [Gastropoda] mail.ru

uav1606

# <span id="page-3-0"></span>НОВОСТИ, СОБЫТИЯ, КОММЕНТАРИИ

 $-4-$ 

#### **20 лет ЖЖ**

15 апреля исполняется ровно двадцать лет с того дня, когда американский программист Брэд Фицпатрик зарегистрировал домен livejournal.com и запустил свой сервис ведения блогов. Точнее, сам сервис начал работу ещё 18 марта, но тогда им пользовались только друзья Брэда, а 15 апреля 1999 года «Живой журнал» стал публичным.

Несмотря на засилье социальных сетей и уменьшение популярности блогов, «Живой журнал» продолжает развиваться, публикует интересные материалы, а его преданная ауди‐ тория желает ему и дальше оставаться «на плаву».

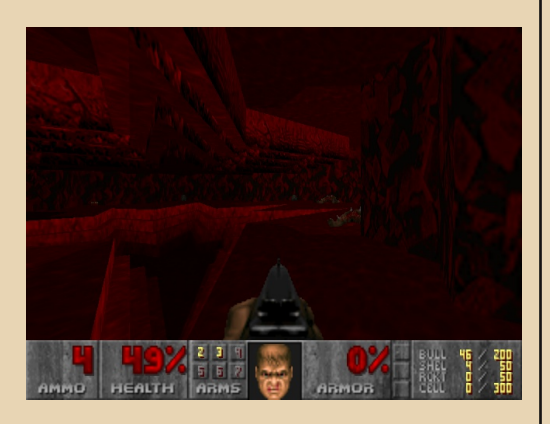

#### **Мод для Doom от Джона Ромеро**

Один из создателей Doom – Джон Ромеро – 31 мая выпустил долгожданный мод для этой игры. Скачать SIGIL Megawad совершенно бес‐ платно можно здесь:

<https://www.romerogames.ie/si6il> Или прямая ссылка на скачивание: [https://www.romerogames.ie/s/SIGIL\\_V1\\_1.zip](https://www.romerogames.ie/s/SIGIL_V1_1.zip)

Мод включает целый дополнительный эпизод с девятью новыми уровнями.

SIGIL Megawad требует наличия установленного Doom с оригинальным файлом **DOOM.WAD**. У меня этот мод с DOS‐версией Ultimate Doom v1.9 работал нестабильно, при‐ шлось скачивать неофициальное обновление **doom.exe** – Doom+ v1.92 [\(ссылка\)](https://liquidtelecom.dl.sourceforge.net/project/prboom-plus/doom-plus/1.92.2/doom-plus-1.92.2.zip).

Впрочем, с современными адаптирован‐ ными вариантами движка вроде GZDoom мод работает вполне нормально (именно из него сделан скриншот выше, использовался файл **SIGIL\_COMPAT.wad**).

#### **Обновление безопасности для старых ОС от MS**

Корпорация Microsoft выпустила обновле‐ ние безопасности, исправляющее критическую уязвимость CVE‐2019‐0708 в коде Remote Desktop Services. Необычность этого апдейта в том, что он выпущен, в том числе, и для снятых с поддержки операционных систем – Windows XP и Windows Server 2003.

Подробнее [здесь.](https://blogs.technet.microsoft.com/msrc/2019/05/14/prevent-a-worm-by-updating-remote-desktop-services-cve-2019-0708/)

Скачать обновления для XP и 2003 можно здесь:

[https://www.catalog.update.microsoft.com/](https://www.catalog.update.microsoft.com/Search.aspx?q=4500331) Search.aspx?q=4500331

#### **50 лет первому RFC**

7 апреля 1969 года был опубликован Request for Comments: 1 – первый из множе‐ ства ныне существующих документов RFC, ко‐ торые описывают различные стандарты и технологии, применяющиеся в сети Интернет (а до этого – в ARPANET).

RFC‐1 был создан Стивом Крокером, то‐ гда – аспирантом Калтеха.

Ознакомиться с этим документом можно здесь:

<https://tools.ietf.org/html/rfc1>

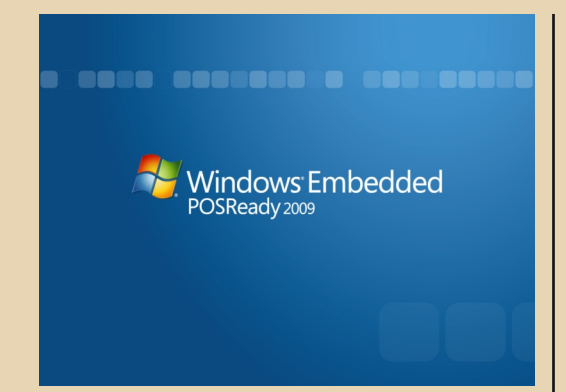

#### Закончилась поддержка Windows POSReady 2009

9 апреля 2019 года закончилась расширенная поддержка Windows Embedded POSReady 2009. Эта ОС является, по сути, разновидностью Windows XP для различных встраиваемых решений (банкоматы, платёжные терминалы и др.). После завершения поддержки «обычной» Windows XP только POSReady 2009 какое-то время продолжала получать обновления, причём существовал «хак», позволявший замаскировать Windows XP под POSReady, продлив таким образом возможность получать апдейты для XP. Сейчас этот «фокус» уже не сработает - фактически, POSReady 2009 была последней ОС семейства ХР, которая ещё хоть как-то поддерживалась Microsoft.

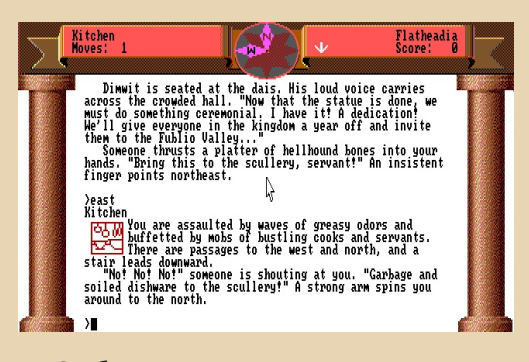

#### Опубликованы исходники старых игр от Inforom

В число открытых исходных кодов попали Zork Zero, Zork I, Zork II, Zork III, Arthur, Shogun,

Sherlock. Witness. Wishbringer. Trinity u The Hitchhiker's Guide to the Galaxy. В основном это игры 70-х - 80-х годов в жанре текстовых квестов. Впрочем, последние части имели и графическое наполнение.

 $\ldots \mathbb{Z}$ 

Код написан на специально созданном для этого языке ZIL (Zork Implementation Language). Посмотреть исходные коды можно здесь:

https://github.com/historicalsource? tab=repositories

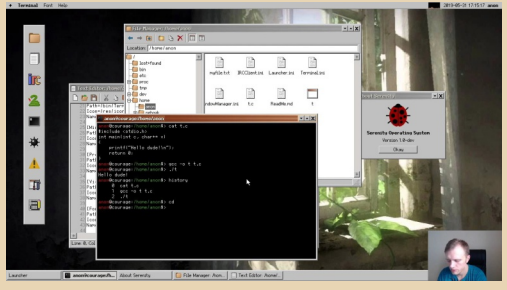

#### **SerenityOS**

Andreas Kling с недавних пор занимается разработкой собственной Unix-подобной операционной системы - SerenityOS. Её отличительной особенностью является графический интерфейс в стиле 90-х. Система написана на С++ и распространяется (в виде исходников) под лицензией BSD. Познакомиться с ней поближе можно тут:

https://github.com/SerenityOS/serenity

Обзор подготовил uav1606

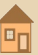

# <span id="page-5-0"></span>Интервью с Виктором ФЕДОРОВИЧЕМ ФЕДОРОВЫМ

 $-4 - 4 - 4 = 0$ 

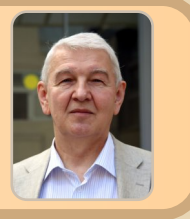

EOPIJЯ DOWNGRAD

Вашему вниманию предлагается интервью с Виктором Фёдоровичем Фёдоровым одним из разработчиков компьютера «Союз-Неон» (см., например, номер 17 журнала), также Виктор Фёдорович много лет был связан с IT-индустрией, поэтому может рассказать немало интересного.

uav1606: Расскажите немного о себе - как Вас зовут, сколько Вам лет, где родились и живёте?..

В. Фёдоров: Зовут меня Виктором Фёдоровичем Фёдоровым, мне 69 лет.

Родился 01.11.1949 в хуторе Лихом Красносулинского (в то время - Зверевского) района Ростовской области.

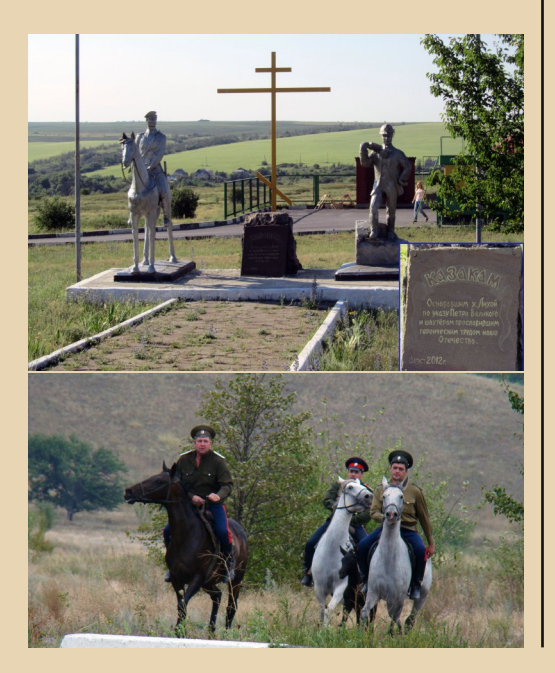

На фото - памятник на окраине хутора и мои земляки в день его открытия.

С 1980 г. живу в Зеленограде, куда попал в 1979 г. по распределению по окончании института.

Заканчивал я 2-й МОЛГМИ им. Н.И. Пирогова (ныне - ФГБОУ ВО РНИМУ им. Н.И. Пирогова Минздрава России - http://rsmu.ru/), кафедру медицинской кибернетики и информатики, в первом выпуске врачей-кибернетиков (http://rsmu.ru/mbf cmci.html). Поскольку наша специальность ещё не была утверждена, то в дипломе значилась как «биофизика с присвоением квалификации врача-кибернетика».

Я - доктор медицинских наук по специальности «03.01.09 - Математическая биология, биоинформатика». Тема докторской - «Методология анализа динамики количественных параметров функциональной диагностики сердечно-сосудистой системы».

Начнём, пожалуй, в хронологическом порядке - как Вы познакомились с миром компьютеров? В какие годы это было, что это были за машины? Как развивалось Ваше зна-**KOMCTBO C 3BM?** 

На кафедре математики факультета была ЭВМ «МИР-1», но студентов к ней не подпускали (разве что посмотреть). ;-)

В вычислительном центре института была машина «ЕС-1010» (советский аналог младшей модели IBM-360). Машина класса мэйнфрейм стояла в машзале с кондиционированием, и студентов туда не пускали. В ходе обучения программированию на кафедре мы изучали языки IBM System/360 Basic Assembler Language,

PL/1, COBOL и Fortran, однако учебные программы на специально размеченных листах сдавались в табуляторную, где их превращали в стопки перфокарт (не мы), а прогон шёл в ночное время без нас. В результате студент мог получить на руки листинг с комментарием, что программа «не прошла». Причиной могла быть ошибка табуляторщицы, потеря одной из перфокарт при передаче из табуляторной в машзал или при прогоне, а также ошибка самого студента. И в этом надо было разбираться.

Дипломную работу я выполнял в лаборатории биофизики ЦНИИ рефлексотерапии, который был создан в 1977 г.  $(c_{M}$ http://www.tradmed.ru/n8 1.shtml). Темой дипломной работы была «Автоматизация пульсовой диагностики». В лаборатории была ЭВМ «Электроника-60» (фото из Википедии - аналог младшей модели PDP-11) с терминалом VT-340.

К моменту окончания моей дипломной работы в ЦНИИР появился легендарный Plurimat S (см., напр., https://alple.net/plurimat/art.htm), у которого был 64-канальный АЦП, пульт микропрограммирования (например, кнопка «FFT»). монохромный векторный дисплей Tektronix и термопринтер. В работе было показано, что спектры суммарного сигнала, содержащего сфигмоартериограмму при измерении артериального давления и звуки Короткова, существенно различается у здоровых лиц и пациентов, проходящих лечение по избавлению от табачной зависимости.

Работая в ЦНИИР над дипломом, я одновременно участвовал в ряде НИР по заданию ЦКБ «Дейтон». В результате меня пригласили работать в отдел медэлектроники этой организации, оформили мне московскую прописку (а в то время это было очень сложно!) и вскоре после окончания института предоставили жильё.

В ЦКБ «Дейтон» я вначале попал на «downgrade».

В лаборатории, в которой я начинал рабо-TV B «Дейтоне», стоял ИВУК  $Ha$ базе «Электроника-100И». Лаборатория в то время находилась в полуподвале 3-й горбольницы и

работала в тесном сотрудничестве с лечебным учреждением.

 $-7-$ 

Увы, не помню, откуда у меня это фото. Гугл не находит источника.

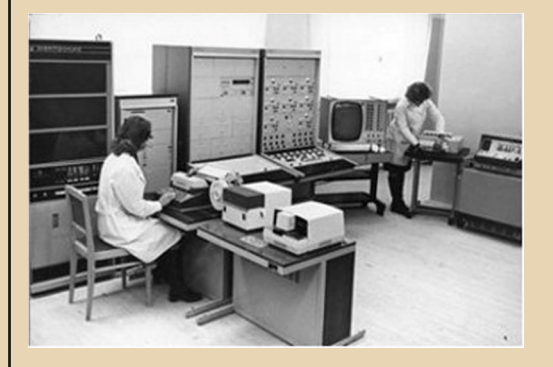

Как видно на фото, слева стоит собственно ЭВМ с тремя дополнительными блоками памяти по 8 К на ферритовых кольцах (без них - 8 К собственной памяти из микросхем 155 серии, вероятно, K155PУ2 - https://microshemca.ru/RU2/).

Ввод осуществлялся с терминала Consul или со считывателя перфолент, вывод - на тот же Consul или перфоратор.

«Электроника-100И» имела два языка -Ассемблер и Фокал. Была ещё возможность программирования непосредственно в машинных кодах. Но ими владела только одна сотрудница - Елена Саак (на снимке - сидит за «Консулом»). Большая часть программ писалась на Фокале Фёдором Борисовичем Генкиным

Измерительно-вычислительный и управляющий комплекс, несмотря на его скромные возможности, использовался для разработки средств рефлексодиагностики на основе метода Накатани и лечения методами электропунк-**TVDЫ.** 

По мере набора статистики диагностических данных на пациентах 3-й горбольницы мы начали разработку алгоритмов автоматизированной диагностики на основе методов многомерной статистики. Естественно, это делалось на арендованных вычислительных средствах «на стороне» с помощью пакета программ SPSS

# **TEOPUR DOWNGRADE**

для ЭВМ системы «Ряд» (аналогов IBM-360). Так, дискриминантный анализ позволил нам на основании измерения проводимостей в точках акупунктуры ставить диагнозы ряда заболеваний с достоверностью выше 85%.

 $-9 - 59 - 50$ 

#### Вы в своё время много работали с серией ДВК - можете рассказать об этом подробнее? Что это были за ЭВМ, где применялись, какая периферия использовалась и так далее.

Поскольку работа по созданию и применению средств рефлексодиагностики/рефлексотерапии шла успешно, начальство стало возить к нам на обследование и лечение всё более высокопоставленных пациентов. Дошла очередь и до Владислава Григорьевича Колес-(https://ru.wikipedia.org/wiki/Колесниникова ков, Владислав Григорьевич). В то время он был первым замом у министра электронной промышленности (МЭП) А.И. Шокина (в 1985 г. стал министром).

Электропунктура - процесс неспешный, временами пациенты лежали под электродами до 40 минут, курс лечения - 10 - 12 сеансов. Чтобы профессору, д.т.н. Колесникову не было скучно лежать без дела, я рассказывал ему о наших исследованиях (а кроме рефлексодиагностики/рефлексотерапии мы занимались разработками в области кардиополиграфии). сетовал на проблемы с обработкой информации. Вначале Владислав Григорьевич считал, что для наших задач достаточно того, что есть, но когда я ему стал рассказывать о необходивычисления в реальном **В** В РАМ Р НИ МОСТИ кросскорреляционных функций 24 временных рядов, изменил свою точку зрения. Он сообщил мне, что сейчас (это был 1981 год) на предприятиях МЭП готовится к выпуску новое изделие - диалоговый вычислительный комплекс - ДВК (аналог «Электроники-60» с терминалом VT-340), и мы можем подать заявку на несколько первых машин, а он подпишет. Я запросил десяток машин. Владислав Григорьевич с улыбкой урезал мой аппетит до семи. Я сообщил об этом директору «Дейтона»

Б.В. Тарабрину, и он запустил процесс получения техники. Бумажная процедура прошла на удивление быстро, и наш завлаб Александр Павлович Михайлов с несколькими инженерами отправились на «Ангстрем» получать неведомые ДВК в минимальной комплектации, т.е. вообще без периферии, не считая дисководов 5" флоппи-дисков, с которых загружалась опесистема  $(RT-11)$ рационная  $CM.$ напр.. https://refdb.ru/look/3260131.html) и пользовательские программы и на которые выводились результаты обработки.

Получили, привезли, радости не было предела, но была она недолгой. Из 7 полученных ДВК включились и заработали только 2. Как такое могли пропустить в ОТК?! Открыли паспорта, а там вместо штампа ОТК по диагонали стоял чернильный штамп «лабораторный образец». Позвонили на «Ангстрем», а там ответили, что других пока нет, но не выполнить указание замминистра они не решились. ;-)

Вскрыли корпус неработающего ДВК и внутри увидели бумажку с надписью «Монтаж вела группа ПТУ №..., дата, время, преподаватель...» и торчащие проводки, которые то там. то там не успели припаять.

Ещё раз созвонились с производителями и договорились совместными усилиями довести изделия до рабочего состояния, что и было вскоре сделано.

Контакты с высокопоставленными пациентами не прошли даром, и руководство «Дейтона» вскоре добилось расширения отдела медтехники до отделения с увеличением штатной численности более чем втрое.

Соответственно, закупили и более мощную вычислительную технику - «Электронику 100/25» (так же, как и «СМ-4» другого министерства, это был аналог ДЭКовской PDP 11/40, см., напр., здесь). В нашем комплекте было ОЗУ на микросхемах на 256 К, привод магнитных лент на 12 МВ, дисковод сменных жёстких магнитных дисков (кажется, на 1,2 MB), привод 8" флоппи-дисков (дисководы из Абовяна, дискеты - «Изот» из Болгарии). Армянские дисководы вначале не работали. Мы с инженером

Сашей Кириллиным посветили в шель медицинским лазером (красным, гелий-неоновым) и увидели, что головка выступает над уровнем дискеты миллиметра на 3! Разобрали, подкрутили, выставили по лазерному лучу, зафиксировали. дисководы заработали.

 $\ldots \oplus \ldots$ 

Потом появились и более поздние модели ДВК, уже с цветными дисплеями, двумя 5" дисководами на 2 дискеты каждый и подсистемой ввода/вывода с других устройств. Дискеты были и отечественные, и «Изот» на 720 КБ.

Насколько я знаю, Вы участвовали в разработке и продвижении компьютера «Союз-Неон» - расскажите, пожалуйста, про это - как компьютер проектировался, как внедрялся, что за люди принимали участие в разработке, какие были сложности и т.п.

Разработка многострадального компьютера «ПК 11/16» проходила многоэтапно, и к ней имели отношение специалисты-энтузиасты из разных структур.

Это начиналось в период «перестройки», когда ещё существовал Советский Союз, но уже появились новые формы хозяйствования, в частности. научно-производственные кооперативы. Поскольку постановлением Совмина СССР им было разрешено переводить наличные деньги в безналичные и обратно (что было категорически запрещено государственным предприятиям!), руководство Научного центра Зеленограда увидело в этом возможность привлечения молодёжных творческих коллективов для решения инновационных задач, не принимая их в штат (штатная численность НИИ была нормативно ограничена!), и решило создавать такие кооперативы, включающие в себя как сотрудников предприятий, так и «сторонних» специалистов. Одним из сотрудников НЦ, которому было поручено создание таких кооперативов, был Вячеслав Владимирович Бердник. Запустив такой процесс для нужд НЦ, он обратился ко мне (т.к. мы ранее были знакомы как врач и пациент) с предложением создать кооператив в сфере разработки методов и средств неинвазивной диагностики и немедикаментозного лечения. Мы привлекли ещё ряд специалистов различных профилей, и в конце 1988 года создали кооператив «МЕДИОН», что расшифровывалось как «МЕДИко-Информационное Обслуживание Населения». Председателем, конечно, избрали Бердника.

На первых порах наш кооператив был вынужден заняться зарабатыванием денег, т.к. разрабатывать что-либо бесплатно невозможно, а госфинансирования кооператорам не полагалось. В то время «челноки» уже начинали штучно завозить первые персональные компьютеры класса IBM XT с минимальной периферией (системный блок, монитор, клавиатура, мышь, принтер) и продавать их здесь за наличные в разы дороже, чем приобретали. Мы их перекупали и предлагали научным организациям по безналичному расчёту с хорошей наценкой. И всё равно это всем было выгодно. Дело было в том, что в плановой экономике ценообразование было нормативным, и цена ввозимых «персоналок» определялась путём сравнения их вычислительной мощности и объёма оперативной памяти с советской вычислительной техникой. Поскольку ввозимые IBM XT были несколько «мощнее» советских «СМ-4», а те стоили ~ 200-250 тысяч безналичных рублей за комплект (напомню: зарплата «среднего» инженера была на уровне 150-170 рублей, а автомобиль «Волга» стоил 10000 рублей), то покупка «персоналки» за ~100 тыс. у кооператоров радовала начальство институтов.

Получив на такой «спекуляции» начальный капитал. мы решили перейти к собственным разработкам.

Наш председатель кооператива В.В. Бердник был знаком со многими интересными людьми в Зеленограде, и он привёл к нам Александра Ивановича Тарана и Марата Ахмедовича Хаджиахметова, работавших где-то в системе Научного центра. Александр Иванович предложил поддержать идею коллектива Вигдорчика Г.В., разработавшего проект персонального компьютера на базе отечественной комплектации (см. здесь). Видимо,

**FEOPUA DOUNGRADE** 

разработчики не смогли сами найти финансирования, и искали союза с «новыми буржуями» в лице кооператоров, и Таран предложил им помочь к обоюдной выгоде.

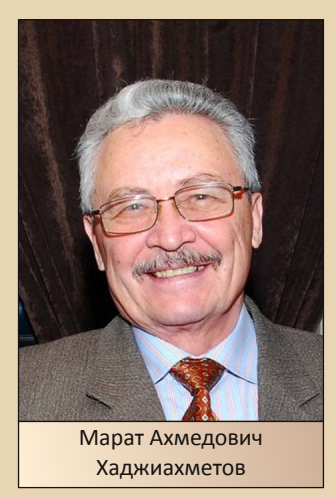

Бизнес-идея была в том, что можно переработать исходный проект под низкопотребляющий микропроцессорный комплект К1806 (см. http://155la3.ru/k1806.htm) и начать массовый выпуск компьютера на заводе «Квант», у которого к тому времени возникли проблемы с загруженностью производства. Нужно заметить, что серия К1806, хотя и была функциональным аналогом микросхем фирмы DEC, не имела прямых зарубежных аналогов как по низкому уровню энергопотребления (исходно разрабатывалась для «бортовой» аппаратуры), так и по некоторым функциям. Учитывая, что в Зеленограде в это время производились «учебные» компьютеры в клавиатурном блоке (см., напр., здесь), предлагалось снизить затраты на конструирование и производство. договорившись с разработчиками корпуса о небольшой доработке, позволяющей не только вставить в этот корпус новую плату, но и разместить в нём дисководы 3,5".

Мы провели ряд встреч с Вигдорчиком (ведущим экспертом страны по операционным системам для ЭВМ фирмы DEC и аналогов) и Климковичем, взявшим на себя разработку

схемотехники нового компьютера. Согласие было достигнуто, и проект начался.

 $-10-$ 

Основным координатором проекта стал А.И. Таран, решение вопросов производства взял на себя М.А. Хаджиахметов, а я координировал работу со стороны «МЕДИОНА» (участие в разработке ТЗ, контроль множества бумаг по разработке и подготовке к производству и т.п.). Исходное название проектируемого компьютера было «ИОН» (Информационное Обслуживание Населения).

События в стране в то время развивались бурно, и большая часть коллектива нашего кооператива оказалась одновременно сотрудниками ведущего предприятия энергетики СССР в области наладки оборудования «Союзтехэнерго», на базе которого мы, с одобрения и при поддержке замминистра энергетики по науке и новой технике (позже - министра Минтопэнерго РФ) Анатолия Фёдоровича Дьякова (биография), начали создание Межотраслевого медико-инженерного центра Минздрава и Минэнерго СССР (ММИЦ «Медэнерго»), призванного взять на себя заботу об оценке и восстановлении функционального состояния оперативного персонала всей энергетики. Тема была сверхактуальной после событий на Чернобыльской АЭС

В Минэнерго разрабатывалась всесоюзная программа по созданию около 400 учебнотренажёрных центров, в которых весь оперативный и диспетчерский персонал отрасли должен был проходить ежегодную переподготовку и контроль профессиональных знаний и навыков. Директор ММИЦ «Медэнерго» Анатолий Анатольевич Талалаев (одновременно член нашего кооператива) договорился с А.Ф. Дьяковым о включении в состав этих центров подразделений, которые, одновременно с профессиональной переподготовкой, должны были проводить тщательное обследование физиологического и психологического состояния персонала и, при необходимости, его функциональную реабилитацию. Для этих целей нужно было разрабатывать автоматизированные методики диагностики и реабилитации, а также

# **EOPUS DOUNGRADE**

технические и программные средства их реализации. Эти функции были возложены на ММИЦ «Медэнерго», где я, в должности замдиректора по науке, координировал разработки. Нами, с привлечением специалистов из других организаций, была разработана и утверждена на отраслевом уровне «Концепция обеспечения надёжности деятельности и сохранения здоровья работников топливно-энергетического комплекса России» и программа по её реализации.

 $-11-$ 

Нам было понятно, что для оснащения всех 400 УТЦ понадобится большое количество персональных ЭВМ, и мы полагали, что наша разработка выполнит эту функцию.

По ходу работ стало очевидным, что средств кооператива может не хватить, и А.А. Талалаев обратился к руководству «Союзтехэнерго» за финансовой поддержкой, аргументируя  $3TQ$ ШИРОКИМИ перспективами внедрения. После ряда многосторонних переговоров согласие было получено, и ещё не созданный компьютер получил новое название - «СОЮЗ-ИОН», в котором отразились части названий финансирующих и координирующих структур.

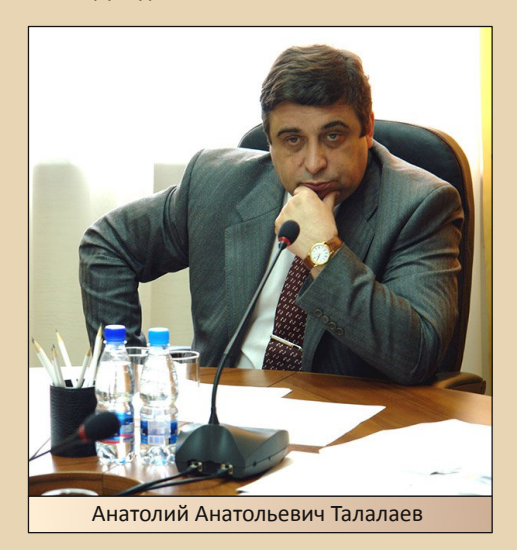

Для компьютера были необходимы новые программные средства, позволяющие оперативно разрабатывать как собственно тренажёрные программы, так и программные средства оценки и коррекции состояния персонала энергопредприятий. А.И. Таран предложил привлечь коллектив молодых и талантливых программистов из Зеленограда во главе с Александром Гречишкиным, уже успевших проявить себя в ряде разработок, в т.ч. ПО для создававшегося в Зеленограде туннельного микроскопа. Так началась работа над программной средой «Аспект», которая должна была стать частью разрабатываемого проекта.

(Подробнее смотрите в №17 журнала Downgrade - прим. ред.)

Вскоре новые веяния в развитии государства привели к тому, что руководство «Союзтехэнерго» решило выделить «Медэнерго» в дочернее малое предприятие и передать ему проект нового компьютера для дальнейшего развития.

Однако отношения между «мамой» и «дочкой» на фоне новых принципов хозяйствования в стране стали постепенно портиться, и мог возникнуть спор о коммерческих правах на создаваемый компьютер. Чтобы минимизировать возможный ущерб для проекта от такого спора, организационная документация проекта была существенно изменена, и возникло (не без юмора) очередное название -«СОЮЗ-НЕОН», как бы отрицающее предысторию работ и финансирования проекта.

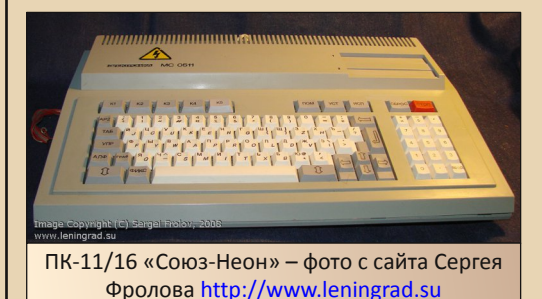

Именно под этим названием компьютер собирались выпускать на заводе «Квант», где уже была начата подготовка к производству и выпуск установочных партий.

Но, как гласит старая шутка: «Хочешь насмешить Господа - расскажи о своих планах».

 $-17-$ 

После развала СССР стали разваливаться отрасли с единым планированием и управлением. Программа создания 400 УТЦ была свёрнута ввиду отсутствия финансирования: внебюджетные фонды развития отраслей, в которые все предприятия отчисляли средства на прикладную отраслевую науку. были «экспроприированы» в бюджет правительством Гайдара, в задачи которого входила приватизация энергопредприятий и сетей, а «частникам» никакая наука не была нужна.

Вслед за этим начался массовый ввоз в страну IBM-подобных компьютеров, и руководство «Кванта» решило начать их сборку из комплектующих, ввозимых из Европы. «Кванту» стало не до нашего компьютера. И зря. На тот момент он был вполне конкурентоспособным, а ввоз дешёвых персоналок с Тайваня похоронил идею сборки на «Кванте», т.к. цены европейских комплектующих сделали производство нерентабельным.

По слухам, на «Кванте» ещё какое-то время «подпольно клепали» и продавали приверженцам идеологии DEC наши компьютеры, но я уже не имел к этому никакого отношения.

Возможно, Вы участвовали в разработке или внедрении ещё каких-то компьютеров советского или раннего постсоветского периода?

Нет, не участвовал.

Если не ошибаюсь. Вы имеете отношение к компьютерной медтехнике. Можете рассказать, как шёл процесс компьютеризации медицинской сферы, где и какие компьютерные системы внедрялись. для чего использовались, как это всё менялось со временем?

Ответить на этот вопрос коротко не получится. Это - тема для серьёзной диссертации. Если говорить совсем коротко, то в компьютеризации медицины исторически можно выделить три направления:

1) Информатизация управленческой деятельности (или организации здравоохранения). И вначале она велась на «больших» ЭВМ - аналогах IBM-360, а затем, по мере развития вычислительной техники. «мигрировала» на «малые» машины и на сети персональных **HARE** 

2) Информатизация собственно врачебного труда (или медицинских технологий). В этом существовали и направлении **МНОЖИЛИСЬ** сотни, если не тысячи разработок автоматизированных рабочих мест (АРМ врача) различной сложности и направленности. Простейшие из них смыкались с первым направлением и служили для минимизации рутинных операций в труде врача (заполнение и ведение различных документов), а были и настоящие шедевры хайтека на тогдашнем уровне. Например, уже на уровне программ для ДВК был разработан комплекс. позволявший рассчитать оптимальную программу многоосного гамма-облучения опухоли пациента сложной формы для минимизации поражения здоровых тканей  $\mathsf{M}$ максимизации поражения раковых клеток.

3) Третье направление связано с «делокализацией интеллекта» при регистрации диагностической информации или при управлении лечебными процедурами. Вначале это были измерительные, управляющие или измерительно-управляющие комплексы на базе «малых» ЭВМ (например, «СМ-4» или Plurimat S), но по мере развития и совершенствования микропроцессоров они стали встраиваться непосредственно в диагностическую аппаратуру и выполнять функции управления измерениями и предварительной обработки информации. Наиболее яркими представителями этого направления являются томографы - рентгеновские (КТ), магнитно-резонансные (МРТ), позитронноэмиссионные (ПЭТ), мультиспиральные компьютерные (МСКТ). Мощности вычислительных средств МСКТ, например, хватает для того, чтобы «увидеть», построить и отобразить на дисплее работу сердца и его сосудов в 3D-образах, что позволяет оценить риск инфаркта миокарда без опасной процедуры коронарографии.

Естественно, предложенное деление, как и любая классификация, условно. В современных медицинских информационных системах (МИС) эти направления переплетаются и сливаются. Если посмотреть описание сегодняшних МИС (см., напр., здесь), то мы увидим в них все названные составляющие.

 $-13-$ 

В два последних десятилетия, в связи с по- $\mathbf{M}$ развитием телемедицинских явлением технологий, происходит слияние информационных, телекоммуникационных и собственно медицинских (т.е. диагностических и лечебных) технологий. Но это - предмет отдельного разговора.

#### Может быть, вспомните какие-то (связанные с компьютерами) забавные случаи из Вашей практики?

По этому поводу вспоминаются начальные стадии внедрения IBM-подобных персональных компьютеров в практику исследователей и разработчиков.

Понятно, что вместе с ИМПОРТНЫМИ компьютерами пришло и англоязычное программное обеспечение, а всем нужно было писать отчёты, статьи и т.п. на русском языке. Однако под MS-DOS никаких русскоязычных редакторов ещё не было. И вот в ВЦ Академии наук СССР началась лихорадочная работа над соответствующим ПО.

За первый русскоязычный текстовый редактор (его назвали «Лексикон») взялся Евгений Николаевич Веселов (http://1803150.mya5.ru/), тогда ещё просто Женя - интеллектуал-энтузиаст «с горящими глазами». Наш директор А.А. Талалаев жил с ним на одной лестничной клетке и постоянно общался, в т.ч. и по поводу новой разработки. В результате мы одними из первых получали «сырые» версии «прямо со сковороды», которым были несказанно рады ещё бы, ведь мы могли печатать и хранить русскоязычные документы!

Но Женя никак не мог остановиться в улучшательстве своего продукта, в результате, каждые две недели нам приходилось переучиваться новому раскладу функциональных клавиш, что сильно сбивало с толку при напряжённой работе.

В то же время мы были в восторге от возможности «откатить» назад при каких-либо ошибках в тексте, или при необходимости сделать вставку в уже напечатанный текст: «Лексикон» автоматически сохранял предыдущие состояния работы (сейчас это кажется тривиальным, а тогда это было «революцией»). С ловушкой этой возможности мы столкнулись в самое неподходящее время, когда нужно было срочно сдавать большой отчёт.

Поскольку работать приходилось за разными машинами (техники ещё не хватало), то мы, обычно. держали свои тексты на дискетах и переходили с ними с одного рабочего места на другое. И вот, уже ближе к полуночи, один из наших сотрудников прибегает ко мне с «квадратными глазами» и говорит, что всё зависло и почти готовый отчёт он не может сохранить. Оказалось, что «Лексикон», по умолчанию, сохранял текст и его копии на тот диск. с которого начали работать с текстом (в данном случае - на дискету 3,5"), а если на нём не хватало места - просто зависал и подвешивал MS-DOS. Т.к. всё печаталось «из головы», пришлось сон «отложить на потом», существующие кусочки с разных дискет сохранить на жёстком диске и несколько часов восстанавливать утраченное.

Вспомнил ещё один забавный эпизод по поводу нашего компьютера. Когда мы тестировали первые экземпляры ПК «СОЮЗ-ИОН», один из членов «МЕДИОНа», работавший в ВЦСПС, предложил нам заключить контракт с фирмой Sony, которая в то время искала партнёров для открытия представительства в Москве. Мы («Медэнерго») тогда занимали второй этаж маленького кирпичного флигеля

во дворе «Союзтехэнерго», располагавшегося рядом в большом здании на Семёновской плошади (на фото - красное и серое строения).

 $-14-$ 

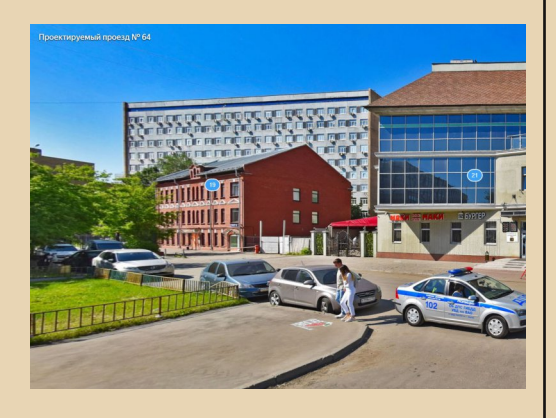

Сказано - сделано, и через несколько дней группа «японских товарищей» прибыла к нам для знакомства. Естественно, мы готовились основательно. У японцев был переводчик, хорошо владевший русским языком.

Для начала гости поинтересовались, какими разработками занимается наш коллектив (мы представлялись как «МЕДИОН»). Мы показали им кое-что из аппаратно-программных комплексов для тестирования физиологического и психологического состояния человека. Реакция была сдержанно-вежливой. Тогда Александр Иванович Таран включил наш компьютер и запустил демонстрационный ролик цветной ЗD-графики. Заметим, что ничего подобного тогдашние IBM AT на базе 286-го процессора ещё не умели.

Гости заметно оживились и стали бурно обсуждать увиденное по-японски.

Потом переводчик спросил: где компьютер?»

Таран ответил: «Перед вами».

- Нет, это клавиатура и монитор, а где компьютер?

Таран ткнул пальцем в клавиатурный блок.

Опять бурное обсуждение на японском. Выражение лиц, несмотря на восточную сдержанность, читалось как «Зачем вы нас обманываете»?

Александр Иванович выключил компьютер, перевернул клавиатурный блок и монетой в 1 копейку начал откручивать винты (они были латунными, со шляпкой около 10 мм и большим шлицем). Через минуту он снял крышку и стал показывать изумлённым гостям плату, объясняя, что компьютер собран на советских комплектующих.

Японцы посовещались и сказали, что согласны на сотрудничество.

Однако через день приехал их юрист для подготовки контракта и попросил документы на помещение. Узнав, что мы сидим на площадях, арендованных у «Союзтехэнерго», он расшаркался и заявил, что, к сожалению, фирма Sony не может рисковать, заключая контракт с партнёром, не имеющим собственных помешений.

Вопрос общего плана - какое Ваше мнение о развитии ИТ-индустрии в целом за прошедшие годы? То есть что Вам больше нравилось раньше, что нравится или не нравится сейчас, что существенно изменилось?

Если раньше ИТ-индустрия была уделом профессионалов-интеллектуалов, то ориентация на массового пользователя (в пределе - на домохозяек), сильно снизила планку к проработке продуктов. Достаточно сравнить табличные процессоры разработки одного из военных НИИ (размер - 256 КБ) с MS Excel того же времени как по объёму кода, так и по требованиям к компьютеру, чтобы понять, что понятие «оптимизации кода» стало, мягко говоря, необязательным. А ведь их функционал был практически одинаковым! Естественно, это связано и с желанием производителей ПО и «железа» заставлять пользователей покупать всё более «навороченные» продукты.

Кроме того, переход к использованию коммерческих библиотек в программировании, наряду с упрощением процесса создания программ, привёл к невозможности для 99,99% программистов разобраться с тем «как оно работает».

Конечно, возможности современных ком‐ пьютеров и ПО нам и присниться не могли во времена работы на «Электронике‐100И». Сей‐ час я, при необходимости, за один вечер могу «слепить» презентацию для лекции или докла‐ да на конференции, вставив туда несколько фото и/или видео из интернета, из собствен‐ ных архивов и т.п., а раньше мне на это потребовался бы месяц.

Да и в быту я уже просто не могу себе представить жизни без фото‐, видео‐ и аудио‐ редакторов, без общения с родственниками и друзьями, раскиданными по всей стране и да‐ леко за её пределами.

#### **Чем Вы занимаетесь сейчас, в какой сфере работаете?**

Два последних десятилетия я занимаюсь, преимущественно, развитием телемедицины в России. Российская ассоциация телемедицины (РАТ), ведущим экспертом которой я являюсь, с конца девяностых годов прошлого века прово‐ дит международные школы по телемедицине, на которых проходят обучение как специали‐ сты‐медики (в основном – заведующие отде‐ лениями, главврачи и их замы), так и IT‐шники из медучреждений. Мы обучаем их технологи‐ ям, организации процессов, экономическим аспектам внедрения телемедицины. В 2011 году в МГМСУ нашей ассоциацией была созда‐ на первая в стране кафедра телемедицины, однако, после смены ректора, перспективы её развития стали сомнительными и наш коллек‐ тив перешёл в Мединститут РУДН, где мы преобразовали существовавшую там кафедру медицинской информатики в кафедру медин‐ форматики и телемедицины.

В настоящее время я работаю профессо‐ ром (частичная занятость) сразу в трёх университетах: МФТИ (кафедры мультимедий‐ ных технологий и телекоммуникаций), РУДН (кафедры медицинской информатики и теле‐ медицины Мединститута) и РНИМУ им. Н.И. Пирогова (кафедры медицинской кибер‐ нетики и информатики МБФ). Кроме этого,

руковожу малым научно‐внедренческим пред‐ приятием, занимающимся исследованиями и разработками в области автоматизированных средств диагностики и коррекции функцио‐ нального состояния человека.

**Вы раньше сталкивались с понятием downgrade или, скажем, просто с любителями старых компьютеров, истории ЭВМ и т.п.? Воз‐ можно, участвовали в каких‐то обсуждениях, посещали какие‐то сайты или форумы? Бывает ли, что «ностальгируете» по «старым добрым временам»?**

О downgrade впервые услышал несколько лет назад от Александра Гречишкина. В фору‐ мах не участвую – просто некогда, а что до ностальгии, то временами сожалею, что в не‐ честной конкурентной борьбе (это, опять‐таки, тема отдельного разговора) платформа «Вин‐ тел» сумела уничтожить гораздо более пер‐ спективную и прогрессивную «ДЭК‐Альфу», опережавшую на десятилетие всё существовав‐ шее в то время.

**Огромнейшее спасибо за познавательное и интересное интервью! Удачи и успехов в Вашей нужной и полезной работе.**

*Прим. ред.: пользуясь, случаем, хочу поблагодарить Александра Гречишкина за помощь в организации интервью.*

> **В.Ф. Фёдоров uav1606**

<span id="page-15-0"></span>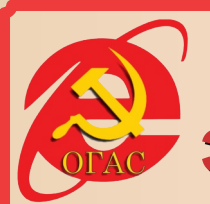

# ОГАС, ИЛИ САГА ОБ ЭЛЕКТРОННОМ СОЦИАЛИЗМЕ

Мы - система. А если система не развивается, то гибнет. Виктор ГЛУШКОВ

#### Философия ОГАС

ОГАС («Общегосударственная автоматизированная система сбора и обработки информации для учёта, планирования и управления народным хозяйством в СССР») представляли себе как некую «умную» нейронную сеть. нервную систему советской экономики.

Такая кибернетическая аналогия между компьютерной сетью и мозгом наложила свой отпечаток и на другие инновации в теории вычислений.

Например, вместо так называемого бутылочного горлышка фон Неймана (которое ограничивает объём передаваемых данных на компьютере). команда Глушкова предложила поточную обработку данных по образу и подобию одновременного возбуждения многих синапсов в мозгу у человека.

ОГАС дала бы возможность объединить информационную и телекоммуникационную структуру в стране в единую систему, позволявшую на научно-техническом уровне решать вопросы экономики, образования, здравоохранения, экологии, сделать доступными для всех интегральные банки данных и знаний по основным проблемам науки и техники.

Виктор ГЛУШКОВ: Россию в своё время связывали в единое целое железные дороги, затем электрические сети. При современных масштабах экономики, постоянном расширении связей между объектами хозяйственной деятельности функция интеграции страны выпадает на долю ОГАС

В опорных вычислительных центрах сети планировалось сосредоточить основные мощности средств вычислительной техники, предназначенных для решения сложных экос большим номических задач объёмом вычислительных операций.

В низовых (кустовых) вычислительных центрах должны быть сосредоточены основные мощности средств вычислительной техники, предназначенных для обработки данных и решения информационных задач с относительно малым объёмом вычислительных операций.

ОГАС, по мысли Глушкова и Китова, должна была заниматься программно-целевым управлением народным хозяйством СССР. На принципах долгосрочного планирования (об этом в соответствующем разделе статьи).

С персональной ответственностью каждого за выполненную работу.

Вводилось понятие внутренней госприёмки на каждом из этапов работы, а также конкуренции при выполнении параллельных задач при разработке. Таким образом, можно было оптимизировать научно технический прогресс на основе постоянно динамически изменяюшейся системы полученной информации.

Объективные данные о производстве, энергетике, транспорте без искажений должны были быть доступны для принятия решений на любой ЭВМ любому пользователю системы.

Виктор ГЛУШКОВ. Машина - это огромный усилитель, и она усиливает ту информацию, те возможности, которые в неё закладывают... Основываясь на правдивой информации, можно получать действительно

усиление человеческого интеллекта с помощью машины - то, чего без машины сделать было бы нельзя. Но если заложить в машину заведомую ложь, то она эту ложь усилит и выдаст такую уже ложь, в которой разобраться окончательно будет невозможно... Главное условие успеха автоматизаиии - это правдивость, честность исходной информации.

#### Первый этап - Единая государственная сеть вычислительных центров

Вот выдержки ключевых разработок (по моему скромному мнению) предэскизного проекта ЕДИНОЙ ГОСУДАРСТВЕННОЙ СЕТИ ВЫ-ЧИСЛИТЕЛЬНЫХ ЦЕНТРОВ СССР (ЕГСВЦ) - прямого прообраза ОГАС от 21 февраля 1964 г.

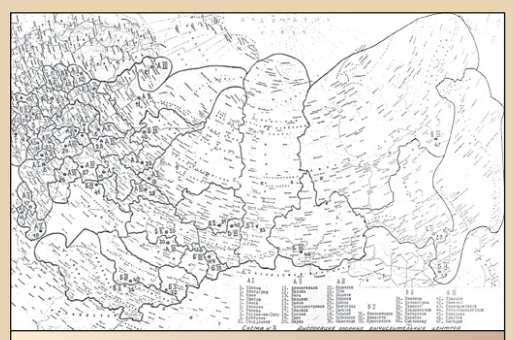

Реальная карта Единой Государственной Сети Вычислительных Центров (ЕГСВЦ) - 1964 г. Взято из журнала «Кибертония» №1'2012 г.

Проект появился гораздо раньше Интернета.

1965 год - начать унификацию методов и средств автоматизации и механизации процессов сбора и обработки первичной информации.

1966 год - закончить преобразование (на основе типовых проектов низовых ВЦ) отдельных вычислительных центров, имеющихся на предприятиях, в низовые вычислительные центры системы.

1967 год - закончить создание ВЦ отраслевых комитетов, провести эксперименты по управлению отраслью через низовые ВЦ Единой сети, которые к этому моменту должны начать функционировать.

 $-17-$ 

1968 год - закончить разработку вычислительных машин, пригодных для использования в опорных центрах ЕГСВЦ, начать серийный их **ВЫПУСК.** 

1969 год - укомплектовать опорные и низовые центры первой очереди вычислительными системами и организовать каналы связи между ними:

- закончить экспериментальную обработку экономико-математических методов, алгоритмов и программ работы опорных ВЦ.

1970 год - закончить преобразование Главного вычислительного центра Госплана СССР в головной вычислительный центр сети. Провести эксперименты по совместной работе головного центра в едином режиме с несколькими опорными центрами сети.

Фактически 1970 год должен быть стать годом рождения «красного интернета».

1971 год - закончить создание первой очереди опорных центров. Они должны быть соединены каналами связи между собой и головным центром сети и работать в едином режиме.

1972 год - закончить совершенствование и окончательно отработать модели динамического планирования в масштабе страны, провести соответствующие эксперименты.

1973 год - целесообразно закончить создание автоматизированной системы сбора и передачи первичной информации.

В 1974 году целесообразно:

- закончить создание ЕГСВЦ. включая все опорные и низовые центры;

- готовить окончательную отработку функционирования Единой автоматизированной системы планирования и управления народным хозяйством.

1975 год - окончание работ. Стоимость работ оценивалась в 5 млрд рублей на 10 лет.

# Второй этап - Общегосударственная автоматизированная система сбора и обработки информации (ОГАС)

#### Цели ОГАС

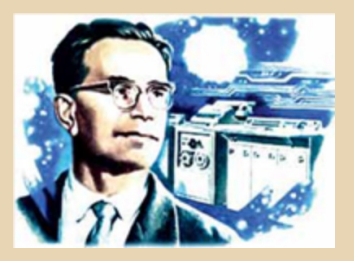

- переход экономики СССР на пятый технологический уклад:

- создание информационного общества;

- электронный документооборот (безбумажное делопроизводство);

- электронные деньги.

Персональные электронные счета граждан СССР, отсекающие возможные спекуляции при получении дефицитных товаров по безналичному расчету. Тем самым уменьшая возможность организованной преступности получать ресурсы. Сначала он предлагал правильно организовать распределение с помощью денег, о чём можно узнать в книге-интервью В. Моева «Бразды управления»: «Давайте условимся, что на личные счета в банке будут приниматься перечисления только от официальных организаций, выплачивающих людям вознаграждение за труд. Снять со своего счёта наличные вы можете, но внести туда наличными нельзя... Если банк, будучи включён в систему автоматизированных безналичных расчетов, начнёт принимать деньги только от официальных организаций, где люди получают зарплату, в этот кругооборот никак не могут попасть заработки частные и сомнительные. Декретно, в один день и час истребить все так называемые «левые» операции с деньгами невозможно. Но после предложенной меры обрашение их замкнётся в своём ограниченном кругу. Из первого «официального» круга, что ли, круга обрашения во второй деньги переходить могут достаточно вам снять часть своего заработка с банковского счёта, а вот из второго круга в первый они уже никогда не вернутся».

- электронные очереди;

 $-18-$ 

- онлайн-общение - сначала предприятий. а потом и граждан;

- динамическое планирование народного хозяйства:

– обмен научно-технической информацией:

- база данных нерешённых проблем на предприятиях.

В. М. Глушков в 1982 г. утверждал: «Построение такой сети позволило бы собирать и оптимальным образом использовать экономическую, научно-техническую и любую другую информацию, а также обмениваться ею в интересах потребителей, что очень важно в наше время для перехода к информационному обществу»

#### Структура ОГАС

ОГАС должна была состоять из 200 вычислительных центров, 2,5 тыс. кустовых и 22,5 тыс. индивидуальных ВЦ и покрывать территорию всего Советского Союза.

Модель у этой сети была иерархическая. соответствуя трёхуровневой структуре государства и его экономики. Один головной компьютерный центр в Москве должен был подключиться к 200 компьютерным центрам среднего уровня в крупных городах, а те в свою очередь должны были подключиться к 20 тысячам компьютерных терминалов, распределённых по ключевым производствам народного хозяйства. Характерным было наличие распределённого банка данных и возможность безадресного доступа из любой точки этой системы к любой информации после автоматической проверки полномочий запрашивающего лица. Был разработан ряд вопросов, связанных с защитой информации, широкополосный доступ.

Глушков считал, что данная сеть должна была стать преднамеренно децентрализованной. То есть Москва могла указывать, кто какие разрешения получает, а уполномоченный пользователь имел возможность связываться с любым другим пользователем локальной сети. При этом ему не надо было получать разрешение от вышестоящего центра. При этом данные о материальных потоках были бы прозрачны для центра. То есть возникала иерархическая двухконтурная система, состоящая из централизованного управления в первом контуре, плюс обмен информацией и материалами на уровне производства во втором контуре.

Этот проект ни много ни мало должен был положить начало эпохе «электронного социализма».

### История ОГАС в этапах 1 этап - 50-63 годы XX века

Первая в мире идея создать общенациональную компьютерную сеть для населения принадлежала военному исследователю Анатолию Ивановичу Китову.

В 1952 году Китов познакомился с капитальным трудом Норберта Винера «Кибернетика» (1948 год). В 1959 году, будучи директором секретного вычислительного центра Министерства обороны, Китов начал заниматься другими вопросами, обратив внимание на «неограниченное количество надёжной вычислительной мошности», которая должна была обеспечить оптимальное планирование в советской экономике.

Китов написал письмо на имя Хрушева, в котором поделился своими мыслями на эту тему (они получили название проект «Красная книга»). Он предложил разрешить гражданским организациям использовать военные компьютерные «комплексы» для экономического планирования в ночное время, когда основная часть военных спала. Он думал, что экономические органы планирования сумеют освоить вычислительные мощности военных для решения проблем в режиме реального времени.

Резкая критика этого проекта со стороны Министерства обороны и работников аппарата ЦК КПСС привела к тому, что Китов был исключен из коммунистической партии и его уволили с работы. Так было покончено с самым первым предложением о создании публичной общенациональной компьютерной сети.

 $.... 9011$ 

А. И. Берг, А. И. Китов, А. А. Ляпунов в ноябре 1959 году опубликовали доклад, озвученный на секции кибернетики всесоюзного совешания по вычислительной математике и вычислительной технике: «О возможностях автоматизации управления народным хозяйством» о комплексном введении ЭВМ в народное хозяйство СССР.

1961 год - проект Автоматической системы управления предприятием разработан в Институте кибернетики УССР.

В США вводится служба автоматизированного снабжения армии.

#### 2 этап - 63-65 год

Основные принципы создания Единой сети связи (ЕСС) впервые в мире выдвинул известный советский учёный, академик АН СССР А. А. Харкевич в статье «Информация и техника» (журнал «Коммунист», 1962, № 12). Первый проект ЕАСС был завершён в 1965 г. под руководством С. А. Аджемова.

Задача построения общегосударственной автоматизированной системы управления (ОГАС) экономикой была поставлена Глушкову первым заместителем Председателя Совета Министров (тогда А.Н. Косыгиным) в ноябре 1962 года.

В сентябре 1963 г. был создан Междуведомственный научный Совет по внедрению математических методов и вычислительной техники в народное хозяйство при Госкомитете по координации научно-исследовательских работ СССР.

В.М. Глушков предлагает систему ОГАС в 1964 году, намереваясь сделать из неё национальную компьютерную сеть в режиме реального времени с удалённым доступом на базе действующей и новой телефонной сети.

В своей самой амбициозной версии дан‐ ная сеть должна была охватить большую часть евразийского континента, став своеобразной нервной системой, проникающей на каждое предприятие плановой экономики.

Были и альтернативные предложения, ко‐ торые в конечном итоге привели к катастрофе страны в конце 80‐х – начале 90‐х годов.

Здесь надо сказать пару слов о реформе Косыгина‐Либермана.

Начиная с 1964 года (времени появления проекта ОГАС) против Глушкова стали открыто выступать учёные‐экономисты Либерман, Бел‐ кин, Бирман. Все трое впоследствии эмигриро‐ вали в Израиль. По их словам, реформа стоила столько, сколько постановление, напечатанное на бумаге.

Суть реформы Бирмана‐Либермана – в по‐ лучении прибыли предприятий при перевы‐ полнении плановых показателей. Последние предлагали ориентировать экономику на при‐ быль от себестоимости.

В сталинские времена, напротив, ориенти‐ ровались на снижение себестоимости (отсю‐ да — знаменитые понижения цен), не связывая жёстко её и прибыль. В результате роль стои‐ мостных показателей снижалась.

Теперь прибыль жёстко привязывалась к себестоимости выпускаемой продукции. Сни‐ жать себестоимость стало невыгодно, ибо это снижение уменьшало прибыль.

Фактически, при внешне плановых стати‐ стических успехах и социалистической форме собственности, был перекос в сторону узкове‐ домственных и шкурных интересов отдельных министерств и предприятий. А также в сторону увеличения ничем не обеспеченных денег на счетах населения и предприятий, в конечном итоге приведших страну к всеобщему дефициту и недовольству населения, разрушивших СССР из‐за несбалансированности экономики.

В июле 1965 г. состоялось заседание Пре‐ зидиума Совета Министров СССР, на котором проект был отвергнут и отправлен на дора‐ ботку в ЦСУ СССР и в другие госведомства. Бы‐ ла принята либермановская реформа.

Ещё одним противником В.М. Глушкова был министр финансов Василий Гарбузов.

*Суть возражений Гарбузова, по словам Глушкова: Вот, говорит, что нам надо делать: сначала все птицефермы в Советском Союзе автоматизировать, а потом уже думать про всякие глупости вроде общегосударственной системы. Было вынесено контрпредложение, которое всё снижало на порядок: вместо Госкомупра – Главное Управление по вычислительной технике при ГКНТ, вместо научного центра – ВНИИПОУ.*

*Под конец выступает Суслов и говорит: «Товарищи, может быть, мы совершаем сейчас ошибку, не принимая проект в полной мере, но это настолько революционное преображение, что нам трудно сейчас его осуществить. Давайте пока попробуем вот так, а потом будет видно, как быть». И спрашивает не Кириллина, а меня: «Как вы думаете?». А я говорю: «Михаил Андреевич, я могу вам только одно сказать: если мы сейчас этого не сделаем, то во второй половине 70х годов советская экономика столкнётся с такими трудностями, что всё равно к этому вопросу придётся вернуться». Но с моим мнением не посчитались, приняли контрпредложение.*

Вместо цельной системы решение перево‐ дилось на уровень подсистем.

Сторонником ОГАС был министр обороны Д.Ф. Устинов, который отсутствовал на том ис‐ торическом заседании.

Гарбузов убедил Политбюро в том, что проект ОГАС, с его амбициозным планом опти‐ мального моделирования и управления инфор‐ мационными потоками в плановой экономике, является поспешным и чрезмерным.

#### **3‐й этап – 66‐70 годы**

Поддержанная на словах система была растащена на уровне министерств, которые стали создавать свои ВЦ, несовместимые с другими ВЦ. Проект был отложен, и на его ме‐ сте появились, десятки и сотни изолированных и функционально несовместимых локальных систем управления на заводах и фабриках. Единые фонды, ресурсы и мощности были растащены по крысиным норам разных ведомств.

 $-71-$ 

В 1969 г. в связи с увеличением сложности управления Комиссия при Государственном комитете по науке и технике приняла решение вынести концепцию ОГАС в планы IX пятилетки (1971-1975 rr.).

#### За рубежом

Сеть с пакетной коммутацией была введена в Национальной физической лаборатории в Великобритании в 1966 г.

В США в 1968 г., благодаря отличному госфинансированию и обстановке сотрудничества в научной среде. была создана система, ставшая прообразом глобальной сети ARPANET, ставшей прообразом Интернета. Заказчиком системы выступил Пентагон. Были связаны крупные научные центры, ведомства и военные базы. APRANET стал американским ответом на планы создания советского ОГАСинформатория.

Так тень Советского Союза стала повивальной бабкой Интернета.

Более подробно вы об этом можете узнать из книги М. Максимовича «Беседы с академиком В. Глушковым» (например, здесь).

#### 4-й этап - 70-80 годы

В.М. Глушков и А.И. Китов занялись решением более узкоспециализированных, частных вопросов, параллельно продолжая продвигать идею интегрирования в систему ОГАС всех автоматизированных систем управления народным хозяйством.

1973-75 годы - технико-экономическое обоснование и техпроект государственной системы вычислительных центров.

В более позднее время (1977 г.) против создания ОГАС выступил Старовский, начальник ЦСУ. Он убедил Косыгина, что информации, предоставляемой его ведомством, достаточно для управления СССР.

В конце 70-х годов началось строительство единой сети, связывающей ВЦ страны.

В декабре 1978-го года был осуществлён обмен данными между ВЦ, расположенными в Москве, Риге, Киеве, Ташкенте и Томске.

В УССР в 1973-м году и позднее проводились работы по построению республиканского **VDOBHA OFAC (PACY). Что стало немалым вкладом** в тогдашние экономические успехи Украины.

Следующим шагом должны были стать отраслевые АСУ, потом общесоюзные. В общих чертах частично было реализовано к 1987 году, потом работы были свёрнуты Горбачёвым.

#### За рубежом

В Болгарии и Чили начинается разработка собственных систем, родственных ОГАС.

Болгария ведёт работы по созданию Единой Системы Социальной Информации (ЕССИ)

Киберсин в Чили. Разработанный Стаффордом Биром и несколькими его учениками.

В момент запуска и отработки происходит переворот Пиночета.

Об этих разработках будет отдельная статья. В 80-е годы лучшие ученики Бира погибли насильственной смертью.

#### 5-й этап - 80-87 годы

20 декабря 1980 г. проект ОГАС был подписан его разработчиками. В начале 1980-х гг. на основе проекта ОГАС составлялась Долгосрочная целевая программа, согласно которой должна была осуществляться его реализация. Вместо 5 миллиардов рублей надо было потратить 40 миллиардов. Такова стала цена ошибки пленума 1965 года.

С 1966 г. по июнь 1984 г. было создано:

3300 АСУ на отдельных предприятиях;

3200 ведомственных АСУ.

Благодаря ОГАС даже в таком урезанном виде, рост экономики в ВВП был 1-2% в год, и не было перебоев в выплате заработной платы, пенсий и соцпособий по всей территории **CCCP** 

В единой сети было более 2000 предприятий народного хозяйства. Главный компьютер в сети находился в Москве в ВНИИ проблем организации и управления (ВНИИПОУ).

В декабре 1981 г., согласно проекту ОГАС, был составлен документ «Основные положе‐ ния разработки Долгосрочной целевой про‐ граммы создания ОГАС».

Реализация проекта ОГАС остановилась в период «перестройки» в ходе «радикальной экономической реформы», провозглашённой на Пленуме ЦК КПСС в январе 1987 г.

Страна находилась в системном кризисе, одним из спусковых крючков стала косы‐ гинская реформа. С массой необеспеченных денег у населения, дефицитом и трескотнёй о перестройке.

Запуск системы был запланирован на 1990 год. Большинство работ свёрнуто в середине 1987 года.

Увы, но зашоренность в идеологических постулатах людей, принимавших решения, не дала довести разработку этой идеи до конца, что в конечном итоге привело к распаду стра‐ ны.

#### **Сообщество и ссылки**

Сайт Леонида Отоцкого, посвящённый памяти Стаффорда Бира (Веб‐архив): [http://ototsky.mgn.ru/it/beer\\_menu.html](http://web.archive.org/web/20180413212031/http://ototsky.mgn.ru/it/beer_menu.html) Зеркало: [http://home.mgn.ru/~ototsky/it/beer\\_menu.html](http://www.home.mgn.ru/~ototsky/it/beer_menu.html) Сообщество кибернетического управления в России: [http://community.livejournal.com/ru\\_cybersyn/](http://community.livejournal.com/ru_cybersyn/) Сообщество кибернетики менеджмента: <http://cybermanagement.ning.com/> The Metaphorum Group Developing Stafford Beer's Legacy in Management Cybernetics: <http://www.metaphorum.org/> ОГАС. Опередившая время: http://vestnikburi.com/ [ogas‐operedivshaya‐vremya/](http://vestnikburi.com/ogas-operedivshaya-vremya/) Видеообзор ОГАС: <https://www.youtube.com/watch?v=O9CwVEJun6Y>  $C$ айт об ОГА $C$ <http://ogas.kiev.ua/>

#### **Краткая биографическая справка**

#### **Виктор Михайлович Глушков**

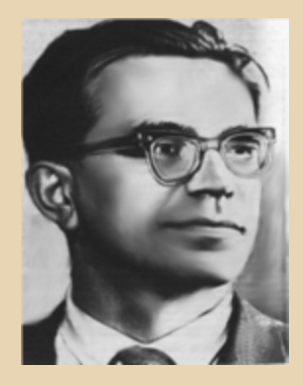

**1923**. Родился 24 августа 1923 г. в Ростове‐на‐ Дону.

**1941**. Окончил среднюю школу в г. Шахты.

**1948**. Окончил четыре курса Новочеркас‐ ского индустриального института.

**1949**. Окончил Ростовский государственный университет.

**1951**. Присуждена учёная степень кандидата физико‐математических наук.

**1956**. Присуждена учёная степень доктора физико‐математических наук. Заведующий ла‐ бораторией ВТ Института математики АН Украи‐ ны.

**1957**. Директор Вычислительного центра АН Украины в Киеве.

**1958**. Избран членом‐корреспондентом АН Украины.

**1961**. Избран академиком АН Украины.

**1962**. Директор Института кибернетики АН Украины.

**1964**. Избран академиком АН СССР, вице‐ президентом НАН Украины.

**1964**. Присуждена Ленинская премия за цикл работ по теории автоматов.

**1967**. Награждён орденом Ленина за достиг‐ нутые успехи в развитии советской науки и вне‐ дрение научных достижений в народное хозяй‐ ство. Присуждена премия имени Н. Н. Крылова за цикл работ по теоретической кибернетике, посвящённых формальным методам проекти‐ рования электронных вычислительных машин.

**1968**. Государственная премия СССР (в соста‐ ве авторского коллектива) за разработку новых принципов построения структур малых машин для инженерных расчетов и математического обеспечения для них, внедрённых в вычисли‐ тельных машинах серии «МИР».

**1969**. Присвоено звание Героя Социалисти‐ ческого Труда за большие заслуги в развитии советской науки.

**1970**. Избран в члены немецкой академии «Леопольдина».

**1970**. Присуждена Государственная премия Украины (в составе авторского коллектива) за разработку и внедрение автоматизированной системы управления радиотехническим пред‐ приятием массового производства.

**1973**. Награждён орденом Октябрьской Ре‐ волюции за заслуги в развитии кибернетики и вычислительной техники. Награждён орденом «Народная республика Болгария» I степени за большие заслуги в развитии болгарской науки.

**1974**. Избран иностранным членом Акаде‐ мии наук Болгарии.

**1975**. Награждён орденом Ленина за заслуги в развитии советской науки и в связи с 250‐ле‐ тием АН СССР. Избран почётным доктором Дрезденского университета, почётным членом Польского кибернетического общества, ино‐ странным членом Академии наук ГДР.

**1976**. Награждён орденом «Знамя Труда» ГДР за выдающийся вклад в сотрудничество специалистов СССР и ГДР в разработку прогно‐ за развития технических средств электронных информационных систем.

**1977**. Присуждена Государственная премия СССР (в составе авторского коллектива) за цикл трудов по теории дискретных преобразова‐ телей и методам автоматизации проектирова‐ ния ЭВМ, которые нашли применение в действующих системах. Избран иностранным членом Польской Академии наук.

**1978**. Присвоено звание заслуженного дея‐ теля науки Украины.

**1979**. Присуждена премия имени С. А. Лебе‐ дева за цикл работ по теории перспективных ЭВМ и создание высокопроизводительных средств вычислительной техники и систем управления.

**1980**. Присуждена премия имени А. Н. Кры‐ лова за цикл работ по методам оптимизации в планировании и управлении.

**1981**. Присуждена премия Совета Министров СССР за разработку и внедрение в народное хо‐ зяйство комплекса программно‐технических средств по созданию автоматизированных си‐ стем сбора, передачи и обработки данных. При‐ суждена Государственная премия Украины (в составе авторского коллектива) за разработку и внедрение в народное хозяйство базовой АСУ ТП на магистральных нефтепроводах.

**1982**. 30 января 1982 года умер в Киеве.

#### **Анатолий Иванович Китов**

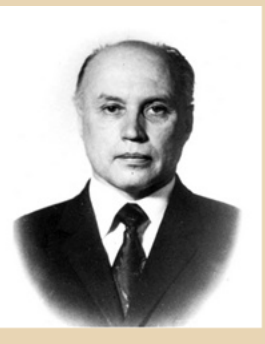

**1920**. Родился 9 августа 1920 г. в г. Самара.

**1939**. В 1939 г. А. И. Китов окончил среднюю школу с золотой медалью и поступил на физико‐ математический факультет Ташкентского госу‐ дарственного университета, где проучился всего три месяца, так как был призван рядовым в Красную армию.

**1940**. А. И. Китов по личному распоряжению маршала К. Е. Ворошилова был зачислен кур‐ сантом Ленинградского артиллерийского учи‐ лища.

**1941**. Был досрочно признан окончившим училище и направлен на Южный фронт ко‐ мандиром артиллерийского взвода.

**1945**. Зачислен в Артиллерийскую инженер‐ ную академию им. Ф. Э. Дзержинского (ныне имени Петра Великого), он, в том же месяце, когда были вступительные экзамены, сдал все экзамены за первый курс и был принят сразу на второй.

 $-74-$ 

Параллельно с учёбой в артиллерийской академии посещал лекции на мехмате МГУ, в частности, семинар академика А.Н. Колмогорова.

1950. Академия закончена с золотой медалью.

1950-1952 гг. работал научным референтом в Министерстве обороны СССР

1952. Защитил кандидатскую диссертацию на тему «Программирование задач внешней баллистики ракет дальнего действия».

1952-1954 гг. Начальник отдела вычислительных машин Артиллерийской инженерной академии им. Ф. Э. Дзержинского.

1954. Руководит созданием на базе возглавляемого им в военной академии отдела ЭВМ головного вычислительного центра Министерства обороны СССР ВЦ-1 МО СССР (в/ч 01168).

1956. В начале 1956 года выпущена монография «Электронные цифровые машины» - первая в нашей стране книга в данной области.

В том же году - А. И. Китов. Н. А. Криницкий и П. Н. Комолов. «Элементы программирования».

1959. А. И. Китов. Н. А. Криницкий. «Электронные цифровые машины и программирование».

Первый в СССР учебник программирования. Переведён в странах восточной Европы и Китае.

В январе А.И.Китов готовит обстоятельный доклад (известный как «Письмо Н.С. Хрущёву»). Приложением к данному Письму была его брошюра «Электронные вычислительные машины».

Ноябрь - И. Берг, А. И. Китов, А. А. Ляпунов. «О возможностях автоматизации управления народным хозяйством».

Осень 1959 года - И. Китов работал над докладом для ЦК КПСС (так называемая «Красная книга»). В проекте резко критиковалось сложившееся положение дел во внедрении ЭВМ в народное хозяйство.

Китов был исключен из партии и снят с работы.

Также 1959-м годом датируется авторское свидетельство «Метод четырехкратного совмещения этапов такта машинных команд». Разработанные на основе изобретения автоматы наводили зенитные ракеты по самолётам про-**ТИВНИКА** 

1961. Статья А.И. Китова «Кибернетика и управление народным хозяйством». В сборнике «Кибернетика - на службу коммунизму» под редакцией А. И. Берга.

1963. Доктор технических наук, защищена диссертация «Применение ЭВМ для решения задач противовоздушной обороны».

1967. Монография «Программирование информационно-логических задач».

В 1965-1972 гг. А. И. Китов был главным конструктором отраслевой автоматизированной системы управления (ОАСУ) Министерства радиопромышленности СССР и директором Главного вычислительного центра этого министерства.

1970. Книга под его редакцией «Система автоматизации программирования АЛГЭМ».

1971. Монография «Программирование экономических и управленческих задач».

В 1970-75 гг. А. И. Китов был главным конструктором ACУ Здравоохранение.

1976. Монография «Автоматизация процессов обработки информации и управления в здравоохранении».

1977. В издательстве «Медицина» вышла книга А. И. Китова «Введение в медицинскую кибернетику».

1983. Монография «Медицинская кибернетика».

1987. Письмо Китова Горбачёву о неудовлетворительном состоянии дел в информатизации СССР. Было проигнорировано.

Свою научную карьеру А.И. Китов завершил в должности заведующего кафедрой «Вычислительная техника и программирование» и профессора этой кафедры Российской экономической академии им. Г. В. Плеханова, проработав там с 1980 г. по 1997 г.

2005. Умер 14 октября 2005 года в Москве.

 $-75-$ 

# <span id="page-24-0"></span>**BIOS: ПОКАЗАТЬ ВСЕ,** ЧТО СКРЫТО

адумывались ли Вы, уважаемый читатель, что-нибудь сотворить с BIOS своего старого компьютера? Нет, ну понятно, что когда мы собираем «новую» машину, то обязательно откроем настройки CMOS и, как минимум, настроим параметры жёсткого диска, дисководов, очерёдности загрузки, время с датой не забудем и т.д. А вот такие операции, как обновить BIOS, обработать его биос-патчером или произвести какую тонкую настройку? Автор как-то не касался разве что перешивал один раз BIOS, чтобы включить на плате поддержку AMD K6-2. Однако, как показывают обсуждения на форумах, владельцы старых компьютеров балуются с BIOS достаточно активно - зашивают последнюю версию, чтобы включить поддержку новых процессоров, натравливают биос-патчер. чтобы заставить материнскую плату увидеть жёсткий диск большого размера или же снова поддержать неподдерживаемые официально процы.

А вот ещё один интересный вариант «издевательства» над BIOS - разблокировка скрытых настроек. Так уж получилось, что на сегодняшний день ни создатели чипсетов, ни создатели материнских плат не занимаются самостоятельно разработкой BIOS для своих творений - разработку ведут отдельные фирмы - те самые AWARD/Phoenix и AMI. Делается, видимо, какая-то «болванка» BIOS под определённый чипсет, а уже производитель материнской платы, купивший такую болванку, подгоняет её под себя - под реализованные в схемотехнике платы возможности чипсета, под нужды и психологию потенциального потребителя. Например, на компанию Gigabyte жаловались, что она максимально урезает настройки, способные поднять производительность материнской платы - пользователь не сумеет материнскую плату убить кривыми ручками, но и разогнать или просто что-то немного оптимизировать, если захочется, тоже не сможет. Однако из кода прошивки эти функции не изымаются и, как выяснилось, могут быть включены снова. Как именно рассказывает, например, статья А. Горячкина «BIOS: полный контроль или как разблокировать скрытые функции», опубликованная в «Радио» №1 2004 года:

**KHUMHAS NO/IKA** 

### http://www.chipinfo.ru/literature/radio/ 200401/p24-25.html

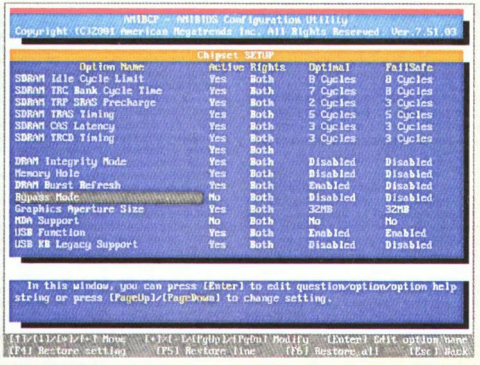

Статья носит скорее обзорный характер автор рассказывает саму идею разблокировки, приводит список необходимого софта прошивальщик и, собственно, разблокировщик. Предполагается, что экспериментатор

# **KHUMHAS NONKA**

будет модифицировать версию BIOS, зашитую. на данный момент, в материнскую плату. Поэтому первым этапом предлагается считать BIOS. После чего можно приступать к разблокировке. Для BIOS фирмы AWARD предлагается использовать программу Modbin, для AMI -АМІВСР. Увы, с тех времён прошло уже 15 лет (страшно думать, если честно ⊙) и, как выяснилось, приведённые в статье ссылки - битые. Несколько версий ModBin удалось найти здесь:

 $-74-$ 

#### https://www.ixbt.com/mainboard/biostools.html (См. внизу страницы.)

В принципе, все три ссылки работают. Версию АМІВСР, использованную автором статьи, удалось найти здесь:

#### http://k7io.de/tools/ami/amibcp75103.zip

Скачать файл получилось без проблем.

Как уже понял читатель, в статье больше внимания уделено модификации BIOS от AMI. Увы, всё равно не слишком много. Автор показал скриншот программы-модификатора и в двух словах описал способ открытия файла с BIOS и указал, как производится разблокировка. Наиболее интересным, по мнению автора, является раздел Chipset setup - именно он наиболее богат опциями, которые могут быть полезны при разгоне и просто оптимизации системы. После того, как модификация файла BIOS закончена, необходимо выйти с сохранением - по нажатию клавиши F10. При этом, как я понял, возможно изменение и фирменных версий BIOS, например, от ASUS, хоть и зашивать придётся фирменным прошивальщиком.

Под конец автор приводит собственные примеры разблокировки различных скрытых настроек, например, включение возможности регулировки напряжения слота AGP и DDR с шагом 0,1 В, увеличивать напряжение ядра процессора, разблокировать режим S.M.A.R.T. жёсткого диска. Однако мне бы хотелось привести другой пример - пользователь форума «Полигон призраков» i8088 использовал АМІВСР для замены оконного интерфейса BIOS материнской платы SuperMicro P6DLS на текстовый (см. статью http://sannata.org/ konkurs/2017/kt1701.shtml - в конце) - так что, разблокировщик BIOS может оказаться полезен не только для разгона, но и для достаточно косметических операций.

Напоследок, случайно наткнулся на статью по редактированию BIOS от AWARD https://www.rom.by/biosedit.htm - куда более содержательную, но и написанную, думается, уже не в конце 2003-го года. ©

#### Андрей Шаронов (Andrei88)

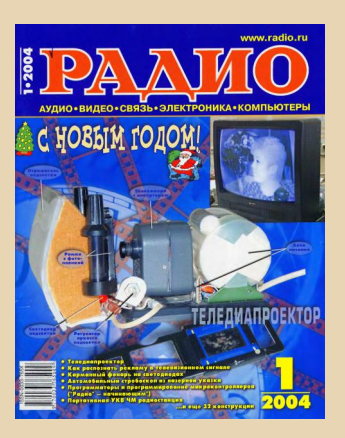

<span id="page-26-0"></span>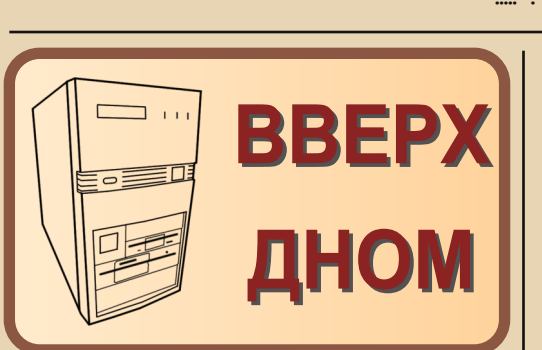

 $-77-$ 

ачало эпопеи, в принципе, не имеет никакого отношения к описываемому компьютеру, однако, возможно, что-то объяснит в мотивах поступков автора, так что, думается, лучше начать с этого. Осень 2017-го года. Автор благополучно купил диск, на котором нашёл «Русский офис», о котором было написано в 21-м номере и... ему стало очень грустно - мечта, с которой он бегал одиннадцать лет, осуществилась. Сперва казалось, что куплен несколько другой комплект, что в искомом должны быть FineReader 2.0 и «Сократ 1.0», но перед сном память лишний раз убедила - нет, тот самый, и долгая мечта, к которой уже привык, как к почти неосуществимой, сбылась. Оттого и стало грустно. Однако дистрибутив офиса дал и надежду - есть куда более полный комплект, и его предстоит найти.

Но под стать этому офису должен быть и компьютер. Какой? UMC5S 33 МГц, на котором был испытан имеющийся «Русский офис»? А, может быть, другой? Какой именно? Оглядев то, что есть в закромах, было решено, что это будет машинка на 486-ой материнке с шиной VLB - с VLB-шной видеокартой и такой же мультикартой - никаких SCSI-контроллеров и компромиссов с ISA-мультиками. Я так хочу! До этого эксперименты с VLB-материнками проходили плохо - то не опознавался жёсткий диск, то вообще не было картинки, то флоппик не грузит. А тут повезло - собранная материнка с VLBмультиком и видеокартой завелась. Опознала жёсткий диск, получилось поставить и DOS с Windows 3.1. Что ещё остается? Малость - корпус. Каким он должен быть? Desktop? Почему-то

не захотелось, обычный Tower? Но тут мне на глаза попалась обложка диска «Золотой софт» (см. рис. 1).

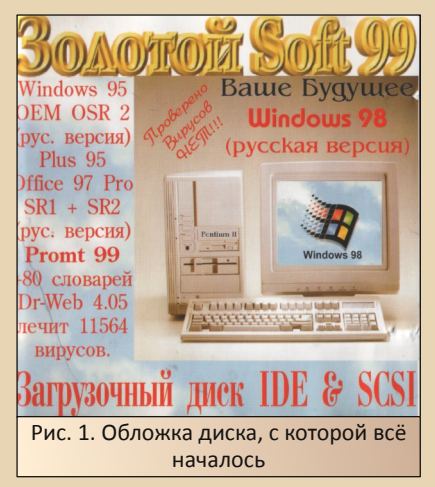

Первое, что бросается в глаза, будто перед нами «перевёрнутый» корпус tower, но приглядитесь - не знаю, как у вас, а у автора создалось впечатление, что это стоящий на ребре desktop или же корпус, способный занимать и вертикальное, и горизонтальное положение. Скажете. что такое чаще практикуют сейчас - устанавливают небольшие десктопчики вертикально? Не-е, как минимум, в 90-е годы такими вещами баловался Acer. В статье про AcerMate 450s говорилось, что у него даже ножки есть специальные, чтоб вертикально ставить. Да и «КОМПАН» на 286-м процессоре имел примерно такой же дизайн - всё время, когда на него смотрю, возникает желание положить его горизонтально. Так почему бы и не быть такому корпусу под стандартную материнскую плату? Вот и захотелось собрать машину именно в таком корпусе конечно, когда такой корпус попадётся. ©

Пока же шло время, шли эксперименты - не получилось на жёстком диске поставить утилиты Нортона - поставил PCTOOLS для Windows. Потом был Новый год - ваш покорный слуга уехал на каникулы к родителям. Там отдыхал и никого не трогал ©, но случайно узрел на «Полигоне призраков» тему по продаже удивительного компьютера - с дисководом снизу.

-- 28- DOWNGRADE - ЖЕЛЕЗО

Стильный корпус, скругленный кверху, отсеки для дисководов снизу. На дне – ножки для уста‐ новки в вертикальное положение, для горизонтального, увы, таких не было. Но что по‐ разило ещё? Материнская плата – не помню, была ли тогда фотография в объявлении или же увидел позже, когда получил машину, но внутри стояла материнка стандарта LPX! Да, та самая, которая с «ёлкой». Пройти мимо такого не мог – тем более, что внутри стоял 486‐й процессор. Долго ли думал – не вспомню, но уже до вечера написал, что компьютер возьму с пересылом. Продавец согласился отправить из Екатерин‐ бурга в Пермь транспортной компанией, повременить с отправкой (или нет – уже не вспомню), автор отправил ему деньги, и усе.

Через какое‐то время компьютер прибыл в Пермь. И вот в институтской лаборатории можно его установить и рассмотреть получше. На рис. 2 можно увидеть внешний вид систем‐ ного блока спереди. Как уже было сказано выше, отсеки накопителей и дисководы распо‐ лагаются снизу. Рис. 3. Вид сзади – собственно, всё то же

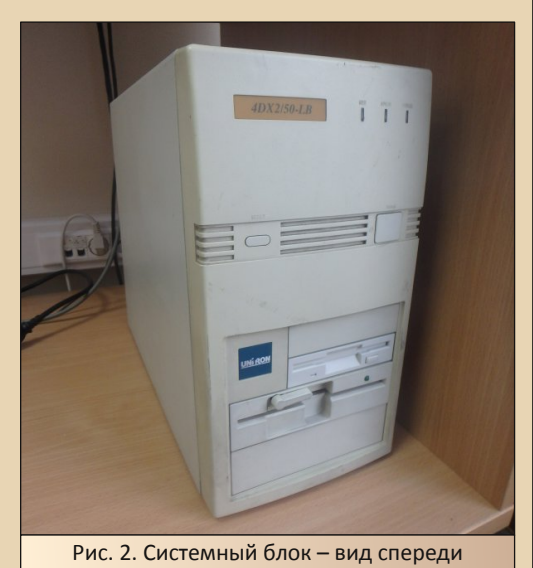

Если взглянуть сзади – мы увидим панель разъёмов материнской платы стандарта LPX и заглушки для плат расширения. Думается, все читатели видели подобное, но на лежачих кор‐ пусах. Тут же всё то же самое, только установ‐ лено вертикально © (см. рис. 3). Интересно, что блок питания расположен внизу, а не вверху, как у обычного tower'a.

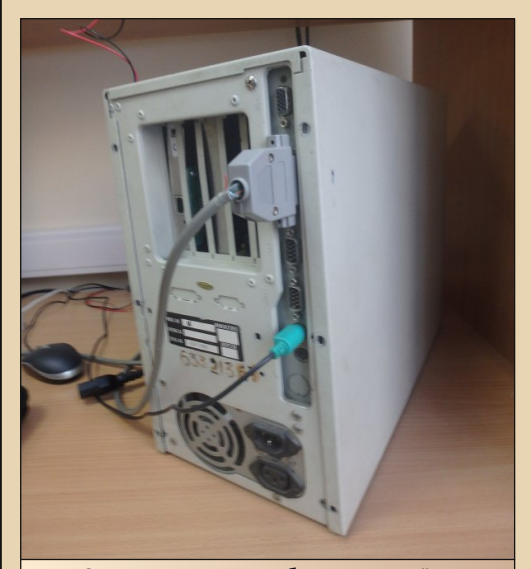

самое, что мы привыкли видеть на брендо‐ вых системных блоках LPX, но повёрнуто на 90 градусов

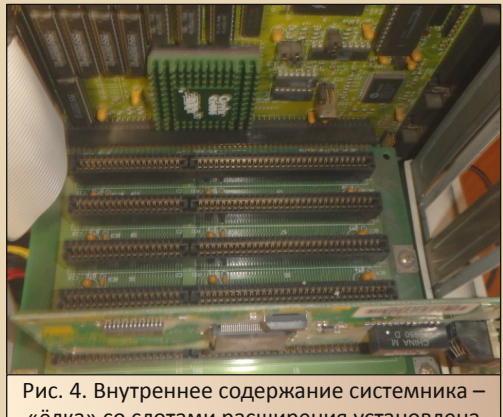

«ёлка» со слотами расширения установлена горизонтально

В качестве процессора установлен Cyrix 486DX2 50 МГц, но куда более интересен встроенный видеоадаптер – обычно в таких платах используется Cirrus Logic, однако здесь

### ---- (29 — 29 — 2000 NGRADE - ЖЕЛЕЗО

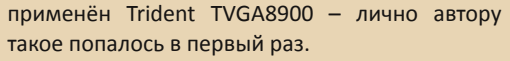

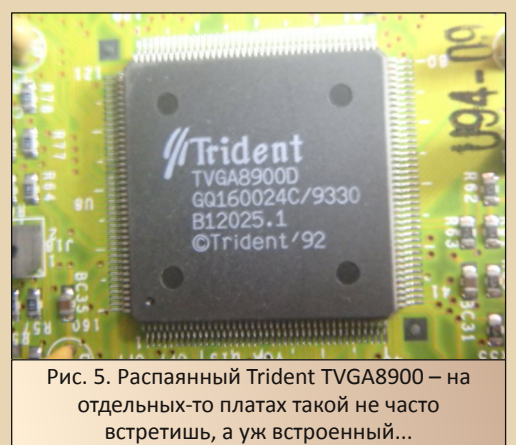

Одной из проблем конструкции системного блока оказалось то, что платы расширения лучше устанавливать в наиболее дальние от материнской платы слоты – плата, вставленная в слот ближе к материнке, влезала только наполовину.

Также была ещё одна проблема, нестраш‐ ная на первый взгляд, но заставившая немного напрячь мозги – севшая батарейка. Батарейка находилась в стандартном гнезде, так что до дербана Dallas'а дело не дошло. Но когда бата‐ рейку заменил – сбросились настройки. «А чего хотел?» – спросит читатель, и будет совершенно прав. Но в большинстве компьютеров это ника‐ кая не проблема – залез в настройки BIOS, выставил всё как надо... Правильно, вот здесь и засела неприятность – дисководы выставить удалось без проблем, а вот с диском возникла неприятность – компьютер обнаруживал только 500 с чем‐то мегабайт и отказывался грузить установленную операционку. Жёсткий же был несколько большего объема. Видимо, дополни‐ тельными настройками BIOS как‐то заставляли его видеть, но сейчас с наскока этого не сделать. Проще отформатировать как есть и поставить то, что хотелось.

Подключил, сперва, жёсткий диск к новому компьютеру – оказалось, что на 486‐ой установ‐ лена Windows 95. Сохранив, на всякий случай,

содержимое диска, вернул его на компьютер и, загрузившись с дискеты, форматнул его. После этого водрузил связку из MS‐DOS 5.0 и русской версии Windows 3.11, после чего установил Word и Excel. Компьютер пока что не подключил к локальной сети, однако ему нашлось интерес‐ ное применение – он стал демонстрационным стендом для привлечения потенциальных сту‐ дентов (см. рис. 6).

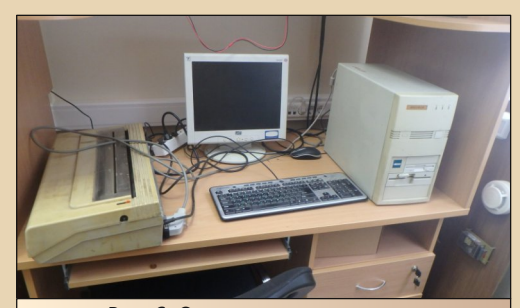

Рис. 6. Стенд для привлечения потенциальных студентов

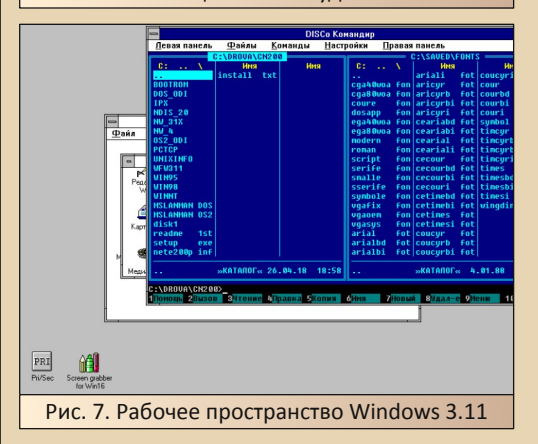

К нему был подключен принтер Robotron K6314, о котором автор писал в 23‐м номере журнала. Правда, стенд больше привлекает не молодёжь, а преподавателей, которые с удив‐ лением узнают и слоты ISA, и память SIMM 72, и 486‐ой процессор. Правда, печатающий из третьей винды ГДРовский принтер, наверное, больше всего радости приносит именно автору статьи – уж больно давно хотелось это сделать – и получилось.

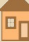

<span id="page-29-0"></span>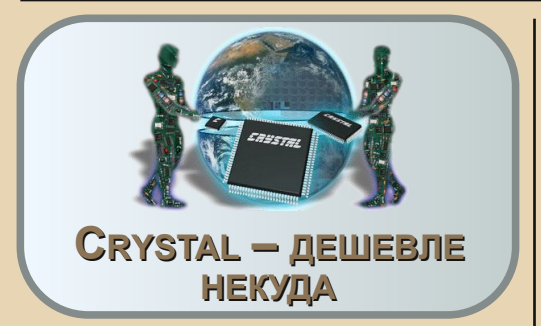

 $\boxed{\mathsf{B}}$ разных старых компьютерных журна‐ лах мне часто попадались обзоры ка‐ ких‐то отдельных устройств – видео‐ карт, жёстких дисков, звуковых карт и т.п. А вот в нашем журнале почему‐то такой жанр – ред‐ кость. Так что я решил подать пример (наде‐ юсь, не дурной :‐), и написать небольшой обзор бюджетной звуковой карты на чипе Crystal CX4235‐XQ3.

Вот, собственно, она сама:

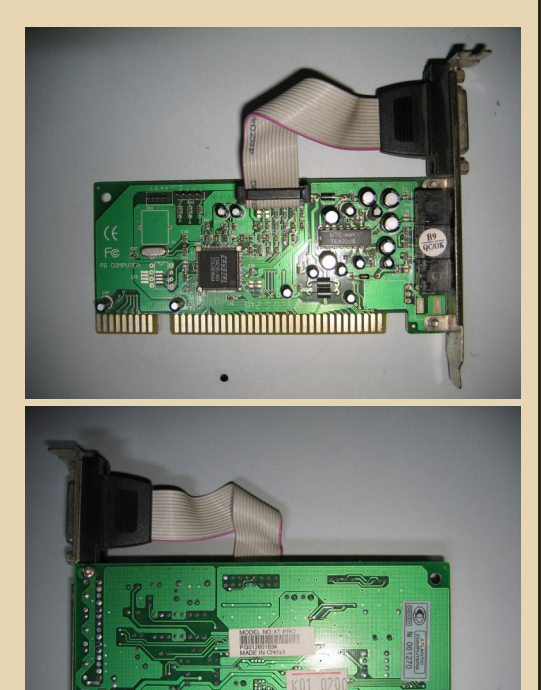

«Фу!» – скажут ретроаудиофилы, нежно глядя на свою коллекцию из GUS'ов, ориги‐ нальных Sound Blaster'ов и всяких Turtle Beach. :‐)

Но что поделаешь, в нашем захолустье ку‐ пить хорошую звуковую – большая проблема, а эта карта достаточно распространённая и до‐ сталось мне задёшево (уже точно не вспомню цену, но не дороже 100 рублей).

Точно модель и производителя установить не удалось – на карте есть надписи **PG COMPUTER**, **GT** (или **OT**) **2004** и **MODEL NO: AT‐ PRO PG012601634**. Что‐то по таким запросам ничего не нагуглилось.

Да и по самому чипу информации – кот наплакал. Вот сам чип, кстати:

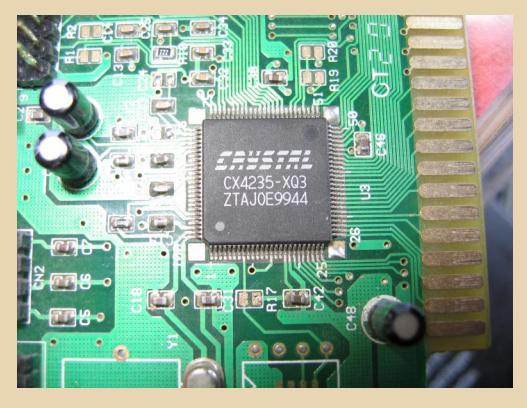

Когда‐то даташит и краткая характеристика были на сайте philscomputerlab.com, но на мо‐ мент написания статьи он почему‐то не откры‐ вался, а на Web‐Archive осталось совсем [немного.](http://web.archive.org/web/20190303142047/https://www.philscomputerlab.com/crystal-cx4235.html)

К счастью, даташит удалось найти в другом месте, я его даже на всякий случай выложил на сайте журнала:

#### <http://dgmag.in/N27/crystal/CS4235.pdf>

Из даташита и нескольких упоминаний подобных карт на разных сайтах удалось выяс‐ нить, что карта совместима с Sound Blaster Pro (но не SB16) и с Windows Sound System (WSS) – а это довольно необычно для таких бюджетных карт (та же ESS не имеет такой «фичи»). Есть FM-синтезатор, совместимый с AdLib.

 $-71 -$ 

В целом комплектация карты довольно скудная. Нет гнезда для подключения wavetable-дочки или чего-то подобного. Всего три разъёма под мини-джек - микрофон, линейный вход и выход на динамики. Есть порт джойстика и вход для CD-аудио (в двух вариантах). Вот и всё. Видно, что на карте куча площадок под нераспаянные детали, которые, возможно, использовались в более дорогих моделях.

Кстати, в даташите выше описывается чип Cirrus Logic CS4235, а не Crystal CX4235-XQ3, но характеристики и принципы программирования у них явно одинаковые (см. ниже). В одном месте удалось найти информацию, что Crystal Semiconductor - подразделение Cirrus Logic. Даташит на СХ4235-ХQ3 всё ещё в розыске, упоминание об этом чипе удалось найти только здесь.

В интернете очень много вариаций карт на таком чипе, но, в общем и целом, информации немного. К счастью, найти драйвера было не сложно, к примеру, когда-то Андрей Шаронов выкладывал их на old-dos.ru (за что ему большое спасибо):

#### http://old-dos.ru/index.php?page=files& mode=files&do=show&id=7167

Меня в первую очередь интересовали драйвера для DOS, отдельно их там нет, но можно вытащить файлы **CWDINIT.EXE** (инициализатор) и CWDMIX.EXE (микшер) из, к примеру, комплекта для Windows 95. Ну и из набора для Windows 3.1 тоже (я как раз их использовал), но нужно сначала распаковать пакет с помощью SETUP.EXE.

Основные эксперименты я проводил на компьютере на базе Pentium 133 MHz/16 MB RAM.

Честно говоря, ожидал каких-нибудь проблем, но карта оказалась на редкость покладистой. Разве что пришлось переставить её в другой ISA-слот - сразу не заработала, но это мелочи - может, контакты в том слоте грязные были и т.п. А дальше всё пошло как по маслу - запускаем в DOS'e CWDINIT.EXE. он всё инициализирует - собственно, больше ничего делать не надо, можно работать со звуком. Я проверил работоспособность карты несколькими программами:

1. QuickView Pro v2.60 - проверил воспроизведение MP3 и WAV - всё работает отлично. Кроме того, в этой программе решил проверить эмуляцию WSS - с помощью ключа -W3,534,5,1 можно заставить QuickView Pro использовать не SB, а эту систему - всё тоже работало нормально.

2. QuickView 1.03b - урезанная версия QuickView Pro для работы на старых процессорах в реальном режиме. Тоже вполне неплохо воспроизводит WAV-файлы через эту карту.

3. Plany - миниатюрный плеер, тоже всё воспроизводит нормально.

4. AdLib MIDI Player - использовался для проверки работы FM-синтезатора, тоже никаких проблем.

5. Ну и, наконец, игры - куда же без них. Попробовал три игры - Ultimate Doom. Duke Nukem 3D и Warcraft (первая часть) - везде нормально работает и звук, и музыка.

Ещё меня ждал приятный сюрприз от Windows 98 - она сама нашла драйвера на карту, пару перезагрузок - и у нас есть звук под **Windows** 

В целом карта показал себя вполне неплохо, единственный минус - она оказалась довольно «шумной», т.е. я всё время слышал в наушниках посторонние шумы, особенно когда на компьютере что-то происходило - обращение к диску, вывод на экран и т.п. Наверное, это можно поправить перепайкой электролитов, но я пока не решился.

Всё работало как надо, но это на Pentium'e - это PnP-система, таким картам здесь, как говорится, сам бог велел работать нормально.

А ну-ка, попробуем запустить эту звуковую на XT с процессором КР1810ВМ88. «Постойте. - спросит внимательный читатель, - но ведь у XT шина ISA 8 bit, а карта на фото - 16-бит- $HAB<sup>2</sup>$ 

Да, это так, но существует много разных ISA-карт, которые, несмотря на свою 16-разрядность, более-менее нормально работают и на ХТ. Просто карта вставляется так, что её 16-битный «хвост» висит в воздухе.

Но это ещё не все проблемы. Вставив карту в XT, я попробовал запустить **CWDINIT.EXE** - он завис сразу после старта. Поискал другие версии - не помогло. Нашёл даже более старый инициализатор для более ранней модели чипа - файл CS4232C.EXE - но и он не захотел работать, тоже завис.

Судя по дате выпуска драйверов, такие карты выпускалась где-то в середине 90-х (а эта, возможно, даже в 99-м), а тогда ХТ уже были неактуальны.

Жаль, конечно, но и мы не лыком шиты! В даташите подробно расписана процедура инициализации карты в обход PnP. Суть примерно следующая - сначала в порт 279h посылается 32-байтный ключ - насколько я понял. это нужно, чтобы карта поняла, что обращаются именно к ней. Затем в этот же порт посылаются специальные команды - выбрать логическое устройство (SB, FM, джойстик и т.д.), потом установить адрес порта, номер прерывания и канала DMA. В принципе, в даташите есть довольно подробный пример, который я и использовал, чтобы написать свой инициализатор. То есть я написал на ассемблере программку, которая отправляет в карту нужную последовательность байт (ключ и команды

настройки ресурсов). Единственное, пришлось поменять DMA1 - в примере из даташита устанавливались DMA0=1 и DMA1=3, но в таком варианте у меня XT-шка зависала сразу после старта инициализатора - при этом постоянно горел светодиод жёсткого диска. Возможно. контроллер HDD использует DMA 3, ну или ещё какой конфликт. Поэтому я сделал оба DMA одинаковыми, т.е. у меня DMA0=DMA1=1, используется только первый канал.

Вот эта моя программа с исходниками:

http://dgmag.in/N27/crystal/CSINIT.zip

(Целый 81 байт. :-)

 $-32-$ 

Она ничего не проверяет, ничего не выводит на экран, просто инициализирует карту с параметрами: порт 220h, IRQ 5, DMA 1 (переменную **BLASTER** она тоже не устанавливает это вы должны сделать сами). Может быть, если будет время, доделаю интерфейс и про- $H^{\alpha}$ 

С этой программой звук на XT появился! Проверено с помощью тех же вышеупомянутых Plany и AdLib MIDI Player. На самом деле, программ, поддерживающих звуковые карты на XT. довольно мало. поэтому и пользуюсь чаще всего этими.

Подытоживая всё вышесказанное - эта звуковая карта показала себя вполне неплохо. и если у вас нет возможности приобрести чтото получше, то она вполне подойдёт для различных downgrade-экспериментов.

uav1606

# <span id="page-32-0"></span>**BBG** «РЕВАНШ» БЮДЖЕТНОЙ ТРОЙКИ В

 $-77 -$ 

втор несколько раз писал, что первым Downgrade-компьютером стала машина на основе материнской платы с впаянным процессором 386SX 40 МГц. Собственно, именно на этой машине проводились первые эксперименты с DOS (PTS и MS ©) и Windows 3.1x. Именно сидя за этой машиной автор давился завистью, поглядывая на 486-е и строя планы по апгрейду своего стального коня. Увы, ни один из планов не сбылся тогда, но волею судьбы вспомнилась снова материнская, и было решено провести несколько экспериментов, чему и будет посвящена настоящая статья.

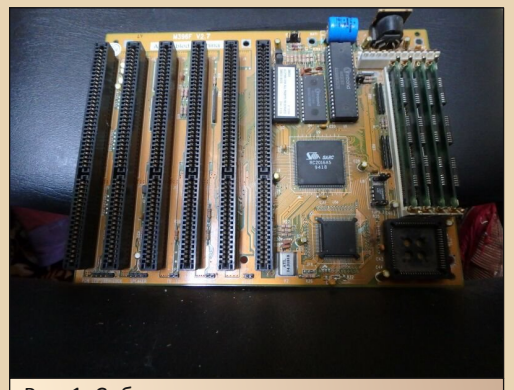

Рис. 1. Собственно, «виновница торжества» -МЗ96F - бюджетная материнская плата с распаянным пластиковым 386SX на 40 МГц

#### Что было сделано тогда?

Когда тогда? Понятно, что в начале даунгрейдерской деятельности автора, но в каком примерно году? Отвечаю - с лета 2005-го до лета 2006-го. Собственно, автору машина (именно компьютер, а не материнка или комплект комплектующих) попала, примерно, в следующей конфигурации:

• материнская плата с впаянным процессором Am386SX 40 МГц. 4 слота для SIMM30 и слоты ISA16 (укороченных ISA8 не было, хоть и на других материнках попадались):

• 1 МБ ОЗУ, набранный четырьмя планками SIMM30;

• FDD  $5.25$ ":

• жёсткий диск IDE 333 МБ (изначально стоял IBMовский винт на 120 МБ, но его ещё поменял товарищ, который отдал мне компью $rep$ );

• видеокарта НМС на 256 КБ (производителя узнал позже, всё время думал, что у меня был воткнут Realtek);

• сетевая карта под коаксиальный кабель.

Первый апгрейд был сделан уже тогда:

• ОЗУ была расширенна до 4 МБ - заменил все планки: ©

• видеокарточка была заменена на Trident TVGA9000i 512 KB:

• был установлен FDD 3,5" (жёсткий диск покинул единственный отсек 3.5" и был криво приделан в пятидюймовом отсеке корпуса);

• была установлена звуковая карточка **AWE64:** 

• был установлен CD-ROM.

Казалось бы, апгрейд был совершён достаточно серьёзный, но осталось достаточно проблем и хотелок, какие тогда никаким образом не реализовались. Так как драйвера для TVGA 9000i были установлены криво, то удалось только добиться 256 цветов на разрешении 640х480. Жёсткий диск, хоть и не был полностью забит, но хотелось его всё же поделить на два раздела, и в одном, как делаю сейчас, хранить дистрибутивы и резервные копии Windows и autoexec.bat с config.sys лучше несколько копий всех трёх ©. Сидюк, хоть и был установлен, не завёлся нормально. Тогда всё упиралось в достаточно бедный

набор комплектухи, что сейчас не составляет проблемы – звук, видео, планки памяти до одного мегабайта каждая, сидюки и жёсткие диски лежат по коробкам и ждут своего часа. Так почему бы не откопать материнку и не по‐ пробовать всего этого богатства?

Кроме всего прочего, куда больше интере‐ совала видеокарточка – больше всего запом‐ нился ряд перемычек (штук девять), которые переключали объём памяти с 256 на 512 кило‐ байт. Увы, без пары дополнительных микро‐ схем такое переключение приводило к мусору на экране. Но если поставить микросхемы, можно добиться 256 цветов на разрешении 800х600 (на «Трайденте», в конце концов, гораздо позже это сделал ☺, и на «Реалтеке» тоже, о чём писал в статье «Не самый крутой компьютер» в 15‐ом номере журнала). Заодно было интересно, насколько хорошо материнка переварит винты объёмом около гига.

Ну а раз есть желание и есть необходимое, почему бы не сделать? Так что, начнём.

#### **Подключаем жёсткий диск**

Началось всё достаточно просто и прозаич‐ но. Жёсткий диск размером 1,2 ГБ был разбит на разделы и отформатирован ещё на 486‐м компьютере. Там же была установлена DOS. Когда подключил через мультикарту к мате‐ ринской плате с 386‐м, жёсткий определился примерно в том же объёме, что и на 486‐м – 1 ГБ. Ничего не предвещало беды, но из десяти попы‐ ток DOS загрузилась раза два. Было решено переустановить, но дисковод отказался читать дискеты. Так как дискет чистых и целых не было больше, а замена дисковода ничего не дала, ре‐ шено было попробовать поменять мультикарту. Дурацкое решение дало, однако, неплохой ре‐ зультат – на третьей мультикарте DOS загру‐ зилась и грузилась стабильно. Но тут незадача – если системный раздел – партиция на 500 МБ – определялся нормально, и DOS грузилась, то второй раздел не определялся вообще.

Пришлось запустить FDISK, удалить второй раздел и создать его заново. Увы, было опозна‐ но только 300 МБ вместо 500‐600 метров, но и то хлеб.

После создания нового логического диска и его форматирования, в системе появился диск **D:**, куда можно спокойно складывать уста‐ новочные комплекты, а также сохранённые ко‐ пии папки Windows и **autoexec.bat** с **config.sys** на случай отката после неудачного экспери‐ мента. Прибегать к Ontrack Disk Manager как‐то не хотелось – решил удовлетвориться таким результатом. Тем более, что на фоне 333‐х мет‐ ров предыдущего жёсткого диска такой объём выглядит просто шикарно – на 486DX2, что стоял у товарища, был ровно гиговый винт. На этом же жёстком диске прекрасно уместился и дистрибутив Windows 3.1, и сохранённая копия – на диске **D:**, и установленная пятая MS‐DOS и Windows 3.1 на диске **C:**. Конечно же, софт в таком виде существовать не будет, и будет постепенно расширяться  $\odot$ .

#### **Эпопея видеокарты**

С жёстким диском всё обошлось – можно сказать, отделался легким испугом. Увы, с видеокартой было куда сложнее. Для начала стоит сказать, что ваш покорный слуга, как вы‐ яснилось, напрочь забыл, какая видеокарточка была воткнута до установки «Трайдента». Всё время в памяти всплывало название Realtek и вспоминалось, что на плате для переключения с 256 на 512 КБ памяти было восемь или девять перемычек. Интернет показывал несколько видеокарт на ISA с реалтековским чипом, но всё было не то. Продавцы тоже разводили ру‐ ками – видеокарта, где объём устанавливается перемычкой – не редкость, но чтобы столько перемычек и одинакового назначения? Нет, не было. Но однажды повезло – на «Полигоне призраков» была выставлена видеокарточка и как раз имела ряд перемычек переключения объёма. Только производитель чипа был не Realtek, а HMC.

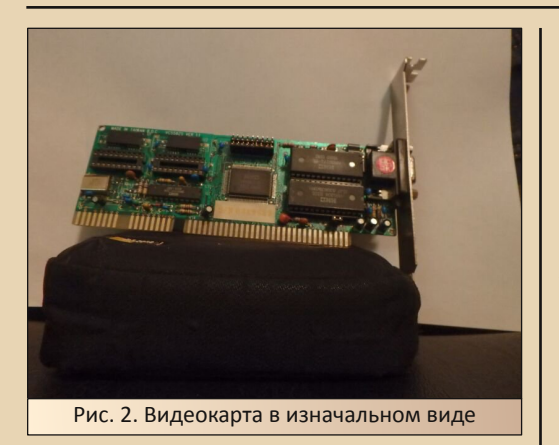

Карточка была куплена, получена, но про‐ лежала без дела полтора‐два года. Наконец была извлечена, в пустые кроватки были уста‐ новлены микросхемы памяти от убитого «Трайдента» – две микросхемы уже были ис‐ пользованы для апгрейда Realtek'a ☺. Пере‐ мычки, как тринадцать лет назад, снова были переставлены в положение 512 КБ (см. рис. 3).

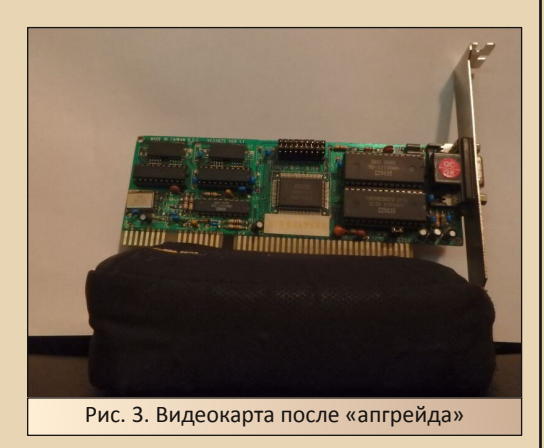

И вот, момент истины – вставляем видео‐ карту в материнскую плату и запускаем. И да, на экране появляется строчка, извещающая, что видеокарта действительно теперь имеет на борту 512 КБ оперативной памяти. Что ж, остаётся только установить драйвера и поме‐ нять разрешение.

А вот тут, как выяснилось, лежал подвод‐ ный камень. Видеокарта собрана на чипсете HM86304. Может быть, я плохо искал, но уда‐ лось только найти парочку тем на «Вогонсе» с просьбой помочь найти драйвер, [страничку,](http://www.video-drivers.com/companies/472.htm) которая, такое ощущение, переадресует на DriverGuide, и больше ничего. Забегая вперёд, скажу, [обсуждение](https://www.phantom.sannata.org/viewtopic.php?f=&t=20048) на «Полигоне» обнаружил, только когда уже писал статью. Не знаю, поче‐ му не выпало в первый раз. Сам взял драйвер от HMC86314 по [ссылке.](http://oldcomputer.info/pc/skladaki/green486/HM86314.7z) Хоть и боялся, но драйвер установился без проблем. В прин‐ ципе, 256 цветов и разрешение 800х600 появи‐ лось ☺ (см. рис. 4).

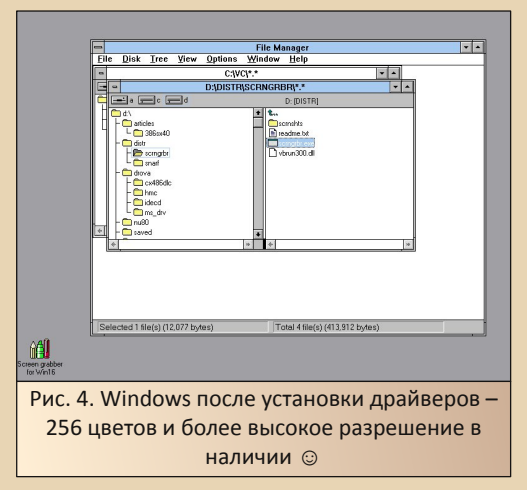

Так получилось, что во время возни с этой материнской платой автор сумел добиться только 256 цветов при разрешении 640х480. Если бы удалось тогда повысить разрешение даже на Trident, автор бы выпячивал грудь ко‐ лесом. Увы, тогда получилось выжать из достаточно неплохой видеокарточки только минимум. Творение HMC было вообще забро‐ шено. Сейчас же даже оно было немного «прокачано» и демонстрирует достаточно не‐ плохие результаты. Правда, прорисовывает всё несколько медленней – на плате распаяны микросхемы на 100 нс, что, увы, заметно, но всё равно даже это не особо омрачает радость от полученного результата.

#### DOWNGRADE-WEAE30

#### Perauu CD-ROM's

 $-36 -$ 

Когда собиралась и дорабатывалась 386-я машина, у автора ещё не было высокоскоростного интернета, и даже не очень верилось, что за кусочком жести на основном компьютере, работающем под управлением Windows XP, прячется разъём Ethernet, хоть и винда сообщала, что есть-таки сетевуха. Но тогда казалось - мало ли чего интегрированного есть в чипсете - не распаяли обвязку, так хоть ты сто раз найди сетевую карточку, а разъёма с обвязкой нет и сети нет

Посему, основным средством переноски были болванки, а чтоб их читать, компьютер должен иметь сидюк. Тогда ваш покорный слуга и его товарищ считали, что старому компьютеру нужен непременно старый и медленный привод. Не для аутентичности просто имеющиеся на каждому углу 48-ми и 52-х скоростные приводы нормально на старой машине работать не будут - она же медленная, а сидюк быстрый... Вот и был найден восьмискоростной привод, но сколько ни бился тогда ваш покорный слуга, удалось только запустить чтение честных фабричных CD-ROM и только одной болванки. Причём, когда купили в магазине ещё пару точно таких же болванок - их привод читать отказался. Исключением были CD-R объёмом 650 МБ, но у автора такая болванка была только одна, и на неё невозможно было дописать. Конечно, сидюк с третьей виндой и софтом решил бы хотя бы частично проблему - винду, ворд, эксель и даже «Сократ» можно было бы с этого диска поставить. Увы, такие диски у автора появились только в 2012-м году. Тогда же в ход шли болванки.

Когда был собран компьютер с 5х86, вопрос с сидюком решился - тогда автору попался как раз восьмискоростной привод. который прекрасно читал болванки. Ну, почти прекрасно ©. Но как будет вести себя сидюк на третьей машине? Увы, установлен будет обычный 52-скоростной привод, но всё же попробуем прочитать записанную болванку с набором софта.

В качестве драйвера был использован драйвер **IDECD**  $\mathsf{C}$ сайта  $fdd5-25.net$ http://www.fdd5-25.net/drivers/idecd.zip - прямая ссылка, к сожалению, не работает - ищите в разделе драйверов для CD-ROM файл с подписью «Драйвера для IDE CD-ROM [87кб]». Удобный драйвер, если получится с его помощью подцепить привод. Разве что, mscdex.exe лучше скопировать в корень диска С:

В отличие от прошлых попыток, драйвер на данной системе подцепил относительно новый сидюк. На рис. 5 Вы можете увидеть записанную болванку, открытую в диспетчере файлов Windows 3.1.

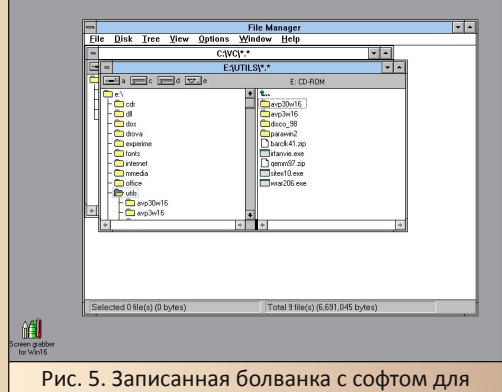

Windows 3.x, открытая в диспетчере файлов Windows 3 1

Как видно, и эта проблема, мешавшая когда-то спокойно наслаждаться прелестями 386-ой машины с установленной Windows 3.1, решена.

#### Заключение, или Сбросим маски

Что можно сказать в заключении? Первое, как и в статье, посвящённой сборке компьютера на UMC U5S, автор лишний раз понял, с какими «сложными» железками ему пришлось столкнуться, когда ещё только начинал путь в даунгрейд. Конечно, в нынешнем случае такой железкой стала только видеокарточка. Повезло. что тогда нашлась замена в виде Trident TVGA9000i. ибо даже сейчас видеокарта заста-
$-37-$ 

#### NN.INGRANF-WE*A*F3N

вила попотеть в поисках драйверов, но не разочаровала. Хотя, даже на «Трайденте» автор. большей частью, наблюдал картинку с разрешением 640х480 в шестнадцати цветах - и ничего ©

За кадром также остались такие апдейты. как установка сопроцессора и 4-метровых планок. Увы, к установке сопроцессора автор относится с некоторой прохладцей. Когда-то спрашивал, насколько полезна будет такая установка, но из ответов понял, что наибольшая польза, лично для меня, не пользующегося САПРами и графическими пакетами, будет в том, что кроватка для сопроцессора не будет больше пустовать. Касательно третьей винды, создалось впечатление, что радикально быстрее она работать не станет, хоть и существует патч для поддержки сопроцессора. Установка же 16 МБ ОЗУ показалось настолько фантастичной в своё время, что автор так и не приобрёл такие планки - показалось куда более интересным найти материнки, содержащие или восемь слотов SIMM 30-ріп, или же хотя бы с одним слотом для 72-пиновых, какой стала, например, материнская плата с UMC U5S.

Что можно было ещё добавить? Конечно же, призвать более внимательно присмотреться к валяющимся под ногами подобным материнским платам. Звёзд они с неба не хватают, но собрать, в принципе, рабочую систему с Windows 3.x на относительно ёмком жёстком диске с CD-приводом на ней можно - и с удовольствием поиграться. Но автор собрал конфигурацию несколько по другому поводу.

Так получилось, что зимой была куплена примерно такая же материнская плата. Но с процессором 486SLC 33 МГц (см. рис. 6). Практически такая же плата, с таким же чипсетом, но процессор!!! Кто-то считает, что с четвёрками роднит его только цифра четыре в названии, но всё равно создаётся впечатление, что перед нами не «тройка», а хотя бы 3,5-86. ©

Но, подключив к материнской плате жёсткий диск, автор вспомнил 386-ю материнку - возможно, и она может показать не меньший класс, что и послужило поводом к написанию статьи.

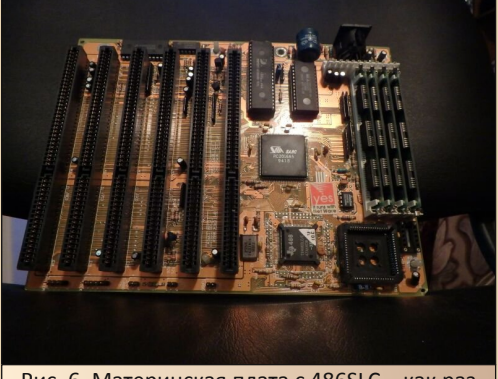

Рис. 6. Материнская плата с 486SLC - как раз на неё было решено водрузить и видеокарту, и, возможно, данный жёсткий диск

В заключение же приведу показатели теста процессоров двух материнских плат - измерялось, правда, на скорую руку утилитой SysInfo из комплекта Norton Utilities 8.0, но результат. думается, достаточно интересный:

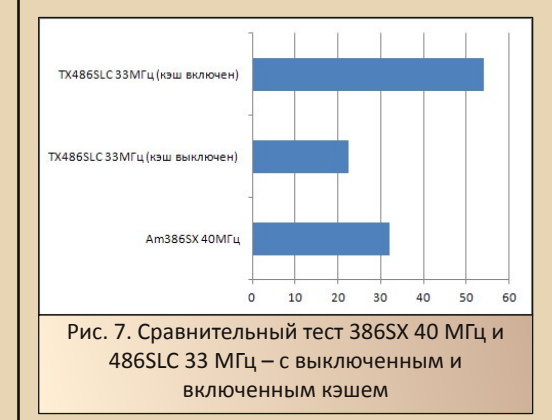

Увы, с некоторыми программами на 486SLC возникли проблемы - например, установленная под 386-м Windows 3.1 отказалась запускаться, сообщив об ошибке контроллера прерываний. Делалось это с наскока, так что, думается, доведению данной платы будет посвящена ещё одна статья. © Как и, думается, сборке компьютера на её основе.

Андрей Шаронов (Andrei88)

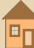

ПРОГРАММЫ-ТЕСТЫ

 $-79 -$ 

# **ДЛЯ WINDOWS 3.1**

олучить информацию об установленном на компьютере железе, а также оценить возможности этого железа, уровень его использования (в первую очередь, объём используемой памяти) - весьма интересно, а порой просто необходимо, когда нужно разыскать драйвер видеокарточки, звука или чипсета материнской платы. А ещё интересно порой поглядеть, насколько крут собранный компьютер - кого обгоняет, кому наоборот уступает, либо провести соревнование среди процессоров, чипсетов или видеокарт. А как понять, насколько эффективной оказалась та или иная оптимизация или разгон? Для всех этих случаев используют программы-тесты.

Казалось бы, ну показывают пользователю на экране, какой установлен процессор, какого объёма жёсткий диск, оперативная память и т.д., ну покажут диаграмму сравнения производительности с несколькими сферическими, аки конь в вакууме, компьютерами на разных процессорах - чего тут такого? Ан нет, всё равно интересно. Да так интересно, что такие тестовые программы, пусть и не самые умелые и разборчивые в железе, включали в наборы утилит, такие как Norton Utilities и PC-TOOLS. К тому же System Information включалась в комплект нортоновских утилит вплоть до NU 2007 включительно, если верить Википедии - сам пользовался максимум NU 2003.

И уж. тем более, существуют отдельные тестовые программы - куда более знающие и умелые - определят установленное железо и протестируют производительность, причём. сравнив по достаточно объёмной базе различных конфигураций, а то и покажут, насколько производителен каждый элемент системы судя по постам на «Полигоне призраков», CheckIt может дать исчерпывающую информацию по этому вопросу. Настолько исчерпывающую, что автор сам бы с удовольствием почитал о тонкостях толкования результатов измерений производительности, проведённых этой программой. Большинство тестовых программ разработано либо для DOS, либо для Win32. Однако присутствуют тестовые программы и для Windows 3.х. Так что ничего не мешает фанату третьей винды скачать несколько таких программ для своей любимицы и позапускать их на радость себе и окружающим. Даже если полученные сведения будут не слишком корректны, можно просто полюбоваться на дизайн программы. Ведь, например, System Consultant из пакета PC-TOOLS произвела большее впечатление именно внешним видом, а не умелостью.

Для обзора автор нашёл следующие программы:

- WinTach
- WinBench 96
- WinTune 2.0
- **SAW 1.10**
- WinCheckIt 4.0

Интересно, что первые две программы использовались А. Фрунзе при тестировании различных сборок в цикле статей «Модернизируем IBM-совместимый ПК», публиковавшемся в журналах «Радио», так что эти программы можно, думается, уравнять в авторитетности, как минимум, с Norton SysInfo. ©

Итак, приступим.

#### WinTach - чисто офисный тест

 $\ldots \equiv \oplus \ldots$ 

С программой WinTach вышла загвоздка -Фрунзе почему-то указал в качестве автора великую и ужасную Microsoft, в диалоге «О программе» указывается Texas Instruments. Поверим, думается, диалогу © - создателям программы всё же виднее, где они работают  $\odot$ . Что же тестирует программа? Собственно. производительность системы, но, в первую очередь, ориентируется на измерение скорости выполнения офисных задач - открытие документа текстовым редактором или электронной таблицей, работы с САПР и графическим редактором.

Автор, в принципе, практически и не использует Windows для каких-то других целей только эксперименты с офисными пакетами, так что тест, проверяющий выполнение именно таких задач, очень даже интересен.

Взять программу можно на old-dos.ru: http://old-dos.ru/dl.php?id=7948. Программа не содержит инсталлятора и может быть запущена сразу после распаковки. Внешний вид программы показан на рис. 1. После запуска окно программы разворачивается на весь экран, но может быть легко ужато в размерах (см. рис. 2).

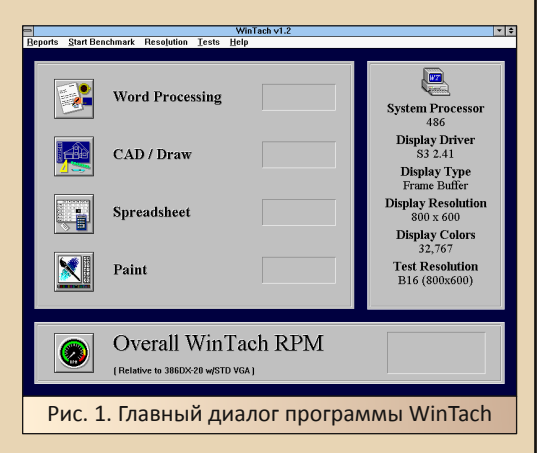

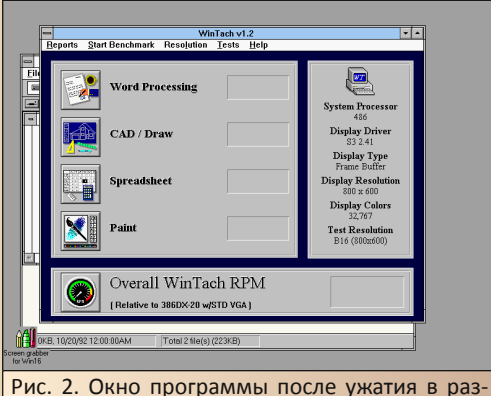

мерах - ужать удалось не очень много, чтобы сохранить информативность, но работать с программой куда удобней

Программа тестирует выполнение компьютером четырёх типовых офисных задач:

- работа в текстовом редакторе:
- работа в САПР;
- работа в табличном процессоре;
- работа в графическом редакторе.

Каждый из тестов запускается отдельной кнопкой из главного диалога программы. Как видно из подписи внизу окна, производительность измеряется относительно компьютера с 386-м процессором частотой 20 МГц, снабжённого стандартным VGA-адаптером.

Ну, запускаем тест...

Увы, программа оказалась с норовом. При запуске теста с открытыми фоновыми приложениями - скриншотер, диспетчер файлов и др. автор получил предупреждение (см. рис. 3).

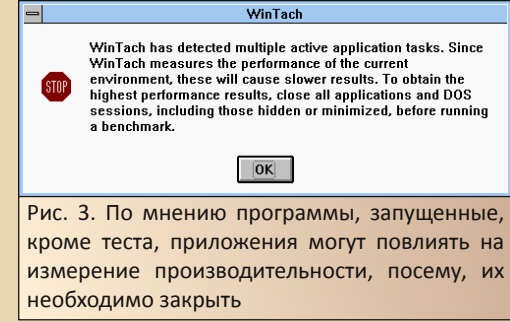

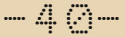

Поэтому закрываем все приложения, кроме теста и диспетчера программ, и запускаем. При запуске теста открывается окно текстового редактора с открытым файлом и к нему последовательно применяются различные процедуры форматирования (см. рис. 4). В частности, автор заметил изменение разметки и изменение кегля.

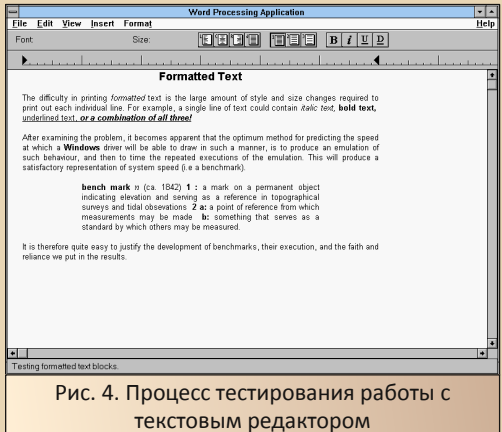

По завершении теста выводится диалог с результатом (см. рис. 5). Интересно, что диалог блокирует переключение окон по Alt-Tab, и перед тем, как свернуть программу теста, придётся щелчком мыши закрыть этот диалог. Поэтому, чтобы сохранить скриншот процесса тестирования и результата, автору пришлось прогонять тест дважды. Однако, как потом выяснилось, данный диалог можно вызвать щелчком левой кнопки мыши по числовому значению.

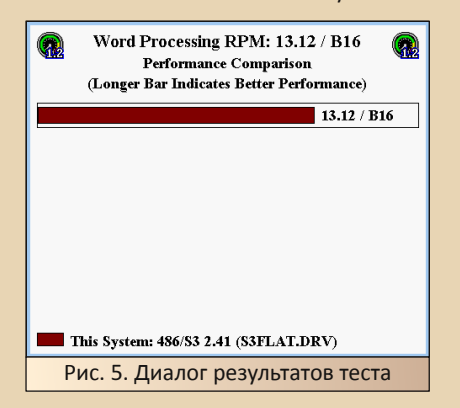

Аналогичным образом выглядело тестирование работы с САПР, таблицей и графическим редактором (см. рис. 6 - рис. 8 соответственно). На экране мы видим плату расширения компьютера, но, судя по элементам управления (увы, на скриншот не попали). САПР скорее обычная - механическая, скажем так ©. Достаточно интересно, использовались ли в качестве тестов элементы реальных программ или же их муляжи с типовыми функциями.

Кнопка Overall WinTach RPM запустит последовательное выполнение всех четырёх **TACTOR** 

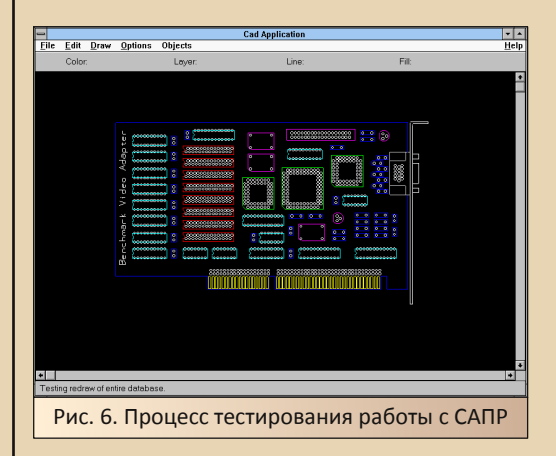

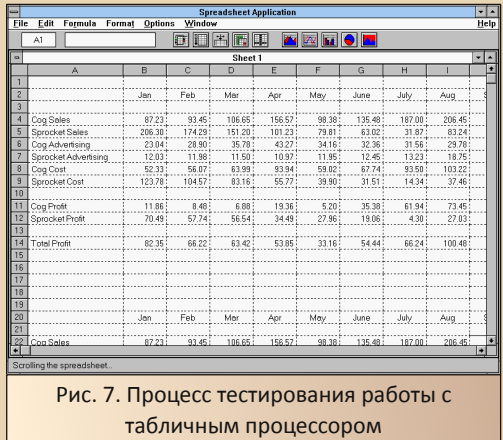

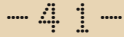

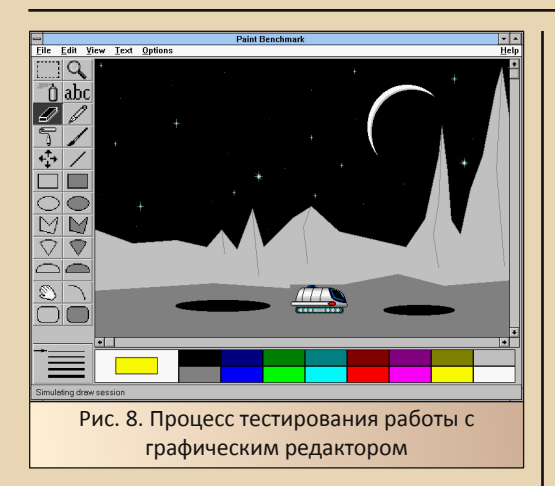

Результаты выполнения тестов в виде цифровых значений сохраняются в соответствующих полях главного диалога (см. рис. 9).

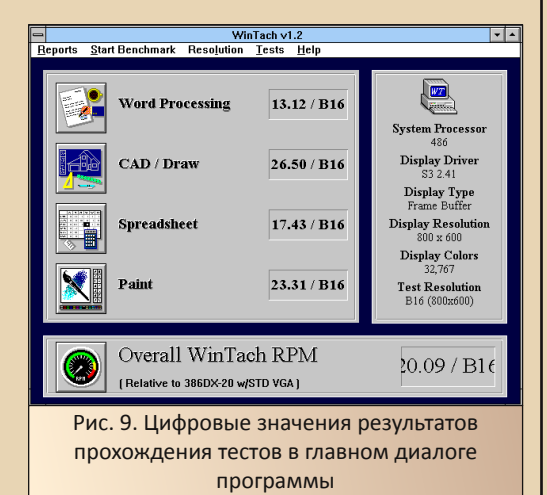

Некоторые дополнительные функции доступны через выпадающее меню. Например, присутствует возможность распечатки или копирования результатов тестирования. Меню Start Benchmark хоть и дублирует кнопки главного диалога программы, но содержит также пункт непрерывного прогона тестов. Меню Resolution позволяет задать разрешение меньше, чем установленное для Windows.

В целом, достаточно симпатичная и лёгкая программулина. Кроме того, приятно, что тестируется производительность системы именно для офисных задач, хотя, тут скорее лучше оперировать результатами тестов в сравнении для различных машин, основываясь на впечатлениях от реальной работы в том же ворде, экселе или файнридере, но разве не так же интерпретируют любые результаты тестов?

#### WinBench 96

Ещё одна тестовая программа, использованная А. Фрунзе в своём цикле. Данная программа была найдена автором в пакете тестов сайта vogons.org. Отдельно архив программы был загружен на old-dos.ru: http://old-dos.ru/dl.php?id=19487. Данная программа уже содержит инсталлятор и, после установки, создаёт свою программную группу с ярлыком деинсталлятора. Из этой программной группы и запускаем программу шелчком по значку WinBench 96. Главное окно программы показано на рис. 10. Окно чем-то напоминает диспетчер программ или же окно «Евфрата» от Cognitive Technologies - наверное. из-за пиктограмм, открывающих результаты тестов, внизу окна. Однако управление осуществляется с панели, находящейся в левом верхнем углу.

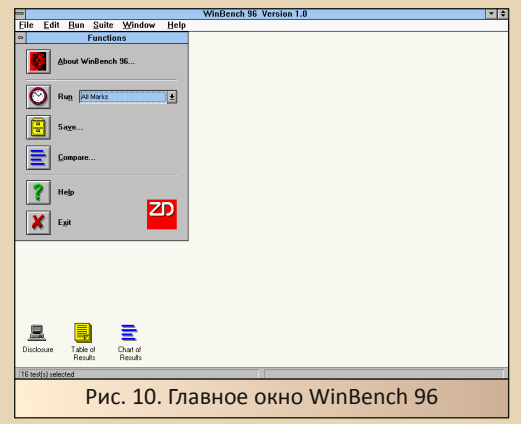

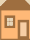

Программа также предлагает не один тест, а целый набор тестов, проверяющих самые разные подсистемы, скажем так, компьютера:

 $-47-$ 

• тесты процессора – работа в 16-ти и 32-х разрядном режиме;

- тесты видео:
- тесты дисковой подсистемы.

Как выяснилось, для выполнения теста процессора в 32-х разрядном режиме необходима установленная Win32s. в противном случае, при запуске получаем сообщение о невозможности запуска соответствующей тестовой программы:

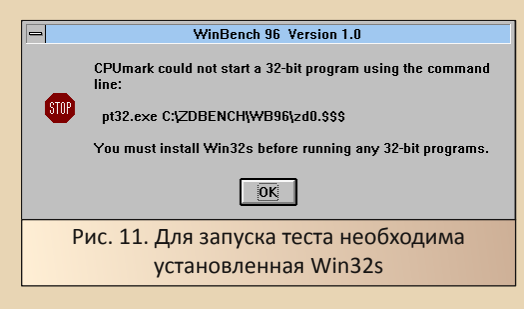

Запускается выполнение тестов нажатием кнопки Run. Рядом с ней располагается выпадающее меню, позволяющее выбрать те или иные тесты. По умолчанию запускается выполнение всех тестов.

Перед запуском тестов программа выводит диалог с некоторыми параметрами системы - объём оперативной памяти, наличие 32-разрядного доступа к диску и файлам (см. рис. 12).

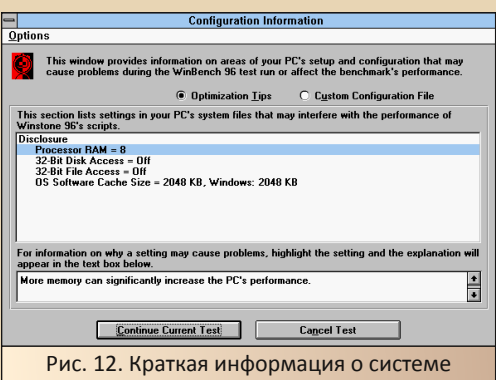

После нажатия кнопки запуска теста открывается тестовое окно. Большую часть времени оно представляет собой белый фон со значком ZD посредине. Однако в какой-то момент окно начинает забиваться какой-то абракадаброй - надписи, элементы то ли окон, то ли следы глюков (см. рис. 13).

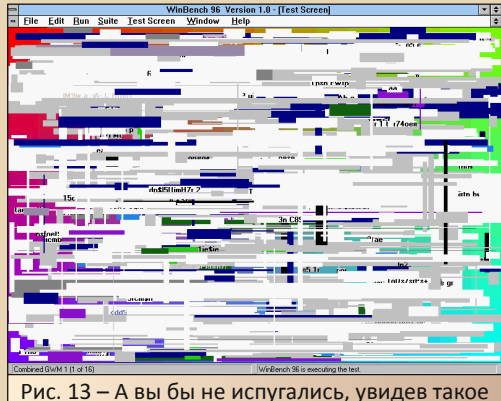

в первый раз?

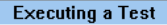

WinBench 96 is running the Disk/Mix test

As WinBench 96 runs the test, it fills the status bar below. When the bar is full, the test is complete.

You may press ESCAPE at any time to cancel the test.

Рис. 14. Тестирование диска

**Executing a Test** 

WinBench 96 is running the Processor/16-Bit test

The test should complete within 25 minute(s).

Рис. 15. Тестирование процессора

Когда-то автор запускал одну из версий WinBench на одном из компьютеров. Забитый надписями, как на рис. 13, экран конкретно тогда напугал - уж не повисла ли система. Оказалось, что всё же нет.

Интересно, что тесты выполняются куда дольше, чем у WinTach, но, такое ощущение, что и тестируется система подробнее. Например, один из тестов, такое ощущение, проверяет, насколько быстро отрисовывается шрифт Times New Roman, Увы, долго смотреть на творящееся на экране «безобразие» скоро надоедает, и начинаешь просто ждать окончания тестирования. Кстати, тесты можно прервать нажатием левой клавиши мыши и ответив «Yes» в появившемся диалоге прерывания тестирования (см. рис. 16).

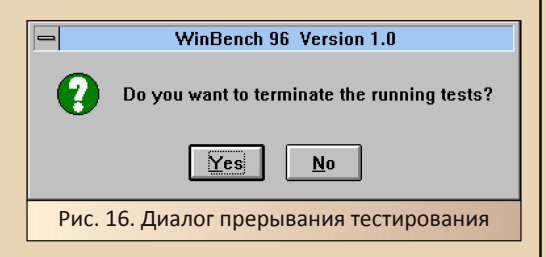

После окончания тестов откроется диалоговое окно результатов (см. рис. 17) – Chart of results. В первую очередь, будут показаны диаграммы производительности отрисовки тех или иных элементов интерфейса Windows и программ, но далее (можно перейти с помощью прокрутки) последуют результаты тестов производительности дисковой подсистемы (см. рис. 18) и тестов производительности процессора (см. рис. 19).

После закрытия, данное окно можно будет вызвать двойным щелчком на пиктограмме Chart of results

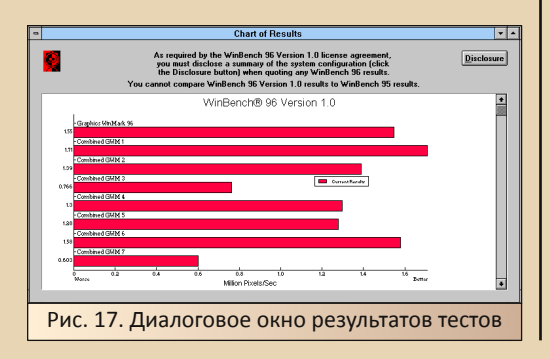

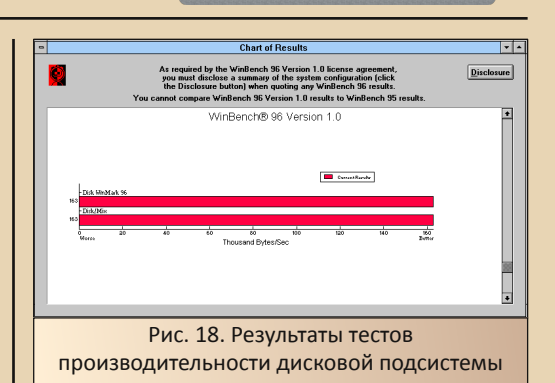

 $-47 -$ 

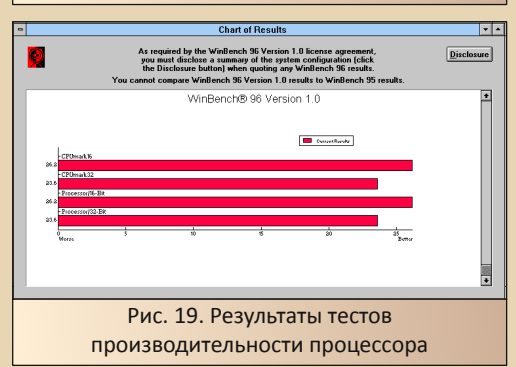

В виде таблицы с цифровыми значениями результаты можно увидеть в окне, открываемом по щелчку на пиктограмме Table of results (см. рис. 20).

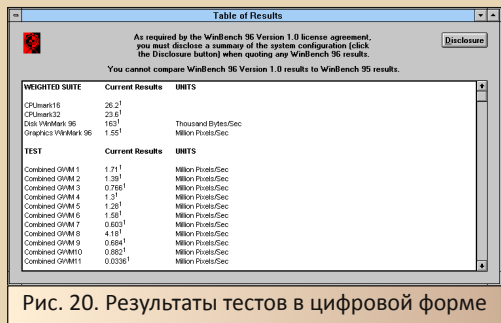

Казалось бы, всё - тесты проведены, цифровые значения получены, как и в предыдущей программе, но нет - есть ещё возможность сравнить с показателями тестов из библиотеки программы.

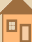

Нажимаем кнопку Compare, а в открывшемся окне (см. рис. 21) - кнопку «Add from Database».

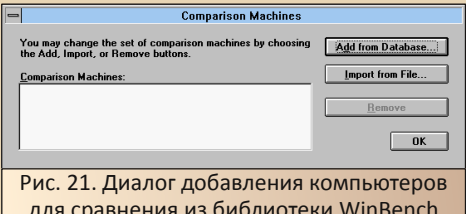

Откроется ещё один диалог со списком компьютеров, содержащихся в библиотеке WinBench (см. рис. 23). Внизу окна находятся строчки для ввода параметров для фильтрации (например, автор ввёл в строке **Processor** значение 486), по которым можно выявить нужные компьютеры. Увы, компьютеров только четыре. и автор добавил их все - двойным щелчком по строке с названием. Увы, это одна база данных, которая есть в составе программы.

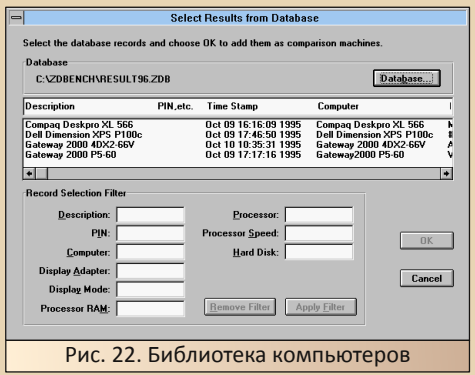

После добавления всех компьютеров, диалоговое окно из рис. 21 приобрело следующий вид:

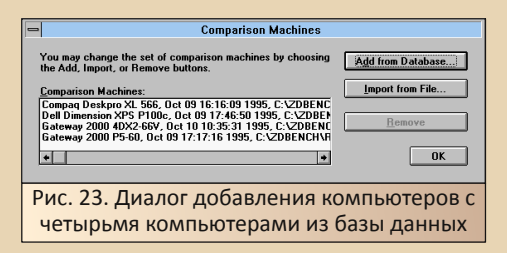

Нажимаем кнопку ОК, и нашему вниманию снова предстаёт диалог Chart of results, но уже с пятью разноцветными столбиками (компьютер автора - красный столбик).

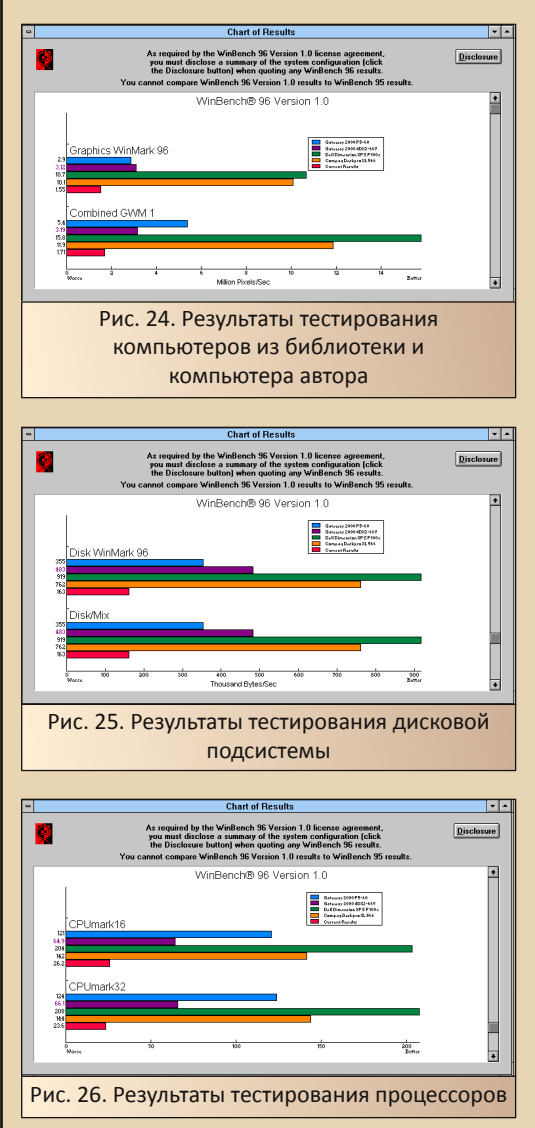

Программа имеет достаточно гибкие настройки по запуску тестов - есть возможность запустить только тесты графики либо только тесты жёсткого диска, только процессоров, а по команде Run->Select and run tests откроется

 $-45-$ 

Можно сказать, что перед нами достаточно умелая, хоть и проигрывающая в эффектности тестирования программе WinTach, утилита. А благодаря встроенной библиотеке результатов тестирования показывающая более наглядно производительность системы. Как видно, компьютер автора, в понимании программы, далёк от совершенства. ©

#### WinTune

На эту программу автор наткнулся абсолютно случайно в одном из постов vogons'a, где один из посетителей форума показывал результаты тестирования собранной 486-ой. вроде, машины. Программу можно скачать по адресу: http://files.mpoli.fi/software/WIN16/ UTILS/MISC/WT20.ZIP.

Программа тестирует следующие параметры:

- производительность процессора;
- производительность оперативной памяти:
- ПРОИЗВОДИТЕЛЬНОСТЬ ВИДЕОСИСТЕМЫ:
- производительность жёсткого диска.

Внешний вид программы показан на рис. 27. Первое, что бросилось в глаза - программа не разворачивается на весь экран. Лично автору такие размеры нравятся больше.

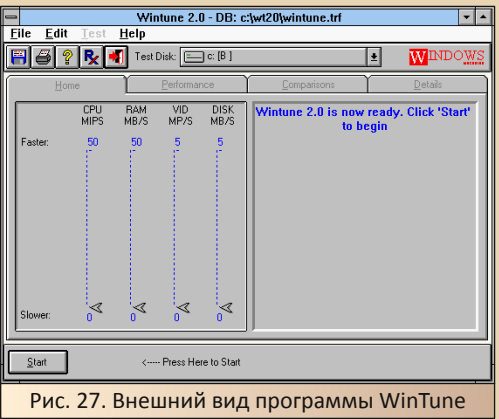

Тестирование запускается нажатием кнопки Start в левом нижнем углу, к чему пользователя призывает анимированная надпись рядом.

Наиболее интересное в дизайне программы, что бросается в глаза - это трёхмерные диаграммы и графики - например, такой график рисуется при тестировании оперативной памяти:

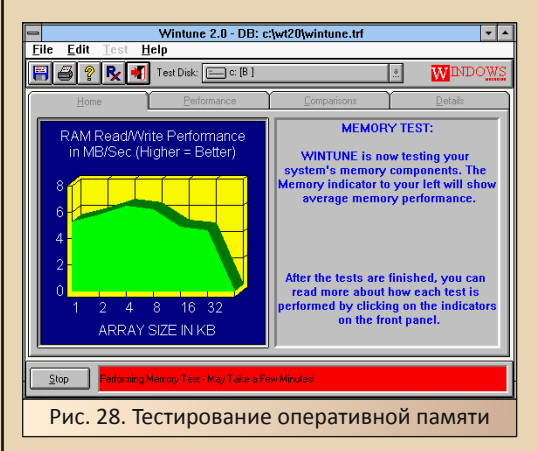

После окончания теста в главной вкладке указываются на шкалах результаты тестирования. Кроме того, справа программа выводит советы по улучшению производительности системы (см. рис. 29).

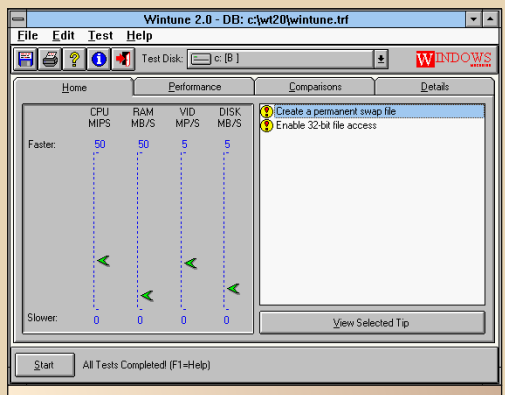

Рис. 29. Результаты тестирования на движковых диаграммах и советы по увеличению производительности компьютера - например, организовать 32-разрядный доступ к диску

B<sub>D</sub>

Но что можно ещё увидеть у программы? Давайте откроем другие вкладки. Открываем вкладку Performance - дизайн уж точно не разочаровал - нашим глазам предстаёт трёхмерная столбиковая диаграмма, показывающая результаты тестирования производительности пяти машин (см. рис. 30) - те же самые параметры, что проверялись у нашего компьютера. Программа для сравнения представляет четырёх конкурентов:

- 386-й компьютер:
- Ноvт IBM 720С с процессором 486SLC2 50МГц;
- 486DX33:
- Pentium 90MFu.

Однако список куда шире, и нажав на любую из «конкурирующих» машин вы увидите достаточно длинный выпадающий список, где можете выбрать другую модель - от 386-х до 90-х пеньков.

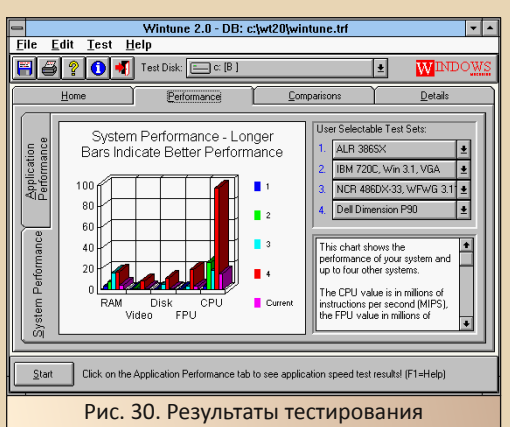

производительности системы относительно четырёх машин-конкурентов

Однако в данной вкладке есть две верти-System Performance. кальные вкладки которая открывается по умолчанию и показана на рис. 30, и Application Performance (см. рис. 31), где показано, как я понял, время выполнения тестов системами.

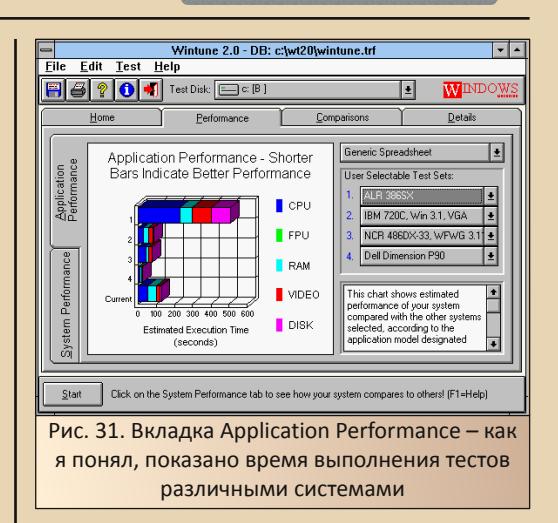

Следующая вкладка - Comparisons - показывает в крупной диаграмме - кто же быстрее в каком из состязаний. Есть пять вкладок:

- тест процессора;
- тест математического сопроцессора;
- тест дисковой подсистемы;
- тест видео:

 $-4.6-$ 

• тест оперативной памяти.

На рис. 32 показана диаграмма сравнения результатов теста оперативки.

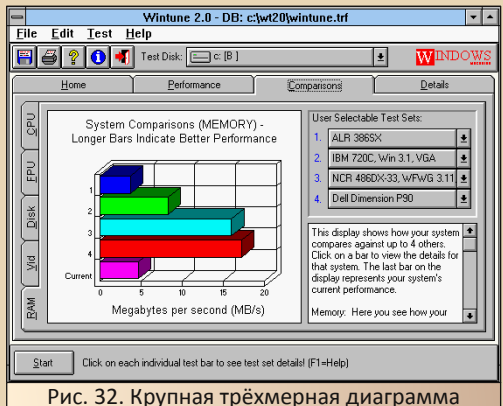

результатов теста оперативной памяти

И, наконец, вкладка Details содержит достаточно подробный отчёт о системе - показатели производительности каждого компонента, объём памяти, объём занятой памяти, например, для жёсткого диска и т.д. Отчёт выводится в виде обычного текста с прокруткой см. рис. 33.

 $-47-$ 

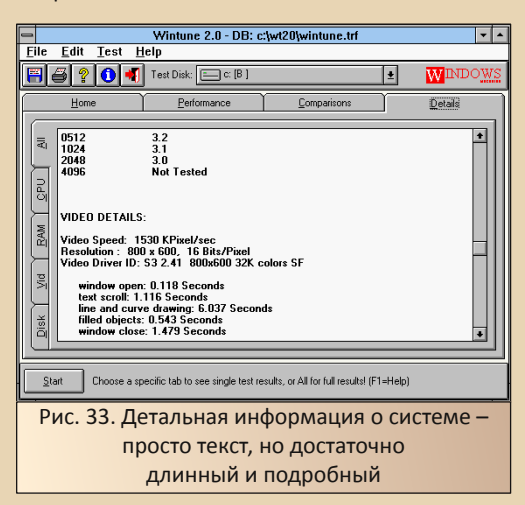

Какое впечатление оставила эта программа? Пожалуй, очень приятное - именно такой виделась тестовая утилита - маленькое окошко с кучей столбиковых диаграмм и большой базой компьютеров. Конечно, не хит-парад, как в AIDA32, но четырёх конкурентов можно выбрать из очень большого списка.

#### SAW - я буду Сандрой

Все описанные ранее программы выполняли задачу тестирования производительности всей системы, её элементов - просто производительность или применительно к тем или иным задачам. Данная же программа является тестом другого плана - тестом информационным. т.е. показывающим. какое железо установлено на компьютере, насколько занят жёсткий диск и оперативная память и т.д. Обычно для этих целей используется или AIDA32/Everest/AIDA64, или ASTRA (может быть, кто-то использует и AIDA16 под DOS?). В данном же случае мы будем пробовать утилиту от автора теста SiSoft Sandra. Увы, сама «Сандра» была разработана для Windows 95 и NT, но зато SAW может быть запушен и на третьей винде.

Программу можно скачать по адресу: ftp://ftp.mpoli.fi/pub/software/WIN16/UTILS/MIS C/SAW110.ZIP. Также в интернете нашлось описание на английском языке со скриншотами:

> https://www.danielsays.com/ ssg-win1x2x3xsw-tsa110.html

Программа удивила уже на этапе инсталляции - в открывшемся окне необходимо было задать каталог установки, но ещё и выбрать группу в диспетчере программ. По умолчанию программа почему-то просилась в Accessories группу стандартных программ. При этом присутствовали такие настройки, как размещение INI-файлов в каталоге Windows и, куда более безобидная - запуск программы сразу после установки - см. рис. 34.

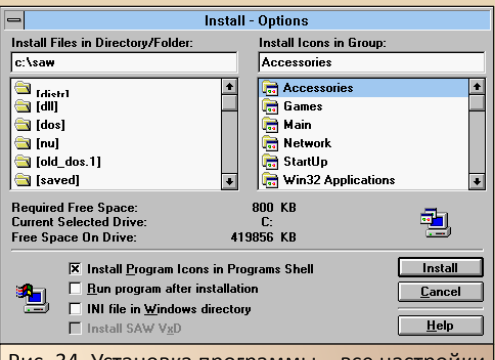

Рис. 34. Установка программы - все настройки в одном окне, но как детально выглядит... да и аппетиты ого-го - INI-файлы в каталог с виндой пихать

Автор решил, что писать INI-файлы в каталог Windows - это перебор, но, если программа хочет непременно в группу стандартных - что ж, можно и так. После окончания установки (программа ещё хотела похозяйничать - удалить группу автозапуска по причине отсутствия там ярлыков) в группе Accessories образовался ещё один ярлык для запуска SAW и пара ярлыков для текстовых файлов. Что ж, запускаем программу.

Главное окно показано на рис. 35. Все элементы компьютера разделены на группы и за каждую из групп отвечает свой значок-плитка.

**B**n

путешествовать между разделами Кстати. можно не только через главное окно, но и на-**ЖАТИРМ КНОПОК «<<»** И «>>» В ОКНР УЖР открытого раздела - в таком случае, после нажатия вы перейдёте к предыдущему ИЛИ следующему разделу соответственно.

 $-4.7 -$ 

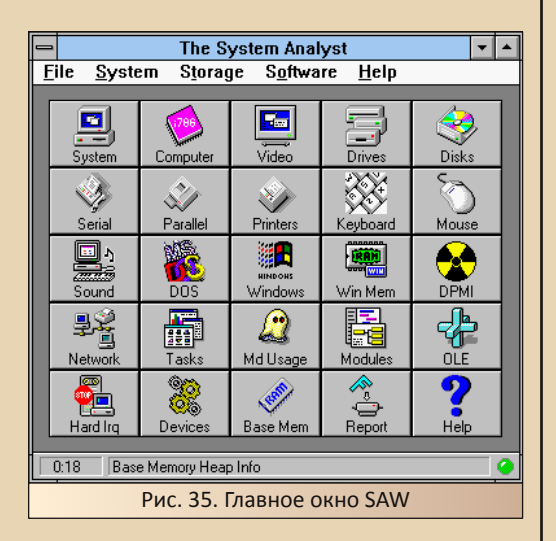

Наиболее общие сведения присутствуют в разделах System и Computer (см. рис. 36 и 37 соответственно). Содержимое разделов пракидентично: процессор, тически память. клавиатура - разве что, в разделе System вы сможете увидеть сведения о видеокарте, портах и версии DOS, а в разделе **Computer** сведения о шинах и BIOS.

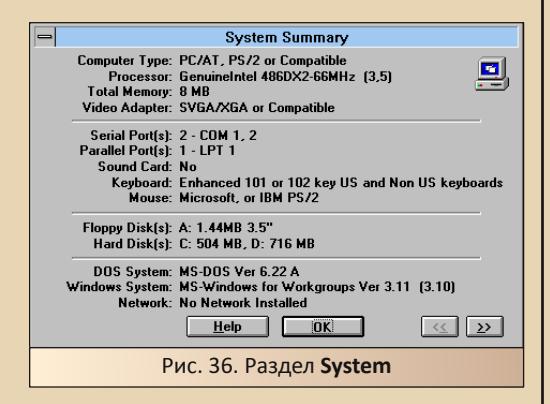

**Computer Information** Computer Type: PC/AT, PS/2 or Compatible Computer Name: Award Software Inc Manufacturer: Award Software Inc. IBM Class Type: PC/AT 386+ clone System Bus Type: ISA (16)+VESA (32) bit Processor: GenuineIntel 486DX2-65MHz (3.5) CoProcessor: GenuineIntel 487 **BIOS Version: 9** BIOS Date: 09/26/94 (mm/dd/vv) **BIOS ID No.: FC 01 00** BIOS Ext Area: C000h 32KB AMI. **DMA Controller: Yes** DMA Ch3 Used: No **APM** Cascade Irg2: Yes  $p_{n}p$ **Real Time Clock: Yes** Help  $n<sub>K</sub>$  $\leq$  2> Рис. 37. Разлел Computer

Однако это только начало. В общих сведениях мало что сказано о видеокарте, но ей посвящён отдельный раздел - Video (см. рис. 38).

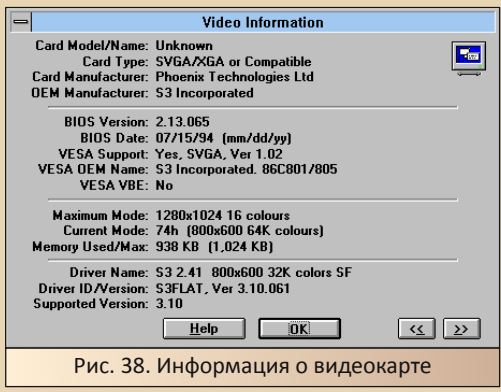

Вот тут уж действительно - детальней не придумать - чипсет видеокарты, производитель (где только нашли), объём памяти (правда, в четвёртой строчке снизу ©), версия BIOS (а это, наоборот, пятая строчка сверху ☺) текущее разрешение и глубина цвета, максимально возможное для данной видеокарты. Что ж, с последними ориентирами и действительно не очень-то нужен объём памяти программа и так покажет, на какие показатели равняться.

Кстати, у автора с данным пунктом вышла заминка - в первый раз почему-то отказались нормально отображаться символы. Решилась проблема нажатием кнопки **Help** и вызовом помощи. Помощь открылась, и тут же буквы постепенно стали различимы.

 $-49-$ 

Следующий раздел - Drives - посвящён логическим дискам (см. рис. 39). Здесь в виде симпатичной круговой диаграммы показано, насколько занят каждый из логических дисков, доступных в системе. Не обойдён вниманием и лисковол.

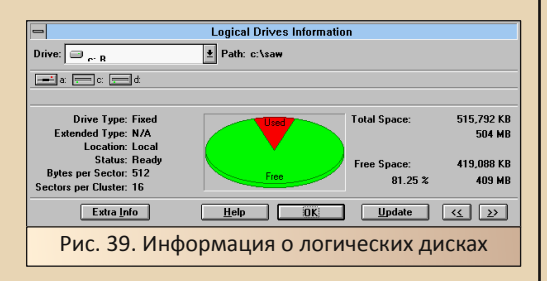

Физическим же носителям посвящён раздел **Disks** (см. рис. 40). Информация тут более скудная - тип. объём. количество цилиндров и головок - есть ощущение, что данные читаются из BIOS, но всё равно неплохо.

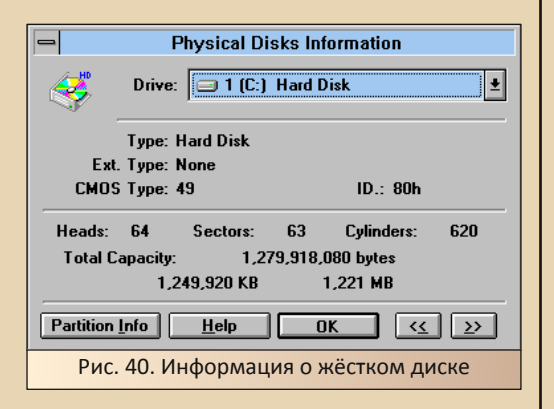

Кроме того, присутствуют разделы, посвящённые портам, клавиатуре, мыши, звуковой карте, принтеру, распределению оперативной памяти, DOS, Windows, драйверам и т.д. Кроме того, есть раздел Report, где можно сформировать отчёт и либо его распечатать, либо сохранить в виде текстового файла. Диалог формирования отчёта показан на рис. 41.

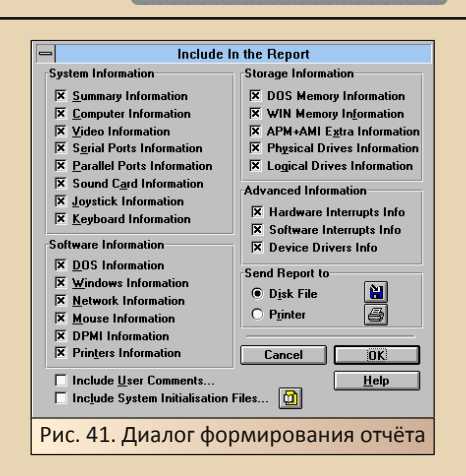

Что можно сказать о программе? Конечно, едва ли читатель будет использовать её по назначению - для идентификации неизвестного железа, подключенного к компьютеру, для чего предназначена эта программа - скорее воспользуется ASTR'ой, но всё равно очень приятно, что программы такого класса существовали и для Windows 3.х. В принципе, программа показала всё верно, хоть автор и не пробовал узнать с помощью программы модель звуковой карты (обычно это наиболее насущный вопрос, за которым обращаются к таким программам), но всё равно остался доволен результатами.

#### CheckIt - ещё и для Windows

Программа CheckIt для DOS заслужила в глазах автора звание весьма подробной, дотошной, но очень мудрёной по строению интерфейса утилиты. выдающей при этом достаточно много полезной и интересной информации о железе. ДОСовская версия CheckIt стала настоящим анализатором, позволяющим измерить производительность практически каждой подсистемы компьютера с такой детальностью, какая помянутым выше программам и не снилась. Это показывали сто раз и пользователи форума «Полигон Призраков». и пользователи форума Vogons с помощью этой программы измеряли и эффективность кэша первого уровня, второго, а то и третьего, если

 $E_{\rm{L}}$ 

аппаратно получалось, оценивали скорость работы с оперативной памятью, и, вроде бы, даже с жёстким диском. Но вашему покорному слуге проше было читать толкование самого автора поста касательно полученных результатов, чем самостоятельно изучать скриншот.

 $-\mathbb{F} \mathcal{O}-$ 

Сперва думалось, что авторы CheckIt для Windows просто перенесли интерфейс ДОСовской программы в виндозные реалии, как это было, например, с играми от Gamos, и на выходе автор сделает просто один скриншот главного окна - смотрите, собственно, имеем примерно то же самое - нагромождение графиков, линейку производительности с метками-процессорами и некие численные данные, но в виндозном окне - на этом всё и закончится. Но программа явила абсолютно другой интерфейс, посему, автор решил остановиться на программе также подробно, как и на предыдущих.

Для опытов была взята четвёртая версия. которая доступна на Old-DOS. Первое, что предлагает программа при запуске - добавить текущий компьютер в коллекцию. Собственно, можно отказаться - автор так и сделал, но программа покажет минимальные сведения о забитости памяти, дискового пространства, системных ресурсов, а половина разделов будет недоступна (см. рис. 42).

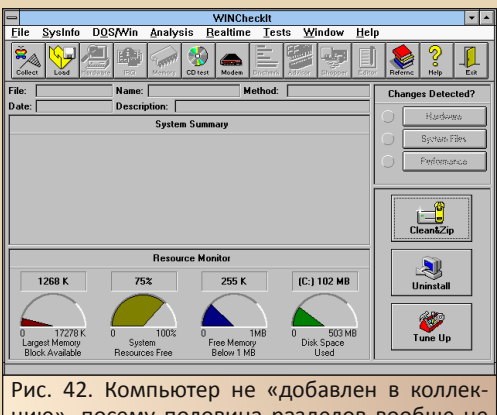

цию», посему половина разделов вообще не активна, так что, по большому счету, пользователю остаётся лицезреть диаграммы использования памяти, жёсткого диска и системных ресурсов

Однако не стоит горевать - достаточно нажать кнопку **Collect** на панели инструментов. Появится диалог добавления компьютера в «коллекцию» программы (см. рис. 43), и после нажатия кнопки «Collect Now» программа примется тестировать вашу систему (см. рис. 44  $(45)$ .

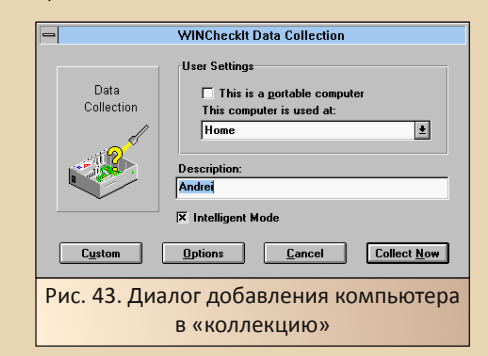

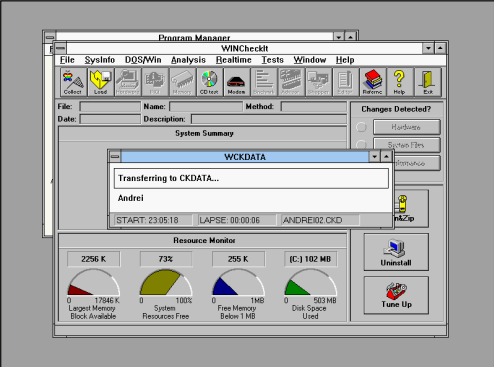

#### Рис. 44. Сканирование системы

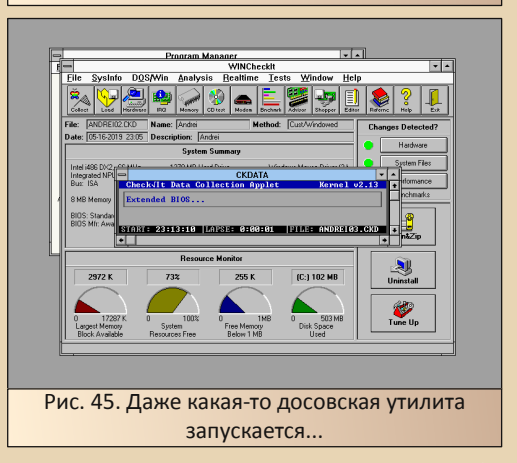

 $E_{\Gamma}$ 

В конце сканирования системы программа предложит провести дополнительный тест мультимедийных возможностей. Так как у автора ничего мультимедийного на компьютере нет - даже звуковой карты и CD-привода, то он от такого предложения отказался.

Зато после окончания сканирования все стали разделы программы активны (CM. рис. 46).

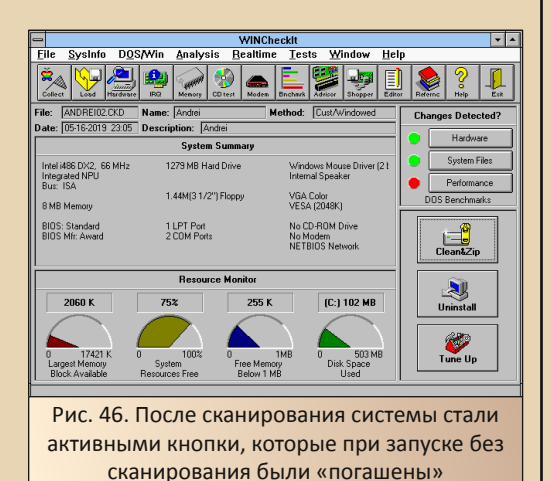

Читатель может заметить в правой стороне окна раздел «Changes detected». Автор не обратил на этот раздел внимания при первом запуске, но сейчас решил посмотреть его поближе. Как выяснилось, программа анализирует изменения результатов тестов в сравнении с предыдущими сканированиями и, как я понял, выделяет красным, если изменения были значительными. зелёным - если практически ничего не изменилось. Итак, по нажатию кнопки «Hardware» появилось окно со списком, возможно, всех характеристик компьютера (см. рис. 47). Изменившиеся были отмечены красным цветом. Оказалось, что программа сочла изменениями, например, смену даты и времени и увеличение использования буфера сопроцессора.

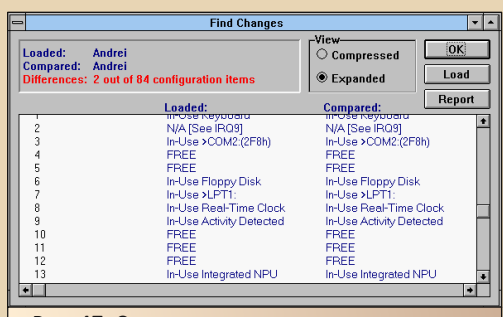

Рис. 47. Список характеристик компьютера. Красным цветом программа выделяет параметры, изменившиеся с предыдущих запусков

По кнопке «System Files» программа выдаёт отчёт о состоянии пяти системных файлов:

- autoexec.bat
- config.svs

 $-51 -$ 

- protocol.ini
- system.ini
- · win.ini

Наиболее же интересным оказался раздел «Performance» - здесь программа выводит результаты тестов производительности системы. Основное окно представляет результаты тестов (текущие и предыдущие) в числовых значениях (см. рис. 48), но по нажатию кнопки «View Graph» откроется окно со столбиковыми диаграммами результатов каждого теста (см. рис. 49).

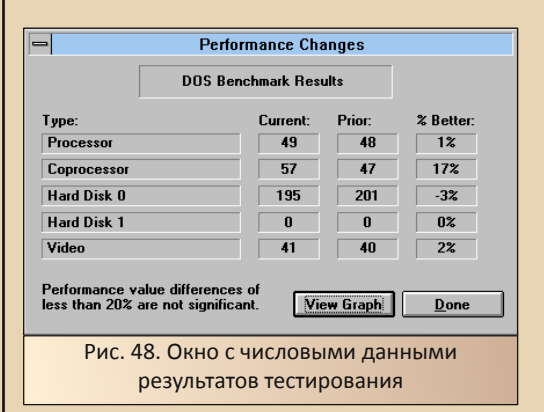

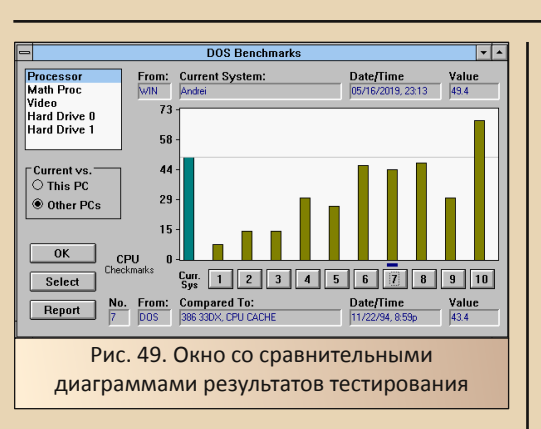

 $-52-$ 

Производительность компьютера сравнивается с десятью другими машинами - по умолчанию. в случае автора были взяты машины с процессорами от 286-го до 486DLC, однако по нажатию кнопки «Select» откроется меню. где можно самостоятельно указать «конкурентов» для сравнительного анализа. В библиотеке программы доступны результаты тестирования машин вплоть до Pentium 100 МГц (см. рис. 50).

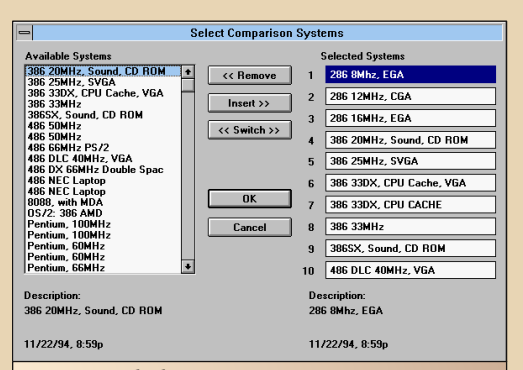

Рис. 50. В библиотеке программы присутствуют и более мощные машины, чем 486DLC и 386-е, и пользователь может полрелактировать список машин для сравнения производительности

Кроме того, программа позволяет сравни- $\mathsf{C}$ вать текущие результаты пезультатами предыдущих сканирований.

Мы же вернёмся снова к главному окну программы. По нажатию кнопки «Hardware» программа выдаст структурированную подробную информацию об аппаратном обеспечении компьютера, сопоставимую с данными «Сандры» (см. рис. 51), однако объём оперативной памяти видеокарты у автора определился как 2 МБ (максимально доступный), а не 1 МБ, как установлено на самом деле. А вот частоту процессора, оперативную память, объём логических лисков программа определила правильно. В отличие от «Сандры», здесь присутствует также раздел модема.

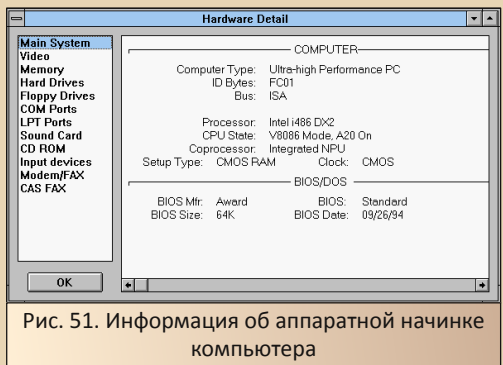

В разделе «IRQ» пользователь может получить сведения об использовании прерываний устройствами компьютера, а также программами.

В разделе «**Memory**» можно увидеть распределение памяти между различными устройствами компьютера, а также элементами Windows (см. рис. 52). Доступны для «изучения»:

• нижний диапазон - пресловутые 640 КБ и UMB-память (кнопка «Base/Upper»):

- EMS-память (кнопка «Extended»);
- XMS-память (кнопка «Expanded»).

По нажатию кнопки «Windows» можно увидеть распределение ресурсов винды в пространстве оперативной памяти  $\mathbf{M}$ **файла** подкачки. Чтобы увидеть на диаграмме, кто какое место занимает - необходимо кликать указателем мыши на элементы списков, расположенных в левой нижней стороне окна.

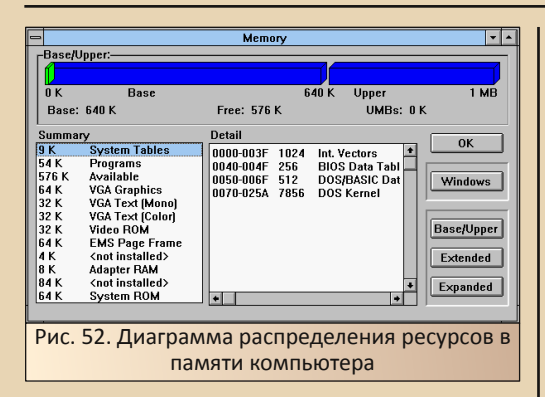

Кнопки «CD test» и «Modem» - должны. видимо, запустить тестирование или выдачу результатов тестирования сидюка и модема соответственно. Увы, у автора не установлено ни того, ни другого, посему, программа выдала только предупреждения об отсутствии устройств.

Кнопка «Benchmark» таки запустила тест мультимедийных возможностей компьютера тестировались не только отсутствующие сидюк и звуковуха, а вернее, они-то и не тестировались ©, но и процессор с сопроцессором, видеоподсистема, накопители.

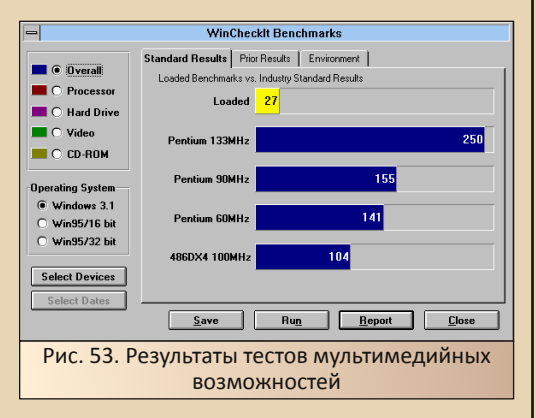

По кнопке «Advisor» открывается этакая библиотека-диагност (см. рис. 54) - уж не знаю, как лучше назвать. Чем-то напоминает диалог установки драйверов Windows, но при этом имеет более обширный список устройств и... драйвера не устанавливает, а просто проверяет - установлено ли устройство и с какими

параметрами. Последняя процедура выполняется по нажатию кнопки «Analyze».

 $-53 -$ 

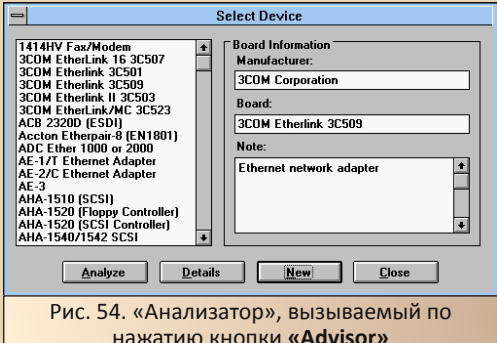

Следующая кнопка - «Shopper» - достаточно интересный раздел - консультант по выбору софта (см. рис. 55) - в левом списке достаточно внушительная библиотека САПРов, графических редакторов, утилит и других софтин. Выбрав **TV** или ИНУЮ программу, пользователь может увидеть её системные требования, а кнопкой «Analyze» проверить, хватит ли мощности компьютера на интересуюшую софтину. Кроме того, если что, программа укажет, что нужно доустановить. Например, для использования программы BitFax автору нужно установить модем - предсказуемо, но всё равно сам был удивлён. узнав, что компьютер нуждается в апгрейде для установки факсимильной программы.

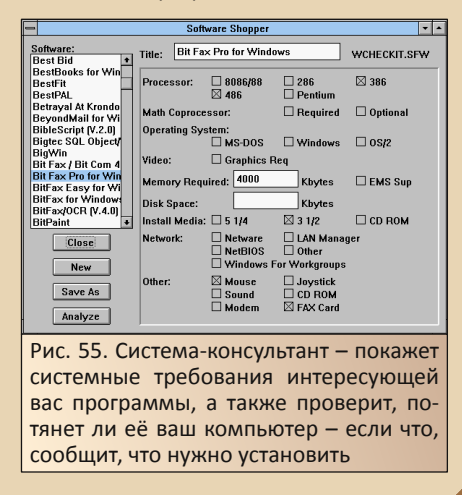

 $E_{\Pi}$ 

Кроме того, присутствует редактор системных файлов, вызываемый по кнопке «Editor», и гипертекстовая справочная система по компонентам компьютера (кнопка «Reference»).

 $-54-$ 

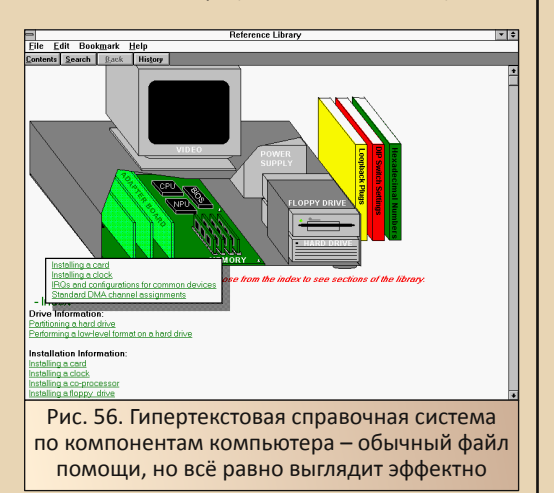

Также у автора вызвала интерес кнопка «Tune Up» - думалось, что после нажатия выскочит какой-нибудь мастер увеличения производительности или советчик, который укажет узкие места в системе - типа того, что мы видели в WinTune, однако ничего не произошло возможно, что немного высвободилось памяти на диаграммах занятости - только и всего.

Кроме того, Tune Up имеет собственный ярлык для запуска. По щелчку на ярлыке открывается окно, показанное на рис. 57.

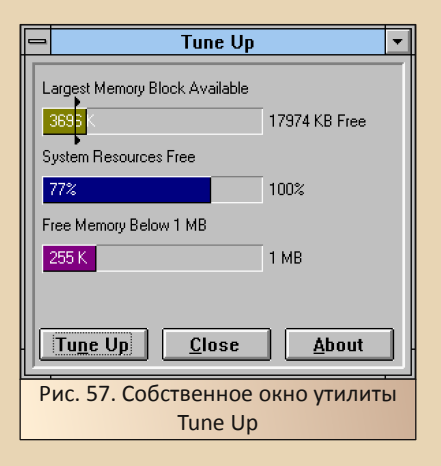

После нажатия на кнопку Tune Up тоже ничего не произошло - видимо, действительно какой-то оптимизатор использования памяти.

#### Заключение, или Да будет цвет

Вот и закончился, наконец, экскурс по тестовым программам для Windows 3.x. За кадром осталась, например, программа CheckIt Pro Analyst, версия Nokia Monitor Test для Windows 3.1 (вроде бы такая была) и, наверное, другие тестовые утилиты, о которых автор даже не знает. Однако и так получилось достаточно много объёма и очень много картинок.

Увы, у автора, видимо, осталась обида на чёрно-белые иллюстрации в книгах Фигурнова и на страницах журнала «Радио» - да и не особо разбирали интерфейс программ - есть программа, и всё тут. А так хотелось посмотреть, как там у неё всё устроено - какие диалоги, какие настройки. И ещё в цвете. И автор очень рад, что сейчас есть возможность в Downgrade-журнале увидеть и самостоятельно поместить красочные иллюстрации, скриншоты и цветные фотографии старых программ и старого железа. Так что, да здравствует журнал! Да здравствует цвет... в иллюстрациях. ©

Андрей Шаронов (Andrei88)

*<u><u>OPOLBBUJNNBUS</u>*</u>

### РАЗРАБОТКА ПРОГРАММ ДЛЯ ТЕКСТОВОГО РЕДАКТОРА NEWSMASTER («ЖУРНАЛИСТ») ЧАСТЬ 1 ИЗ 3: КЛАВИАТУРНЫЙ ДРАЙВЕР

 $-55 -$ 

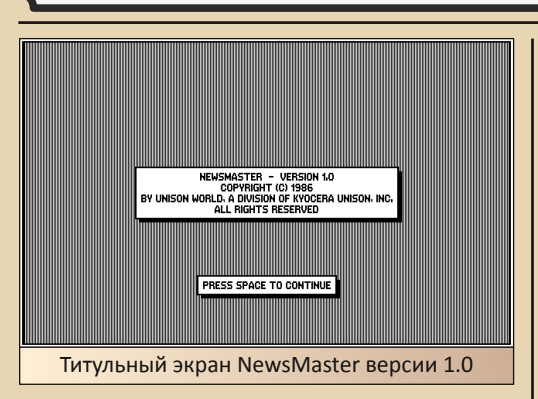

едактор NewsMaster, разработанный фирмой UNISON WORLD и выпущенный в 1986 году (первая версия 1.0), является текстовым процессором по типу Microsoft Word. Программа не только позволяет использовать разнообразные шрифты, но и делать разбивку страниц на колонки и столбцы, а также вставлять рисунки со всевозможными типами обтекания текстом из поставляющегося набора библиотек разнообразного клипарта. И, конечно же, производить вывод готового документа на печать - для этого через комплект внешних драйверов была предусмотрена поддержка весьма солидного количества принтеров того времени. Сам же редактор работает в чёрно-белом графическом режиме 06h с разрешением 640х200 пикселей.

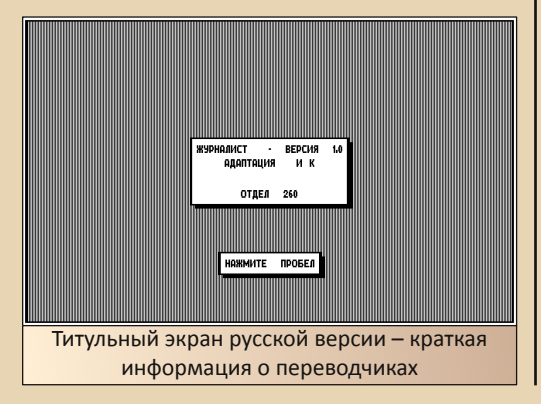

В конце 80-х - начале 90-х редактор версии 1.0 попал в СССР и был переведён на русский язык отделом 260 (адаптация И К) - к сожалению, кроме этих скудных данных с титульного экрана. про перевод или тех, кто над ним работал, больше ничего неизвестно. При переводе NewsMaster стал «Журналистом» - именно под этим именем он и стал известен широкому отечественному пользова-**ВСЕВОЗМОЖНЫХ** телю. Спели применений редактора на время его выхода стоит отметить, например, печать мелкого, но читаемого текста на документах (расшифровки и прочее) именно русская версия «Журналиста», с мелкими. но отчётливо читающимися русскими шрифтами, не раз приходила на помощь и выручала в подобных ситуациях.

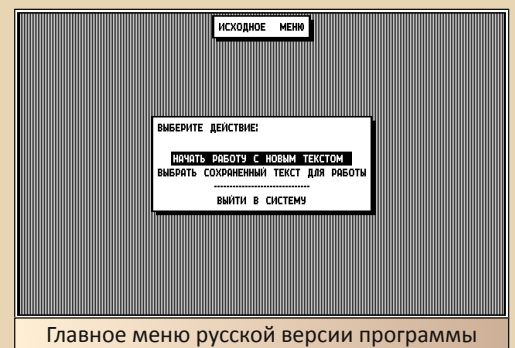

Посмотреть и загрузить программу можно с сайта Old-Dos:

#### http://old-dos.ru/files/file 4512.html

Несмотря на свой солидный возраст, «Журналист» чувствует себя отлично не только под последними версиями DOS или DOSBox, но даже под NTVDM в Windows XP.

Однако одним из недостатков русского перевода было то, что русские шрифты были рассчитаны на раскладку JCUKEN, а не QWERTY, в результате чего русские буквы не совпадали с теми, что нанесены на клавиши клавиатуры. Вероятно, и сами авторы делали перевод под **JCUKEN-клавиатуру.** 

 $-56-$ 

Давайте попробуем этот недостаток устра-**НИТЬ** 

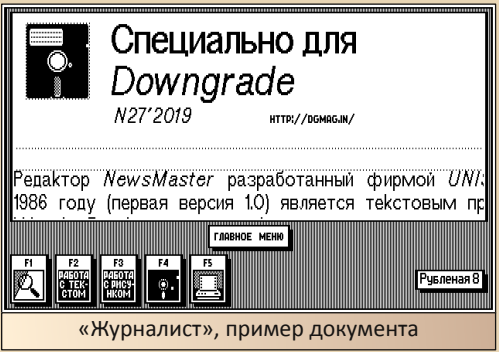

Замечание. Текст ниже предполагает, что читатель на минимальном уровне знаком с языком программирования Assembler, а также работой прерываний и сегментной организацией памяти в DOS, потому что эти вещи выходят за рамки данной статьи. Далее будут разобраны только отдельные технические моменты, а также показано, как и почему для использования были выбраны именно они.

Самым простым и быстрым для реализации решением будет создание своего резидентного клавиатурного драйвера под DOS, который будет включаться и отключаться (для использования английских шрифтов) по нажатию определённой клавиши на клавиатуре. Проблема с невозможностью «нормального» перевода шрифтов «Журналиста», со вставкой туда русских букв в дополнение к английским, заключается ещё и в том, что помимо разбора файла со шрифтами (неизвестный формат), придётся ещё и как-то модифицировать программу, потому что любые символы, код которых более 7Fh (127), воспринимаются ей как управляющие

клавиши (F1, F2, ...) - вероятно, именно в силу этого авторы перевода и были вынуждены пожертвовать английскими буквами и частью знаков пунктуации, чтобы разместить на их месте русские буквы.

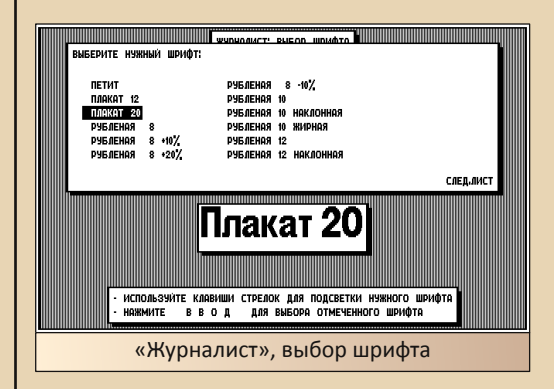

Но прежде чем начинать что-то делать, давайте оценим входные данные, граничные условия и прикинем примерный план работ.

Во-первых, резидентный драйвер - это хорошо. но писать именно полноценную резидентную программу не стоит, потому что это в разы увеличит сложность разработки: нужно будет как-то решать вопрос с предотвращением повторного запуска драйвера, а также. по-хорошему, и выгрузкой из памяти без перезагрузки, что при запуске каких-либо программ после драйвера (а уж тем более резидентных и тоже перехватывающих клавиатурное прерывание) будет приводить к дополнительным лишним заморочкам. Поэтому ограничимся простым загрузчиком такого вида:

а) Запуск загрузчика.

б) Загрузчик перехватывает клавиатурное прерывание 09h и через него работу с клавиатурным буфером.

в) Загрузчик запускает дочерний процесс NEWS.EXE, т.е. «Журналиста».

г) После завершения NEWS.EXE управление возвращается загрузчику, который восстанавливает клавиатурное прерывание назад и завершает свою работу.

#### *<u><u>DPOLBSWWNbUSUS</u>*</u>

По подобной схеме работают многие «трейнеры» и «кряки» для DOS-игр.

 $-57-$ 

Отдельно стоит упомянуть ситуацию, когда дочерний процесс сам перехватывает клавиатурное прерывание для своих нужд, но «Журналист» этого не делает, ему вполне хватает и стандартных сервисов DOS.

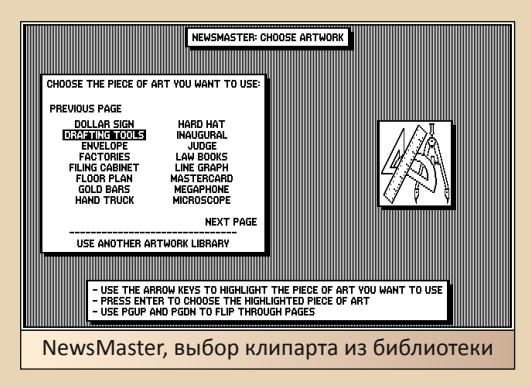

Во-вторых, неплохо будет сразу определиться с клавишей для переключения. Для удобства возьмём Scroll Lock - эта клавиша практически никем не используется, а световой индикатор на клавиатуре будет наглядно и просто подсказывать текущее состояние режима работы – включёно или выключено 1.

В-третьих, нужно разобраться, какой русской букве какой код соответствует. Для начала будет неплохо войти в редактор и напечатать там все четыре ряда клавиш на клавиатуре цифры и буквы (см. скриншот ниже), а также снова их, но уже с нажатой клавишей Shift<sup>2</sup>.

И здесь сразу можно заметить подвох среди напечатанных букв отсутствует «ъ» (маленький твёрдый знак). Выясним, есть ли он вообще среди набора символов шрифта. Для этого будем печатать символы вручную при помощи комбинации клавиш Alt+число. Начнём перебирать все печатные символы: с 32 (пробел, его можно пропустить и начать с 33) и до 127 включительно. Цифры для числа вводятся на цифровой клавиатуре справа (keypad) следующим образом: нажимаем и удерживаем Alt, затем вводим номер (например, 33), после чего отпускаем Alt. Итак: Alt+33 даст символ «!»,

Alt+34 - символ «"» и так далее. К счастью, маленький твёрдый знак действительно оказался в наборе шрифта, но под номером 7Fh (127) это, увы, непечатаемый символ, который иначе как через Alt+число набрать невозможно. Впрочем, для того и пишем программу, чтобы это исправить.

Теперь разберёмся со скан-кодами клавиш клавиатуры, у которых будем менять код символа. Но для начала стоит немного пояснить, как работает клавиатурный буфер в DOS. Важными для нашей программы являются три адреса в оперативной памяти:

0040:001A - адрес указателя на голову (head) клавиатурного буфера (2 байта, WORD):

**0040:001С** - адрес указателя на хвост (tail) клавиатурного буфера (2 байта, WORD);

0040:001E - адрес начала, собственно, самого клавиатурного буфера (массив,  $32$ байта).

Клавиатурный буфер организован в виде очереди FIFO (First In - First Out, «первый пришёл, первый ушёл»). При нажатии или отпускании какой-либо клавиши вызывается клавиатурное прерывание 09h. системный обработчик которого проверяет, что за клавиша была нажата/отпушена и. если это необходимо, помещает в буфер по адресу хвоста пару из кода символа и скан-кода клавиши, затем хвост увеличивается на 2 (1 код символа + 1 сканкод = 2 байта). Буфер кольцевой, поэтому при достижении хвостом или головой конца буфера происходит переход на его начало. При чтении из буфера через прерывание 16h по адресу головы извлекается слово (два байта) и передаётся запросившей его программе, после чего адрес головы также увеличивается на 2, сдвигаясь к хвосту. Когда адрес головы и хвоста сравняются – буфер пуст. Если не считывать (не забирать) нажатые клавиши из буфера, то туда поместится 15 клавиш, после чего компьютер будет пищать, оповещая о том, что буфер полон. Кого-то может удивить, почему 15, а не 16 (32/2 = 16), но, как уже было написано выше, когда адрес хвоста равен голове, то буфер считается пустым, поэтому положить туда 16-е

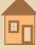

значение не представляется возможным, ибо тогда адреса хвоста и головы совпадут.

 $-\overline{5}$  $\overline{6}$   $-$ 

Рассмотрим на простом примере - предположим, что на клавиатуре были последовательно нажаты три клавиши: «g», «h» и «*i»*. Тогда содержимое буфера будет выглядеть следующим образом (здесь и далее все значения в шестнадцатеричном представлении):

(67 22) (68 23) (6A 24)

Теперь включим Caps Lock или нажмём **Shift и снова наберём эти буквы:** 

#### (47 22) (48 23) (4A 24)

Наконец, переключимся на русский язык (при условии, что установлен русский клавиатурный драйвер для 866 кодировки) и опять наберём:

#### (AF 22) (E0 23) (AE 24)

На что можно обратить внимание:

а) Коды символов могут меняться, сканкоды – нет<sup>3</sup>.

б) В зависимости от кодовой страницы или установленного национального клавиатурного драйвера, коды символов могут быть какими угодно.

в) Заглавные и маленькие английские буквы отличаются только 5-ым битом в байте (+20h к значению) - мы к этому чуть позже ещё вернёмся.

Таким образом, всё что осталось - это найти скан-коды клавиш. которые нужно заменить (меняться от системы к системе они не будут), и при нажатии на них помещать в буфер уже нужные нам коды символов. Для этого напишем небольшую программу «showcode», которая будет показывать код нажатой клавиши<sup>4</sup>.

```
: FASM source code
; http://flatassembler.net/
: showcode.asm
; (c) SysTools 2019
; http://systools.losthost.org/
org 100h
```

```
; INT 16H: Keyboard Services
 ; AH = 00H - Read (Wait for) Next
 ; Keystroke
  mov ah, 000h
  int 16h
  ; output: AH - scan code; AL -
  ; character code
  ; character
  mov [ txt+6], al
  : convert scan code value
  call @tohex
  mov [_txt+1], dl ; str index 1,
                    : see below
  call @tohex
  mov [ txt+0], dl
  : convert char code value
  call @tohex
  mov \int txt+4], dl
  call @tohex
  mov [ txt+3], dl
  ; DOS Fn 09H: Display String
  mov ah, 009h
  mov dx, _txt
  int 621h: DOS Fn 4cH: Terminate Program
  mov ax, 04C00h
  int 021h
@tohex:
  mov dl, al
       ax, 004h
  shr
      d1.00Fhand
      d1.9dcm<sub>D</sub>jbe
       @fadd
      d1, 'A' - '0' - 10d@@:add
       d1, '0'ret
; index: 01 34 6
txt db '## ## ?',00Dh,00Ah,'$'
```
Запустим получившуюся после компиляции программу showcode.com, и после нажатия упомянутой клавиши «g» увидим на экране уже известное нам:

67 22 g

<sup>3</sup> Строго говоря, ничто не мешает клавиатурному драйверу менять и скан-коды тоже, но практического применения этому мало.

<sup>4</sup> В листингах будет только минимальное количество необходимых комментариев. Детальное и подробное описание API прерываний DOS, использованных в коде программ, можно найти в справочнике TECH Help!, доступном для загрузки на сайте Old-Dos в виде интерактивной гипертекстовой справочной системы под DOS (по ссылке также доступна русская версия, правда, менее полная). ТЕСН Help! версии 6 на английском в формате СНМ можно загрузить здесь.

*<u>OPOLDBOUNDOBBHUE</u>* 

Понажимаем на клавиши и выясним, что в общей сложности необходимые нам символы лежат в диапазоне от 02h до 35h включительно. Не будет только кодов для 1Dh и 2Ah - это левый Ctrl и левый Shift - клавиатурный драйвер не помешает их значения в буфер (впрочем, их статус сохраняется в другом месте, об этом ниже). Для удобства адресации по таблице расширим диапазон до нуля, но выкинем оттуда, помимо упомянутых левых Ctrl и Shift, также те клавиши, которые нам не интересны: Esc (01h), Backspace (0Eh), Tab (0Fh), Enter (1Ch) - вместе с нулём должно получиться 7 клавиш - именно в этих местах в нашей таблице перекодировки будут стоять нули - все эти клавиши, а также клавиши со скан-кодом более 35h мы будем передавать на обработку оригинальному клавиатурному драйверу. В итоге должна будет получиться примерно такая таблица:

: нижний регистр db 0,0, '1234567890-=',0 db 0.'icukeng{}zh'.07Fh.0 db 0, 'fywaproldv|',027h,0,'/' db 'a~smitxb'.' ; верхний регистр db  $0,0,'!"$ #;%:?\*()-+',0 db 0.'JCUKENG[1ZH '.0 db 0.'FYWAPROLDV\'.027h.0.'/' db 'O^SMITXB@,'

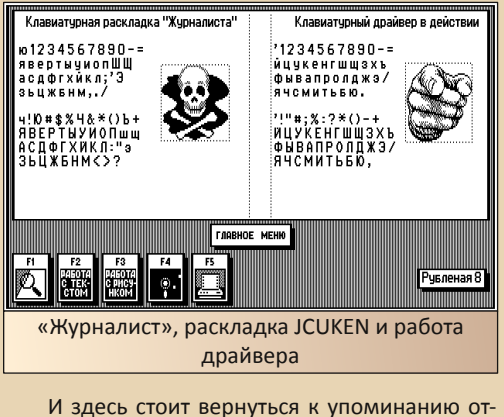

личия маленьких букв от заглавных - всего

 $\mu$ символов, которые нам нужно заменить (чтобы русские буквы не торчали в тех местах, где им быть не положено), то можно было бы обойтись одной таблицей с заглавными буквами и сэкономить 54 байта - достаточно было бы при необходимости добавлять к коду символа +20h, чтобы получать маленькую букву. Заодно и прояснилась ситуация, почему у символа маленького «ъ» код 7Fh - потому что заглавный «Ъ» здесь - это символ « » (подчерк) с кодом **5Fh, отсюда 7Fh = 5Fh+20h.** 

 $-\frac{m}{2}$ 

Возможно, у кого-то в этот момент возникнет вопрос, а почему бы, собственно, не давать всегда сначала отработать оригинальному клавиатурному драйверу, а уже затем подменять только код нового символа, по адресу хвоста? Проблема здесь в том, что при вызове оригинального обработчика тот, в свою очередь, завершая свою работу, посылает контроллеру прерываний сигнал о том, что прерывание отработало, и дальнейшее выполнение кода идёт уже не в монопольном режиме. Из-за этого «Журналист» успевает вытащить клавишу из клавиатурного буфера через функцию прерывания 16h, и когда управление наконец-то возвращается назад к коду нашего перехватчика, то буфер уже пуст, а буква напечатана.

И осталась ещё пара важных вещей, достойных упоминания. Одна из них - это байт по адресу памяти 0040:0017 - в нём как раз хранится статус клавиш Ctrl. Shift и Alt. но и. важное для нас, статус Scroll Lock - за это отвечает 4-й бит (значение 10h). И этот же байт нам понадобится, чтобы узнать, какую букву писать - маленькую или заглавную, за это отвечает статус Shift (биты 0-й и 1-й - 01h и 02h) и Caps Lock (6-й бит - 40h). Важно помнить, что Caps Lock, в отличие от Shift, действует только на буквы, а, значит, все клавиши, которые печатают на русской раскладке цифры и символы, не должны быть затронуты в этом режиме. Для этого достаточно проверить, что скан-код в диапазоне от 10h до 34h включительно 5.

<sup>5</sup> В этот лиапазон также попалают клавиша тильла (слева от цифры «1») и клавиша «\» (скан-колы 29h и 2Bh соответственно), но в нашей таблице их символы в верхнем и нижнем регистре совпадают, поэтому в данном случае этим можно пренебречь, однако написание полноценного клавиатурного драйвера, безусловно, потребует более строгого подхода.

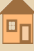

И, наконец, последняя важная вещь - мы должны отдавать оригинальному клавиатурному драйверу не только те клавиши, которые нас не интересуют, но и расширенные клавиши. Расширенные клавиши состоят из последовательности двух нажатых клавиш, где первая всегда ОЕОh. Таким образом, если код первой считанной клавиши OEOh - то необходимо передать эту клавишу, а также следующую за ней оригинальному драйверу.

 $-A$   $\alpha$ -

А вот теперь можно, собрав всю полученную информацию воедино, написать свой клавиатурный драйвер.

: FASM source code : http://flatassembler.net/ : newskevb.asm ; (c) SysTools 2019 ; http://systools.losthost.org/ @head: org 100h ; get interrupt vector 009h (keyboard) mov ax, 03509h  $int$   $021h$ ; save original vector mov [@vect9addr+1], bx mov [@vect9addr+3], es ; set new interrupt vector mov dx, @vect9hook mov ax, 02509h; keyboard  $int$   $021h$ ; move stack down before shrinking mov bx, @tail mov sp, bx ; save stack registers mov [ sp], sp mov [\_ss], ss ; fill segments for @execparm mov  $\int$  tcmd + 2], ds mov  $\int fcb1 + 2$ , ds mov  $\int fcb2 + 2$ , ds : adjust memory block mov ax, cs mov es, ax ; bx - size in 16 bytes paragraphs mov bx, ((SIZE + 15) / 16)

mov ah, 04Ah  $int$   $021h$ : execute program mov dx, filename mov bx, @execparm mov ax, 04B00h  $int$   $021h$ ; restore stack registers  $c1i$ mov sp, [cs: sp] mov ss, [cs: ss] sti : restore interrupt mov dx, [cs:@vect9addr+1] mov ds, [cs:@vect9addr+3] mov ax, 02509h ; keyboard  $int$   $021h$ : exit program mov ax, 04C00h  $int$   $021h$ ; hook procedure align<sub>2</sub> @vect9hook: ; save registers in use push ax push bx nush es push ds push di ; data segment mov ax, cs mov ds, ax ; BIOS segment mov ax, 040h mov es, ax ; first of all check that Scroll Lock is on test byte [es:00017h], 010h jz @stop : read the key in al, 060h ; last key was extended - skip current  $: one (E0 xx)$  $cmp$  [ $flag$ ],  $0$ mov  $[-flag]$ ,  $0$ inz @stop ; extended key - skip it cmp al, 0E0h jnz @f

**mov [\_flag], 1 jmp @stop @@: ; check that key in range cmp al, 035h ja @stop xor ah, ah mov di, ax ; check if that key should be mapped cmp [@key\_lower+di], ah jz @stop ; check keyboard buffer head/tail mov bx, [es:0001Ch] ; tail ; 1A head ; 1C tail ; 1E buff ; calculate next position sub bl, 01Eh add bl, 002h and bl, 01Fh add bl, 01Eh cmp bx, [es:0001Ah] ; head ; buffer not full (next(tail) == head) jnz @work ; keep all jumps short move @stop code here @stop: ; restore registers pop di pop ds pop es pop bx pop ax ; jump to original interrupt @vect9addr: ; if for some reason vector was not ; saved here perform a cold reboot jmp far 0F000h:0FFF0h @work: ; at lest one Shift pressed xor ah, ah test byte [es:0017h], 003h jz @f xor ah, 1 @@: ; Caps Lock only for letters cmp al, 010h jb @f cmp al, 034h ja @f**

**; Caps Lock enabled test byte [es:0017h], 040h jz @f xor ah, 1 @@: ; lower or upper case test ah, ah mov ah, [@key\_lower+di] jz @f mov ah, [@key\_upper+di] @@: ; al char; ah code xchg al, ah ; move buffer tail xchg [es:0001Ch], bx ; put key to the buffer mov [es:bx], ax ; interrupt cleanup in al, 061h ; get value of keyboard ; control lines mov ah, al ; save it or al, 080h ; set the "enable kbd" bit out 061h, al ; and write it out ; the control port xchg ah, al ; fetch the original ; control port value out 061h, al ; and write it back**  $:$  **send End-Of-Interrupt signal to the 8259 ; Interrupt Controller mov al, 020h out 020h, al ; restore registers pop di pop ds pop es pop bx pop ax ; interrupt return iret ; static data here align 2 ; scan codes from [00h..035h] @key\_lower: db 000h, 000h, 031h, 032h, 033h, 034h, 035h, 036h db 037h, 038h, 039h, 030h, 02Dh, 03Dh, 000h, 000h db 06Ah, 063h, 075h, 06Bh, 065h, 06Eh, 067h, 07Bh db 07Dh, 07Ah, 068h, 07Fh, 000h, 000h, 066h, 079h**

Fπ

*<u>OPOLBBUUDOBBHILE</u>* 

db 077h, 061h, 070h, 072h, 06Fh, 06Ch, 064h, 076h db 07Ch, 027h, 000h, 02Fh, 071h, 07Eh, 073h, 06Dh db 069h, 074h, 078h, 062h, 060h, 02Eh

 $-67-$ 

#### @key upper:

db 000h, 000h, 021h, 022h, 023h, 03Bh, 025h, 03Ah db 03Fh, 02Ah, 028h, 029h, 02Dh, 02Bh, 000h, 000h db 04Ah, 043h, 055h, 04Bh, 045h, 04Eh, 047h, 05Bh db 05Dh, 05Ah, 048h, 05Fh, 000h, 000h, 046h, 059h db 057h, 041h, 050h, 052h, 04Fh, 04Ch, 044h, 056h db 05Ch, 027h, 000h, 02Fh, 051h, 05Eh, 053h, 04Dh db 049h, 054h, 058h, 042h, 040h, 02Ch

; padding \_filename to 12 characters  $(8.3)$  format ; so anyone can replace 'NEWS.EXE' to the ; program name they might want without : recompiling source \_filename db 'NEWS.EXE',0,0,0,0,0 flag db 0 @execparm: \_eseg dw 0 tcmd dw 080h, 0 \_fcb1 dw 05Ch, 0 \_fcb2 dw 06Ch, 0 ; dynamic data here  $sprw1$ SS rw 1 ; stack size: 32 bytes (should be enough) stack rb 32 align 16 ; size of whole program (PSP + code + stack)  $@tail$ :  $SIZE = ($ - @head)$ 

#### Комментарии к листингу программы

Основная программа состоит из следующих частей:

- чтение и сохранение адреса оригинального клавиатурного прерывания;

- уменьшение размера стека (при запуске com-программы под стек отводится много места, но так как нам столько не нужно, к тому же необходимо освободить память для дочернего процесса, то уменьшаем его размер);

- сохранение регистров стека (значения всех регистров будут произвольные после возврата управления к нашей программе назад);

- заполнение сегментов в структуре для запуска дочернего процесса:

- уменьшение размера памяти, выделенного нашей программе (уменьшать размер стека нужно обязательно перед этой операцией):

- вызов дочернего процесса - NEWS.EXE:

- восстановление регистров стека после возврата в программу;

- восстановление оригинального клавиатурного прерывания;

- выход из программы.

Подпрограмма клавиатурного драйвера состоит из следующих частей:

- сохранение на стек используемых регистров;

- инициализация регистров для работы (текущий сегмент данных и сегмент 0040h для чтения значений из памяти);

- проверка, включён ли Scroll Lock (здесь и далее, если требуемое условие не выполнено, то восстанавливаем регистры и передаём управление оригинальному драйверу);

- чтение скан-кода клавиши из порта ввода-вывода и пропуск, если предыдущая клавиша была расширенной (OEOh);

- если текущая клавиша расширенная пропускаем её;

- проверка, что скан-код текущей клавиши не более 035h (когда клавишу отпускают, то выставляется старший бит 80h - например, при нажатии на «g» код нажатия будет 22h, а отпускания - 22h+80h = A2h - заведомо больше 035h. поэтому данная проверка отсекает и ситуацию, когда клавиатурное прерывание 09h вызывается при отпускании клавиш);

- проверка по массиву, что новый код не ноль - т.е. эту клавишу нужно заменять;

- последняя проверка: берём адрес хвоста. затем вычисляем следующую позицию, и если она равна адресу головы, значит, буфер полон -

возвращаем управление оригинальному клавиатурному драйверу (пусть пищит за нас);

- проверка верхнего регистра: хотя бы один Shift нажат, а также Caps Lock, но только для выбранного диапазона от 10h до 34h (Caps Lock при нажатом Shift отменяют друг друга буквы снова будут маленькими):

- выбор символа из таблицы для нижнего или верхнего регистра и помещение в клавиатурный буфер по адресу хвоста, а также замена адреса хвоста на новый:

- завершение работы прерывания как у оригинального клавиатурного драйвера: посылаем сигнал клавиатуре, что клавиша обработана, а также сообщаем контроллеру прерываний, что прерывание завершено;

- восстановление регистров и завершение работы прерывания.

P.S. Так как в основной статье нет подходящего места, то интересные факты, связанные с «Журналистом». будут приводиться в постскриптуме.

В Интернете с некоторым трудом в том или ином виде удалось найти 4 версии NewsMaster (русская здесь не учитывается), но, возможно, их больше:

#### **NewsMaster 1.0 (1986)**

- изначальная версия программы.

#### **NewsMaster 1.5 (1986)**

- изменён формат библиотеки шрифтов **NEWS.FLB:** 

- добавлены новые шрифты:

- добавлены новые библиотеки клипарта.

#### **NewsMaster II (1988)**

- драйвера для принтеров обновлены и упакованы в файл PRINTERS.PRG:

- поставляется с утилитой CAPTURE.EXE для захвата изображений в других программах;

- поддержка изображений в формате **CAPTURE.SHP** (PrintMaster capture format);

 $\mathbf{R}$ текстовый файл с настройками NEWS.CFG вынесено большее количество настроек, которые теперь можно изменять:

- добавлены новые библиотеки клипарта:

- небольшие изменения шрифтов.

#### **NewsMaster II (1988)**

 $-6.3 -$ 

- добавлены новые драйвера для принте-DOB.

Исходные коды из этой статьи вместе с готовыми скомпилированными программами доступны по ссылке:

http://systools.losthost.org/files/news\_prg.zip

Специально для Downgrade N27'2019 © SysTools 2019 http://systools.losthost.org/

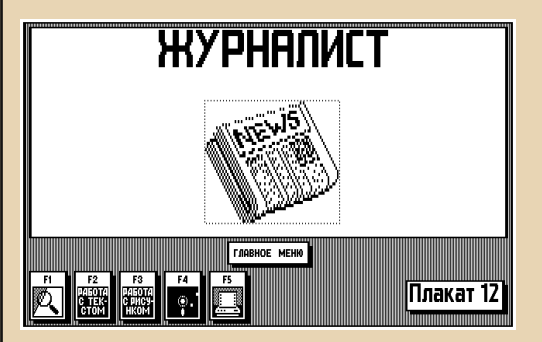

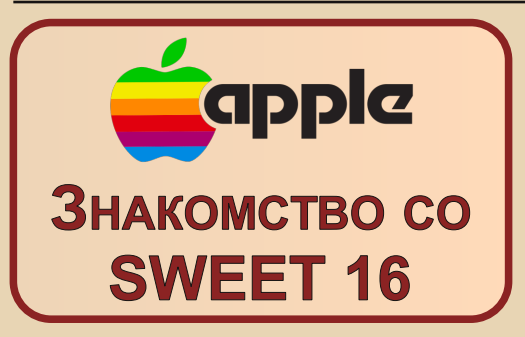

8-битный процессор MOS 6502 был разработан в 1975 году (https://ru.wikipedia.org/wiki/ MOS Technology 6502). Его появление и дешевизна способствовали выпуску новых компьютеров. В 1977 году появился оригинальный Apple II, который намного отличался от предыдущего Apple I. У Apple II были различные видеорежимы, встроенный монитор и интерпретатор Integer Basic с целочисленными операциями. без чисел с плавающей точкой. Уже позже Стивен Возняк разработал другую версию Бейсика - Applesoft Basic. Integer Basic был безжалостно выпилен, но стал доступен на версии Apple DOS 3.3, после загрузки диска была возможность переключаться между разными версиями Бейсика, набрав INT или FP.

Кроме тонкостей и нудных нюансов, я узнал о SWEET 16 - виртуальной 16-битной машине (для удобства назову SW16), которая была включена Возняком в состав пакета Integer Basic.

(Прим. ред.: фактически, SWEET 16 - это встроенный в Integer Basic виртуальный процессор, умеющий выполнять операции с 16-разрядными числами, в отличие от 8-битного «реального» MOS 6502.)

Попытку знакомства со SWEET 16 можно смело назвать провалом - масса неточных описаний и исходные тексты, опубликованные с ошибками, не принесли никакой внятной информации. Ещё один эпизод толкнул меня на изучение информации - это публикация виртуального ассемблера и машины. Надо сказать, что ассемблер содержал ошибки, на что я указал в паблике какой-то соцсети. Забавно: автор объяснился тем, что мало знает о SW16, а баг нашёл тот, кто знает мизер информации.

Поиск информации мало что дал, кроме упоминания о текстовом редакторе TED, который был написан с использованием SW16. Нашлись несколько ассемблеров:

BIG/MAC; Merlin: Lisa: SC Assembler.

 $-64-$ 

Зачем нужна такая загадочная машина? Иногда программисты, пытаясь познакомиться с ассемблером 6502. терпят крах. Причина проста - нужно 8-битное мышление, перейти к которому непросто.

Процессор 6502 содержит пять 8-битных регистров: А (аккумулятор), Х, Y(индексные регистры). Р (флаги результата операции). S (указатель стека).

16-битное слово можно разбить на две 8битных части: LSB (Least Significant Byte) и MSB (Most Significant Byte). Вычисляются они так:

#### MSB=int(Word/256) LSB=Word-256\*MSB

Для значения \$1234 получатся MSB=\$12. LSB=\$34, а в первой ячейке памяти хранится LSB, в следующей MSB.

Этот принцип используется для адресации - способа доступа к ячейкам памяти. Для 6502 существует два особенных участка памяти: нулевая страница (\$00-\$FF) и  $CTPK$ (\$100-\$1FF). Стек ограничен размерами, так как регистр S тоже 8-битный.

Нулевая страница предназначена для хранения любой информации, в том числе для обращения к адресам. Зачем это нужно? Представьте, что основной код расположен в ROM, и никакие трюки с модификацией кода не заработают.

Теперь о способах адресации. Я перечислю часть по справочнику, запоминать эти режимы не нужно, важнее знать принцип обращения к памяти. Для удобства ячейки обозначены как zp - адрес \$00-\$FF, а пример написан на Бейсике, чтобы не смешивать с Z80.

Здесь перечислены только загрузки значения в аккумулятор А. но в некоторых случаях способы адресации можно применять и для записи значения в память.

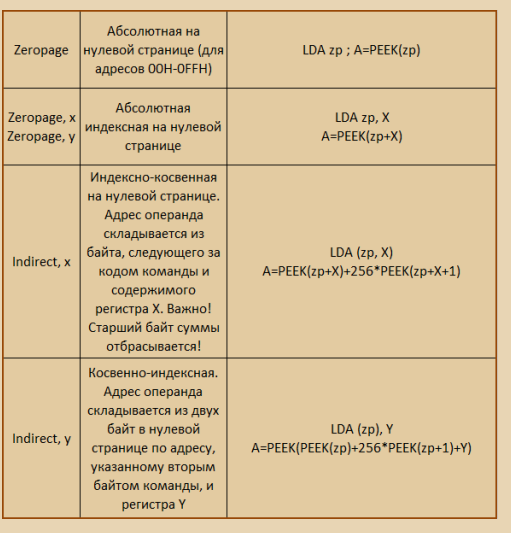

Кроме адресации, следует упомянуть некоторые операции, которые можно применить к 16 бит (NUML и NUMH - любые ячейки из нулевой страницы. NUMH=NUML+1):

Увеличение на 1:

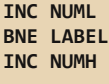

**I AREI** 

Уменьшение на 1:

**LDA NUML BNE LABEL DEC NUMH LABEL DEC NUML** 

Сложение двух 16-битных значений:

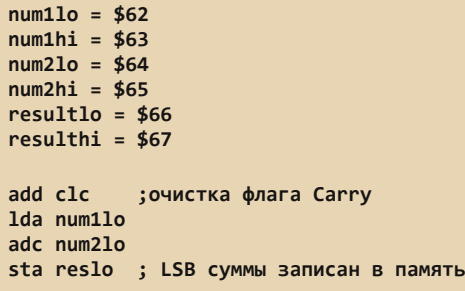

lda num1hi adc num2hi ; сложение MSB с учетом Carry sta reshi ; запись в память Вычитание двух 16-битных значений: sub sec 1da num11o sbc num2lo sta reslo lda num1hi shr num?hi sta reshi

Теперь о SW16. Виртуальная машина содержит 16 16-битных регистров:

RO - аккумулятор; R12 - указатель стека для вызова процедур: R13 - хранит результат операций; R14 - регистр статуса; R15 - Program Counter.

Для виртуальной машины предназначены байткоды, назначение которых описано так (мнемоники в разной литературе и в ассемблерах разные, поэтому удобнее ориентироваться на байткоды):

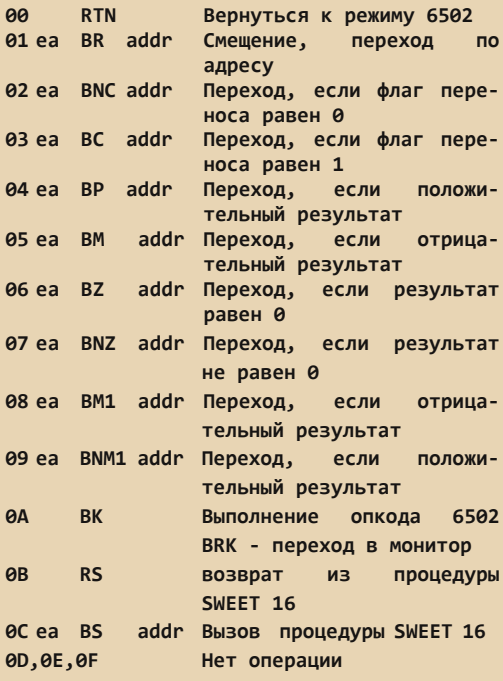

О следующих байткодах: здесь применено обозначение вида **1R**, где **R** определяет номер регистра (0-15), так получается, что 1R соответ-**СТВУЕТ \$10-\$1F.** 

 $-66 -$ 

1R const SET Rn. value Rn=value

 $2R$ LD - $R\theta = Rn$  $\overline{p}$ 

- $ST<sub>n</sub>$  $3R$  $Rn = R\Theta$ 4R LBI r Загрузка байта в R0L (мл. байт) из адреса Rr, инкремент регистра Rr. R0H (ст. байт)=0. Описывается как  $R\theta = \omega(Rr)$ ,  $Rr = Rr + 1$
- 5R SBI r Запись R0L по адресу Rr, инкремент Rr или MA = (Rn), MA <-- (ROL), Rn <-- MA+1
- **6R** LDD @Rn Загрузка регистра R0 из адреса, хранящегося в Rr, инкремент Rr на 2 или MA =  $(Rn)$ , R0 <-- (MA, MA+1), Rn <-- MA+2.
- $7R$ STD @Rn Запись регистра R0 по адресу, хранящемуся в Rr, инкремент Rr на 2 или MA = (Rn),  $MA.MA+1 \leftarrow (R\Theta) . Rn \leftarrow MA+2.$
- 8R POP @Rn Загрузка R0L по адресу, хранящемуся в Rr, декремент Rr, при этом R0H=0 или MA = (Rn)-1, R0L <-- (MA), R0H <-- 0, Rn <-- MA.
- $9R$ STP @Rn Запись R0L по адресу, хранящемуся в Rr, декремент Rr или  $MA$  <--  $(Rn)-1$ ,  $(MA)$  <--  $ROL$  $Rn \leftarrow - M$ **AR** ADD n R0=R0 + Rn сложение R0 с
- регистром Rn
- **BR** SUB n Сравнение R0 с Rn (вычитание)  $R\theta = R\theta - Rn$
- **CR** РОРD @n Загрузка R0 по адресу, хранящемуся в Rn, декремент Rn на 2 или MA = (Rn)-2, MA, MA+1 <-- R0,  $Rn = MA$ **DR** CPR n Сравнение Rn с R0 или
- R13=(R0 -(Rn, R14=флаги ER INC r  $Rr = Rr + 1$  или INR Rn
	-

FR. DEC r Rr=Rr-1 или DCR Rn

Здесь приведён список, который собран из разных описаний, содержащих неточности. Например, написано, что байткоды \$0В, \$0С приравнены к «нет операции». Понять назначение было сложно, даже чтение исходного текста ещё более запутало.

Помог разобраться этот документ.

С примерами использования было тоже неясно, например:

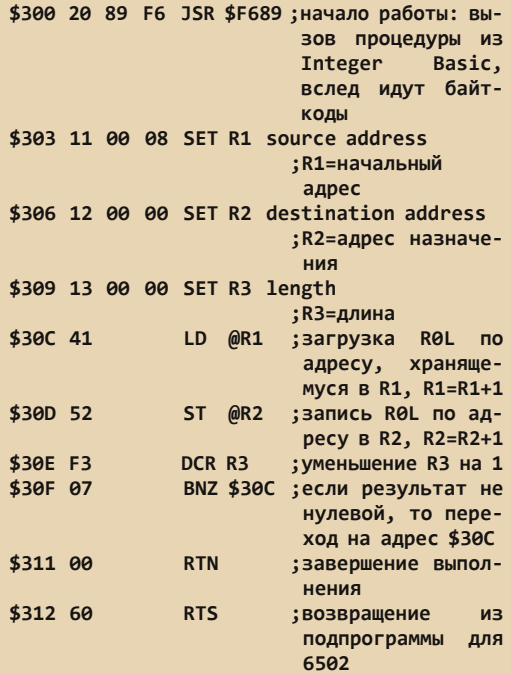

Какой ассемблер выбрать? У выбранного компьютера Apple IIe код просто отсутствует. Как вариант, можно взять один из перечисленных ассемблеров и использовать готовый код для SW16. Но для того, чтобы использовать ассемблер, понадобится время на чтение документации, что, по опыту, остудит пыл новичка. Есть другой вариант - использовать кросс-средства, с которыми удобно работать.

Я использовал naken asm - для отладки, и АСМЕ - настроенный для С64 с макросами. Зачем нужна такая связка? Об этом позже.

Первая задача: написать самому алгоритм с использованием 16 бит. Думать долго было не нужно, готовый уже был - вычисление и построение таблицы N^2.

Сам алгоритм давно известен:

;http://www.cpcwiki.eu/index.php/Programm ing:Precalculated square INITSQ LD DE, 1;1st odd number LD HL,  $\theta$  ; HL = 1st square number LD B, H ; counter =  $256$ 

*<u><u>OPOEPRAMUPORRHUE</u>*</u>

 $-47-$ 

LD IX, SQTAB ; startaddress of the ; square table **SOLOOP** LD (IX), L ; Lowbyte to table INC IX  $LD (IX), H$ ;Highbyte to table INC IX ADD HL, DE add odd number: INC DE :next odd number TNC DE DJNZ SQLOOP ;256 times **RET** 

Пробный код для ассемблеров выглядел примерно так:

 $1dy$ #0

jsr sw16 sub r0:set 0.0 : r0=0 st  $6$ ;  $r6 = r0$  $inv<sub>6</sub>$  $rtn$  $mm$  $1da$   $\theta$ sta sqt.v  $1da<sub>1</sub>$ sta sqt+256,y  $isr$  sw16 add  $6 : r0=r0+r6$ inr  $6; r6+1$ inn  $6: r6+1$ rtn inv  $hne$ <sub>mm</sub>

Генерация квадратов разбита на две части: сначала значение RO помешается в лве таблицы старших и младших байтов. Эти значения берутся из ячеек нулевой страницы с адресами 0 и 1. По идее, можно было бы реализовать запись готовых данных с помощью других регистров, но я не догадался, как так сделать. Запись RO в память осуществлена как запись ROL, ROH, но нет удобной операции «Обмен байтами» (как у БК-0010).

Хорошо, на первый взгляд таблица получена, вернусь к АСМЕ и напишу программу снова:

#### $sat = $400$

 $1dy #0$ isr SW16 !byte  $$B0$ ; sub r0 ; set 0,0 ; r0=0

!byte  $$36;$  $st<sub>6</sub>$  $: r6 = r0$ !bvte  $$E6:$  $inv<sub>6</sub>$ !byte rtn  $$0:$  $mm$  $1da<sub>0</sub>$ sta sqt,y  $1<sub>da</sub>$  1 sta sqt+256,y jsr SW16 !bvte  $$a6:$  $add 6$  $: r0 = r0 + r6$ !bvte  $$E6:$  $inv<sub>6</sub>$  $: r6 + 1$ !bvte  $$E6:$  $inv<sub>6</sub>$  $: r6+1$ !bvte  $rtn$  $$90:$ iny bne mm rts

Для удобства я взял исходный текст из па-Reta SC Assembler 4.0. адаптировал к синтаксису АСМЕ, так стало удобно использовать кросс-ассемблер. Единственное требование - привязка кода к адресу XX89 из-за специфики кода SW16.

Осталось одно неудобство - долго и нудно писать опкоды в виде байтов. Поэтому были использованы макросы ассемблера, например:

:Macros for SW16  $R\theta = \theta$ ; reg definitions  $R1 = 1$  $R2 = 2$  $R3 = 3$  $R4 = 4$  $R5 = 5$  $R6 = 6$  $R7 = 7$  $R8 = 8$  $RQ = Q$  $R10 = 10$  $R11 = 11$  $R12 = 12$  $R13 = 13$  $R14 = 14$  $R15 = 15$ :0A 1 Break to Monitor :0A BK Execute 6502 BRK instruction. !macro BK { !byte \$0a  $\mathcal{E}$ 

```
;0B-0F 1
```

```
-A-B
```
*<u>OPOLB8WWSbUSBHNE</u>* 

```
;0B RS Return from SWEET 16 subroutine.
!macro RS {
!byte $0B
\mathcal{E}:0C ea BS addr Call SWEET 16 subroutine.
!macro BS brad {
!byte $0a.brad-*
)
:0D,0E,0F - No Operation
;1R 3 R<-2 byte constant
;(load register immediate)
;1n lo hi SET Rn, value Rn=value.
!macro SET .rn { ; also TRA
!byte $10+.rn
\mathcal{F}:2R 1 ACC \leftarrow R
;2n LD n R0 <-- (Rn).
;2r TRA r, R0=Rr
!macro LD .rn { ; also TRA
!byte $20+.rn
\mathcal{F}
```
Полный текст в приложении. Теперь текст программы стал выглялеть иначе:

#### **MYPROG**

 $sat = $400$  $1dy #0$ isr SW16 : !byte \$B0: sub r0; set 0,0 ; r0=0 +SUB RØ ; !byte \$36:  $st 6 ; r6 = r0$  $+ST$  R6  $inv<sub>6</sub>$  $: !$ byte  $$E6;$  $+INR$  R6  $: !$ byte \$0;  $rtn$  $+RTN$  $mm$  1da  $\theta$ sta sqt.v  $1<sub>da</sub>1$ sta sqt+256,y jsr SW16  $::!byte$ \$a6;  $add 6 : r0 = r0 + r6$  $+ADD$  R6  $::!b$ vte  $$E6:$  $inv 6 : r6+1$  $+TNR$  R6

 $::!byte$  \$E6; inr  $6$ ;  $r6+1$  $+INR$  R6 ::!byte \$00; rtn  $+RTN$ iny bne mm

 $rts$ 

Вызов макросов в АСМЕ осуществлен через +ИМЯ.

Следующим испытанием стал пример, найденный в документации - очистка экрана.

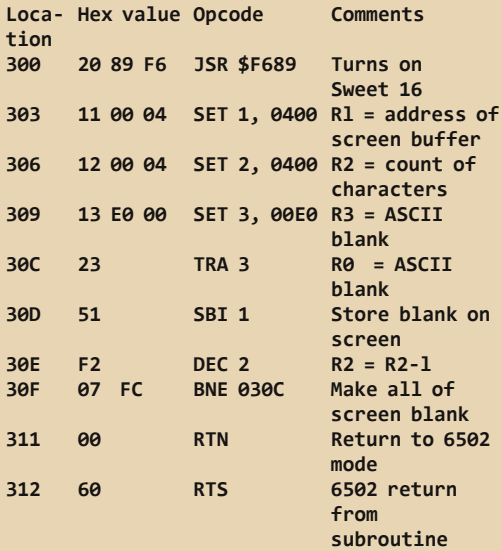

Особо сложного ничего нет. Адрес экрана Apple II привязан к \$400, запись R0 осуществлена по адресу, хранящемуся в R1, R2 - счетчик цикла. Хотя, работает процедура очень медленно.

Осталось убедиться в том, что байткоды условных смещений написаны верно, так как описаны они туманно. Для этого пригодился naken.

Переходы стали описываться так:

```
:01 2 Branch Always
;01 ea BR addr Unconditional Branch.
!macro BR brad {
!byte 1, brad-*
\mathcal{P}
```
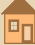

```
.... A. \n\mathbb{Q}
```

```
;02 2 Branch no Carry
;02 ea BNC addr Branch if Carry=0.
!macro BNC brad {
!byte 2, brad-*
\lambda
```
Остался ещё один непроверенный набор байткодов для процедур, на отладку которого был потрачен целый вечер.

С выбором задачи тоже не возникло проблем - возьмём печать десятичного числа.

:16bit to ascii isr SW16 +SET R0,0xFFFE +SET R2,10000 +SET R4,0x400 +SET R7.\$B0 +BS sub10 +SET R2,1000 +BS sub10 +SET R2,100 +BS sub10 +SET R2.10 +RS sub10  $+ST$  R3 +BS digi  $+RTN$ JSR \$FDF0;COUT1  $\cdot$  $r$ ts  $sub10:$  $+$ SET R3, $-1$  $s10:$  $+INR$  R3  $+$ SIIR R<sub>2</sub>  $+BC$   $510$ +ADD R2 digi:  $+ST$  R6  $+LD$  R3 +ADD R7 +SBI R4  $+LD$  R6  $+RS$ 

Выглядело всё просто и красиво, но программа зависала. Копание в отладчике показало причину: я использовал стек для хранения, а стек не инициализируется, и в таком случае равен SFFFF. Запись по такому адресу запрещена, поэтому возврат из процедуры SW16 приведёт в другой адрес. Поэтому был добавлен +SET R12.S20:init stack (на форуме посоветовали использовать адрес \$110, что, на мой взглял, небезопасно).

Компиляция программы:

```
set nam=sw
acme %nam%.asm
      -iarAppleCommander-1.3.5.iar
iava
                                          -dmaster.dsk %nam%
      -jar AppleCommander-1.3.5.jar
iava
                                          -<sub>D</sub>master.dsk %nam% B 2182 < %nam%.bin
rem del pl.bin
nause
```
Строка 2: компиляция sw.asm

Строка 3: удаление с образа диска master.dsk файла sw.bin.

Строка 4: копирование файла sw.bin на диск master.dsk с указанным адресом 2182 (тот, что указан \$0886).

После компиляции нужно запустить образ диска master.dsk в эмуляторе AppleWin и набрать BRUN SW

Применимо ли SW16? Для меня нет, так как за время кодинга я уже знал некоторые приёмы работы с 16-битными значениями

Но, как уже сказано, неточности в описании толкнули меня на полное изучение нюансов в использовании готовых процедур.

Полагаю, что начинающий в программировании «вырастет» из использования SW16 и научится использовать алгоритмы в любой задаче.

С одной непростой задачей столкнулся и я, о чём расскажу в следующем номере.

Прим. ред.: упомянутые в статье исходники, бинарники и вспомогательные файлы можно скачать здесь:

http://dqmaq.in/N27/sw16/sw16.zip

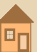

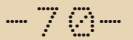

im lindi isand

## **СУБЪЕКТИВНОЕ МНЕНИЕ О ФИДО**

девяностых годах по выходным я ходил в гости к бывшему однокласснику. «натаскивал» его решать интегралы, а потом мы вместе играли на его IBM-е, рассматривали фото из разных «фэх», читали свежие анекдоты из «эхи»... Воображение фотография стадиона, которую поражала можно было увеличить настолько, что становились хорошо различимы лица людей на противоположных трибунах. Однако интенсивность компьютерной жизни дала себя знать очень быстро, после первой же сессии товариша из универа отчислили, и семейный совет объявил меня пособником и персоной нон грата. Так вот я и познакомился с Фидо.

Продолжение знакомства СОСТОЯЛОСЬ только через много лет, когда у меня уже давно был свой (и не первый) компьютер, а надобность в стационарном телефоне перекрывал кабель с Интернетом. Компьютерщиком я как не был, так и не стал, однако интерес к Фидо сохранился. Полез в Интернет, стал искать информацию, читать всё, что рекомендуется в таких случаях... Продравшись сквозь технические заклинания типа «мейлер» и «тоссер». я выяснил, что есть как минимум один готовый комплект, в который достаточно ввести минимум необходимых данных: fidoip. Его я себе на ноутбук и поставил. Было это три года тому назад...

В первую очередь я стал искать признаки жизни Фидо в родном Калининграде. В конце концов, я нашёл координаты Дмитрия<sup>1</sup> (ныне босс узла 2:6078/1). История Фидо в Калининграде это отдельная тема, в моей же истории получилось так, что к тому моменту, когда он ответил на запрос, я уже чуть не месяц был пойнтом на узле 2:5020/570, читал и даже иногда писал сообщения в эхи. Так началась моя двойная фидо-жизнь, которой и продолжаю жить.

Обшее впечатление о Фидо: здесь интересно. Нет рекламы. Нет коммерции. Зачастую весело, потому что не всё обсуждается с самыми серьёзными выражениями лиц. Люди общаются, а не меряются авторитетами и посылают, и самое близкое - смысловое определение к понятию «эха» - это дружеская беседа.

Малограмотность не распространена, что действительно удивляет. И что касается общения. то это просто приятно и кайфово, когда собеседник не только интересный человек и (или) хороший специалист, но он способен чётко сформулировать свои мысли. За уровнем общения и тематикой следят модераторы, но это не цензура в привычном понимании этого термина. Фидо строится на ряде принципов («полиси», свод правил сети Фидо), и правила каждой эхи так или иначе отталкиваются от «полиси». Конечно же, в Фидо, как и везде. есть свои правдолюбцы и люди близкие к природе, из уважения к ним и специально для их удобства созданы особые эхи, где их никто и ни в чём не ограничивает.

Может потому, что я подписан на не такое уж большое число эх, но именно с самодурством модераторов я не сталкивался ни разу, и за всё это время - три года - наблюдал только один случай, когда человек трудами праведными заслужил свою «награду».

Собственно, боссы и модераторы - это тот костяк, на котором всё держится. Для того чтобы сеть существовала, нужны вполне реальные компьютеры, на которых установлено соответствующее программное обеспечение, и поскольку хорошим тоном теперь является круглосуточный доступ, то и работать эти компьютеры должны круглосуточно. Хорошо,

если есть возможность установить ноду на служебном компьютере, но это возможно не всегда, а в домашних условиях так и вовсе бывает проблематично. Появление новых узлов и существование прежних обусловлено решением (или не решением) вот такой техническо-бытовой проблемы. И уже существует решение: установка ноды на смартфоне. В этом тоже есть своя специфика, но уже сугубо технического плана (размеры экрана, экранная клавиатура и т.д.).

 $-71-$ 

А для того, чтобы эхи не превращались в помойки, нужно следить за порядком. У каждой эхи есть свои правила (за исключением особо выделенных немодерируемых эх), правила довольно лояльные, на самом деле. И каждая из них требует внимания, а не поверхностного отношения.

Нужно очень ценить людей, у которых есть продолжительная мотивация заниматься технической стороной дела, которые вкладывают своё время, внимание, а иногда и деньги, в существование Фидо, которым мы пользуемся.

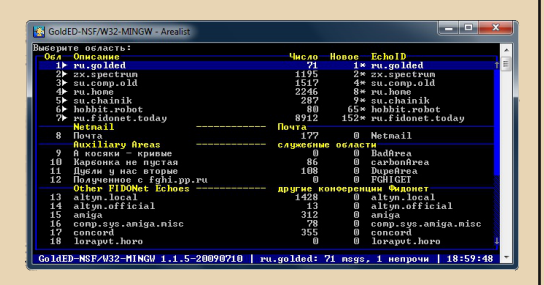

Фидо-почту и свежие сообщения в эхах я прочитываю вечером, поскольку пакет установлен на ноутбуке, а не на телефоне. Иногда за вечер получается переброситься несколькими письмами или сообшениями. Принцип общения в Фидо «сегодня спросил, завтра прочёл ответ» по большей части продолжает действовать, и лично меня это вполне устраивает. Существует хорошее и очень верное наблюдение: «если вы разговариваете с человеком, и он достаёт сигареты и закуривает, можете разворачиваться и уходить - в беседе с вами этот человек не заинтересован». По моему мнению,

это применимо и к Фидо: если человека не устраивает существующая тут скорость общения, то не собеседник ему нужен, а нечто иное: справочник-на-все-случаи-жизни, развлечение, свежие уши, ещё что-то... он не заинтересован в людях, к которым обращается. В Интернете, кстати, ответ от нужного специалиста тоже далеко не мгновенно приходит, и зачастую поисковик выдаёт просто хлам и рекламу. вместо нужной информации.

Утверждения что «мы живём в век скоростей», «всё непрерывно меняется и нужно этому соответствовать», а также производные от них - не более чем мифы нынешнего периода истории. Мы скорее узнаем новости о происходящем в мире, но всё это поверхностные явления, мир - по сути - не меняется. Достаточно понять основные тенденции происходящего и быть в курсе тех изменений, которые затрагивают личные интересы - всё остальное - это просто нагнетаемая истерия и информационный шум. Точка и шкала отсчёта для любых изменений, любого развития - сам человек, которого, увы, не облагораживают ни деньги, ни должности, ни суперкрутые технологии. Мир «непрерывно меняется» только для тех, кого эти упомянутые истерия и информационный шум полностью поглотили. Им можно посочувствовать, но это не повод следовать их примеру.

Иногда сообщений в эхах за сутки набирается довольно много, и уже приходится или откладывать прочтение на потом, или жертвовать какой-нибудь тематикой - пролистывать не глядя, хотя чаще всего даже в неинтересных лично мне темах высказываются очень даже интересные люди, у которых есть опыт и знания, а не один только «мобильный Интернет на все случаи жизни».

На данный момент «население» Фидо относительно невелико, не редкость видеть в разных эхах сообщения от одних и тех же людей. Хорошо было бы, чтобы «население» увеличилось, чтобы сеть Фидо не просто продолжала быть, а росла... Но для того, чтобы приходили новые люди, у них должна быть мотивация, и тут есть проблема, которую поясню на примере: если я хочу посмотреть хороший детективный сериал в авторском переводе, но не хочу искать по торрент-трекерам и скачивать на жёсткий диск, то самое простое - зарегистрироваться в одной из социальных сетей и спокойно смотреть онлайн. То есть, порог вхождения: хочешь приобщиться, выполни ряд несложных действий. Ранее в Фидо таким порогом было умение настроить софт для работы в сети: хочешь читать-писать в Фидо - пожалуйста, ставь программу, получай пойнта и вперёд! Сейчас практически все эхи доступны для чтения из сети Интернет, и если человеку интересно узнать, что именно пишут в определённой эхе, то ему нет необходимости становиться пойнтом Фидо. Сверхдоступность убивает мотивацию и интерес. Всё равно что рубим сук, на котором сидим. Не применяя кардинальных мер. эту ситуацию можно было выправить следующим образом: пускай от каждого сообщения, транслируемого таким образом в Интернет, будут доступны только первые 3-4 строчки. Для общего впечатления от сети этого достаточно, а если человеку действительно интересно - добро пожаловать!

Фидо - это сеть друзей, ей изначально присуща уникальная атмосфера, которая существует по-прежнему. Мессенджеры и социальные сети безлики, и попытки сращивания с ними Фидо. «дотягивание» её до «стандартов» ни к чему хорошему не приведут. В лучшем случае появится ещё один - среди множества ничем не примечательный мессенджер, который придётся обогащать «фишками», чтобы он пользовался спросом хоть у кого-нибудь. Либо ещё одна, но уже «недосоциальная» сеть, которая растворится в уже существующей безликости. В уже существующих программах для работы в Фидо есть всё, что действительно необходимо для общения и работы в сети друзей, в некоторых случаях их стоит дорабатывать под современное «железо», незначительно менять интерфейс, но не нужно менять принципы, лежащие в основе сети,

потому что именно они и делают Фидо тем, чем она является.

 $-77 -$ 

Фидо живёт только за счёт энтузиазма, тут нет тупых репостов одного сообщения сотнями «пользователей», которые тем самым «наполняют свою страницу», нет «котиков», «лайков» и прочего. Хочется, чтобы участники от вялого созерцания - что не редкость, к сожалению перешли к активной позиции. Как минимум часть тематических - и очень хороших - эх фактически мертвы не потому, что «люди ушли в Интернет», а потому что оставшиеся занимают пассивную позицию наблюдателей - и ничего не происходит, правда, удивительно?

Фидо живо? Да, вполне. Есть ли у него будущее? Не гарантированно, но выше я попытался отметить основные моменты, от которых это зависит. Что же касается массовости, то Фидо функционирует не за счёт коммерции, где каждый пользователь - это потенциальный покупатель или товар, Фидо - это реализация принципов, разработанных её создателями. На данный момент эти принципы в нашей цивилизации не являются определяющими. Соответственно и притягиваться к сети Фидо будут в основном только те люди, у которых принципы Фидо будут находить отклик. Толпы народа не ринутся сюда никогда, но нужно продолжать заниматься популяризацией сети, чтобы сюда пришли те, кому это будет по душе. И нужно занимать активную позицию «в этом нашем Фидо», а не просто наблюдать, потому что принципы принципами, но люди идут на людей, увлеченных идеей, а не на голую теорию и пустые эхи. Только так, через работу вот такого своеобразного магнита. Фидо может обрести новую жизнь, и в сеть будут приходить новые и интересные люди.

На этом у меня всё. Пожелания и замечания можно присылать на указанный адрес.

> Андрей Тумилович 2:5020/570.10@Fidonet
$-77$ 

# **КАЛЕНДАРЬ ПО МОТИВАМ ИСТОРИИ ФИДОНЕТ** (АПРЕЛЬ-ИЮНЬ)

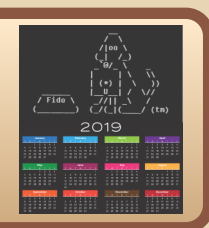

# **АПРЕЛЬ**

#### **1 апреля**

**1985**. Редактором Fidonews становится Thom Henderson (Клифтон, штат Нью‐Джерси).

**1985**. Программа Fido основателя Фидо То‐ ма Дженнингса запущена на многозадачных версиях ОС семейства PC‐DOS. Цена «бюджет‐ ного» варианта такой ОС – \$160, более дорогая – \$495.

**2018**. Опубликован проект первоапрель‐ ского стандарта FSP‐1041.001 «The BEER nodelist flag». :)

# **2 апреля**

**2001**. Координатор зоны 2 (Европа) Ward Dossche предлагает авторизовать в нодлисте флаг PING.

#### **3 апреля**

**1992**. В нодлисте появилась сеть 2:5031 (Архангельск). В 1995 году номер этой сети был присвоен Мурманску.

**1995**. Martin Wong (6:700/760) сообщил в FidoNews, что в марте в Гонконге властями бы‐ ло закрыто множество BBS. Незадолго до этого там было принят закон, согласно которому лю‐ бой предоставляющий услугу электронной почты должен был иметь лицензию PNETS и платить 9 центов в минуту Hong Kong Telecom.

**1998**. В нодлисте появилась сеть 2:4522 (Светлогорск, Беларусь).

**2009**. Алексей Баринов становится эхо‐ координатором региона 2:50 (Россия).

### **5 апреля**

**2003**. Вышла первая версия полного эхоли‐ ста региона 2:50 (Россия).

**2006**. В нодлисте появилась сеть 2:4666 (Ужгород, Украина).

# **6 апреля**

**1992**. Впервые в бюллетень FidoNews (#914) на тему Фидо пишет сисоп из России. Майкл Браво (2:5030/2), бывший в то время координатором питерской сети, встал на защи‐ ту европейского координатора (Z2C, Ron Dwight). Рон предложил сделать нодлист мень‐ ше по размеру и призвал координаторов лучше выполнять свою работу, за что получил в кон‐ ференции ENET.SYSOP ушат помоев и обви‐ нения в тирании.

**2001**. Luis Manterola, координатор Z4 (Юж‐ ная Америка) с декабря 1997, подал в отставку и передал полномочия зонального координа‐ тора Renato Zambon (4:801/161, Бразилия).

# **7 апреля**

**1986**. Том Дженнингс объявляет о созда‐ нии первых стандартов (спецификаций) Фидо: FidoNet Protocol SPECS, File Transfer SPECS, NodeList SPECS.

**2006**. Сеть 2:6000, в которой первоначаль‐ но выдавались адреса IP‐only‐нодам, оконч‐ ательно расформирована и удалена из нодлиста.

#### **8 апреля**

**1994**. В нодлисте появилась сеть 2:5022 (Тула).

**2005**. В нодлисте появилась сеть 2:6056 (Камышин Волгоградской области).

#### **9 апреля**

**2016**. Moris Haos анонсировал новый по‐ инткомплект FidoOSX под MacOS X.

# **10 апреля**

 $-74-$ 

**1985**. Встреча сисопов в городе Сент‐Луис. На ней было решено разделить Fidonet на сети и регионы.

**1989**. Raymond Lowe (3:700/725, Гонконг) анонсировал программу Daisy – фидонет‐сов‐ местимую Apple CP/M BBS.

**1992**. В нодлисте появилась сеть 2:5090 (Красноярск).

**1997**. Леонид Каганов публикует «сенса‐ ционную новость»: «Некоторые особенности образования виртуалов в Фидо на примере Алекса Экслера». После этого фраза «пять Экс‐ леров» стала фидошным мемом.

**1998**. После трёх лет отсутствия междуна‐ родного координатора новым IC выбран Bob Satti из Канады.

# **12 апреля**

**1996**. В нодлисте появилась сеть 2:4652 (Макеевка, Украина).

**2002**. В нодлисте появилась сеть 2:6055 (Волжский, Волгоградская область).

# **15 апреля**

**1994**. В нодлисте появилась сеть 2:5079 (Сургут).

**2002**. Немецкая «WIF team» (WIF расшиф‐ ровывается как «What is Fido?») анонсировала второй выпуск «Fido CD‐ROM Second Edition». Первый выпуск сборника состоялся годом раньше. Компакт‐диск был выпущен тиражом до 600 штук и распространялся бесплатно на автозаправках, в компьютерных магазинах и т.п. На диске содержалась общая информация о Фидо (на немецком языке) и большой сбор‐ ник программного обеспечения для Fidonet.

#### **16 апреля**

**1993**. В нодлисте появилась сеть 2:451 (Гродно, Беларусь).

**2016**. На состоявшемся в Москве фестива‐ ле ASWDF с рассказом о HotdogEd (фидософт под Android) выступил Сергей Позитурин.

# **17 апреля**

**1992**. В нодлисте появилась сеть 2:467 (Одесса, Украина).

# **18 апреля**

**1988**. Daniel Tobias (Шривпорт, Луизиана) анонсировал программу GATEWAY для гейтова‐ ния электронной почты между системами Fido/Opus/compatible и другими системами, в том числе E‐Mail.

**2006**. Международный координатор дал официальный ответ по поводу выделения регионов exUSSR в седьмую зону. В нём были поставлены такие трудновыполнимые условия, что эту дату можно смело считать похоронами идеи Z7.

#### **19 апреля**

**1996**. Алекс Сотник получил узел в Герма‐ нии, который стал там первой русскоязычной нодой. В этом же месяце создана эхоконферен‐ ция GERMAN.RUS, первоначально предназ‐ наченная для общения русскоговорящих фидошников Германии.

**2005**. Стас Дегтев выложил снапшот редак‐ тора GoldEd+ версии 1.1.5.

#### **20 апреля**

**1985**. Состоялась сисопка в Сент‐Луисе, США. На ней были принято решение о серьёз‐ ной реорганизации и децентрализации Фидо, необходимость в которой была вызвана слиш‐ ком быстрым ростом Fidonet. В результате в фидошной адресации появились сети, регионы и координаторы. Том Дженнингс объявляет о скором выпуске программы Fido v.10H, где уже будет учтено новое устройство сети, а также снято ограничение в 250 узлов.

**1987**. В редакционной статье бюллетеня Фидоньюс поднят вопрос о создании межзо‐ нальных гейтов (ZoneGate). Сообщено, что мейлер SEAdog v.4.0 и транслятор нодлиста XlatList v.2.70 уже умеют обрабатывать сообще‐ ния с межзональными адресами.

**1987**. Опубликован список кандидатов на места в Совете Директоров IFNA (International FidoNet Association). Всего было 23 кандидата. Голоса принимались по почте (бумажной) или лично на четвёртой Международной Конфе‐ ренции Fidonet в августе 1987 г.

**2013**. Толик Вдовичев анонсировал прило‐ жение‐фидопакет AfterShock для Android.

 $-75-$ 

# **21 апреля**

**1999**. Первый релиз файлэхоменеджера Husky Project Htick v.0.01.

**2013**. Макс Лушников обновил движок wFido, добавив, в частности, возможность чи‐ тать через интернет эхи без регистрации.

# **22 апреля**

**1989**. Опубликована финальная версия проекта эхополиси первой зоны (General Echomail Policy 1.0). Он был принят в октябре 1990.

**2002**. Bjorn Felten (Гётеборг, Швеция) в ре‐ дакционной статье FidoNews рассказывает о том, как настроить показ русских символов в эхоконференциях Фидо.

#### **23 апреля**

**1993**. В нодлисте появился регион 2:479 (Латвия) и сеть 2:4790 (Рига). Позже, с 15 октя‐ бря 1993, латвийский регион получил нуме‐ рацию 2:51, а рижская сеть — 2:5100.

**2010**. Леонид Каганов получает узел 2:5020/313 и делится идеей по созданию веб‐ ноды.

#### **24 апреля**

**2000**. Образован проект мейлера Radius, основанный на исходных текстах Argus (by RIT labs).

# **25 апреля**

**1994**. Бюллетень FidoNews получил Меж‐ дународный стандартный серийный номер ISSN 1198‐4589. Редактором на тот момент бы‐ ла Sylvia Maxwell. В 2001 году этот ISSN был признан недействительным.

# **26 апреля**

**1993**. Benjy Arnold (2:254/1.3) публикует в FidoNews инструкцию «Как писать из Фидо в интернет и обратно».

**1996**. В нодлисте появилась сеть 2:5008 (Улан‐Удэ).

**2013**. Иван Агарков выложил свои исход‐ ники php‐гейта, со стороны интернета выгля‐ дящего как форум на vBulletin.

#### **28 апреля**

**1989**. Начало конференции GATEWAY'89 в Куинсе, Нью‐Йорк.

#### **29 апреля**

**1988**. В связи с тем, что программа‐сбор‐ щик нодлиста MAKENL достигла предела в размере diff'а, из нодлиста в срочном порядке удалены «технические» и приватные ноды; вы‐ дача новых узлов приостановлена. Коор‐ динаторам зон рекомендовано в случае необ‐ ходимости выпускать зональные нодлисты вместо мировых. Проблема была решена через месяц, с выходом MakeNL v.2.11.

# **30 апреля**

**1984**. Tom Jennings публикует «Некоторые предварительные идеи для FidoNet» («Some preliminary ideas for the FidoNet»).

**2004**. Закрылся крупный хаб и гейт «InfoScience», 2:5020/238.

# **МАЙ**

#### **1 мая**

**1987**. Первый поинткомплект за предела‐ ми США вышел в Нидерландах. Henk Wevers выпустил программу DUTCHIE, которая позво‐ ляла работать как с BBS, так и с нетмейлом и эхами. DUTCHIE распространялась бесплатно для некоммерческого использования, Хэнк лишь просил прислать ему открытку.

**1992**. В составе региона 2:47 (Литва) по‐ явилась сеть 2:478 (Калининград). С августа 2009 года сеть перешла в R50 (Россия) под но‐ мером 2:6078.

# **4 мая**

**2016**. Дмитрий Каменский (Калуга) открыл параллельный доступ к wfido.ru через WEB и FTN.

# **5 мая**

 $-76-$ 

**1989**. Принят проект FidoNet Policy v.4.06.

**2005**. Андрей Елкин (Andy Elkin, 2:5030/15) анонсирует свой новый проект мейлера T‐Next под Win32 (бета‐релиз v.0.44).

# **7 мая**

**1997**. Второй рейд итальянской полиции против сисопов BBS и Fido (первый Crackdown был тремя годами раньше). В этот раз поводом послужило подозрение в распространении дет‐ ской порнографии. Конфисковано оборудова‐ ние у трёх узлов Фидо региона 33. Коор‐ динатор Z2 (Европа) Ward Dossche пишет открытое письмо в защиту фидошников послу Италии и итальянскому делегату Европейской Комиссии в Брюсселе.

# **9 мая**

**1992**. В R2:20 (Швеция) при участии Z2C Ron Dwight состоялась встреча хабов и хостов региона.

# **11 мая**

**1994**. В Италии прошла спецоперация си‐ ловых структур против сисопов BBS и Fido‐ net, впоследствии получившая название «Crackdown». Это был рейд против хакеров и распространителей вареза, в основном взло‐ манных игр. Под раздачу попали 122 сисопа и держателя BBS. Были проведены обыски, кон‐ фискации, возбуждены уголовные дела. Однако доказать причастность фидошников к незаконной деятельности итальянская проку‐ ратура не смогла. Те же BBS, где реально распространялся варез, вовремя уехали в дру‐ гие страны. Тем не менее, после этого случая Фидо в Италии значительно поредело – многие были напуганы размахом репрессий.

# **12 мая**

**1987**. Появление первых узлов Фидо в Ла‐ тинской Америке.

**1989**. Для Латинской Америки в нодлисте появилась отдельная зона 4.

**1995**. В нодлисте появилась сеть 2:5031 (Мурманск). Ранее этот же номер принадлежал Архангельской сети.

# **13 мая**

**1993**. Steve Mulligan (Непин, Онтарио, Ка‐ нада) выпустил VoteFix v0.04b – программу для голосования через нетмейл и эхомейл.

# **14 мая**

**2003**. На бэкбон R50 принята эхоконферен‐ ция SU.TORMOZ.

**2012**. Юрий Лукьянец опубликовал исход‐ ники vFido – вКонтактовского приложения для доступа к фидо‐конференциям и нетмейлу.

**2014**. Принята на бэкбон R50 эхоконферен‐ ция STARPER.LIMITED.

#### **15 мая**

**1988**. Chris Irwin (Майами, Флорида) выпу‐ стил быстро ставший популярным мейлер D'Bridge. Первоначально программа продава‐ лась за \$79.

**2013**. Сергей Блохин выпустил альфа‐ версию Panda – установщик фидософта под MacOS X.

**2017**. Michiel van der Vlist (Дриберген, Ни‐ дерланды) сообщает об обнадёживающих результатах теста протокола BinkP с использо‐ ванием технологии Dual‐Stack Lite (IPv6).

# **16 мая**

**1986**. Состоялась сисопка в Цинциннати (Огайо, США) – «Cincinnati Area Fido Sysop Meeting». Присутствовало 16 сисопов из трёх городов штата.

**2011**. Michiel van der Vlist (Дриберген, Ни‐ дерланды) анонсировал созданную им англоязычную эху IPV6.

# **17 мая**

**1996**. В нодлисте появилась сеть 2:5029 (Рязань).

**1996**. В нодлисте появилась сеть 2:5038 (Петрозаводск).

#### **18 мая**

**2001**. После двух лет безвластия в зоне 6 (Азия) появился зональный координатор. Им стал Bin Li из Шанхая.

# **19 мая**

 $-77-$ 

**1989**. Начало EuroCon III (третьей европей‐ ской конференции Fidonet) в Эйндховене, Нидерланды. Основная тема – «Демократия и Европейский Fidonet». Henk Wevers подал в от‐ ставку с поста Z2C, новым координатором выбран Ron Dwight. Принято решение о выбор‐ ности всей вертикали координаторов от сетевых и до зонального. Сделаны шаги в по‐ пытке организовать EFNO (European FidoNet Organisation). Было предложено вести «член‐ ские взносы» с каждой сети в размере 4 ЭКЮ, умноженных на число узлов (как это уже было сделано в Германии). Сисопы высказались за отмену действия Policy 3 и против проекта Policy 4 для узлов Z2, предложив продолжать использовать проект Полиси Европейской вер‐ сии (POLICY4E). В первой зоне (Северная Америка) некоторыми это было расценено как «Декларация независимости». Впрочем, Том Дженнингс призвал к спокойствию, заявив, что «Европа – это не наше собачье дело, а Z1 – это не полицейские силы мира».

**1995**. Сбор подписчиков локальной эхи YOUNG.PIONEERS самарского узла 2:5057/19 «Pioneer's Palace» (сисоп‐основатель – Дмит‐ рий Ермолаев). Начало самарской фидошной традиции «Пионеровка».

**2000**. В нодлисте появилась сеть 2:6023 (Обнинск).

#### **20 мая**

**1985**. Сообщено о выпуске Томом Джен‐ нингсом программы Fido v.10i (предыдущая версия 10h была протестирована, но не полу‐ чила широкого распространения). В ней появилась поддержка региональной и сетевой адресации в Фидо.

**1991**. Объявлены результаты голосования по проекту WorlPol. Большинством голосов (48.7% «против», 39,5% «за», 11,8% «воздержа‐ лись») принятие WorlPol вместо Policy 4.07 было отклонено. Всего проголосовало 195 си‐ сопов из 424 имеющих право голоса.

# **21 мая**

**1993**. В нодлисте появилась сеть 2:4615 (Луганск, Украина).

**1992**. В нодлисте появилась сеть 2:5045 (Владивосток).

**1998**. В нодлисте появилась сеть 2:5093 (Набережные Челны).

# **24 мая**

**1987**. Jean Coppola представил утилиту FILELIST для обслуживания файловых запросов.

**1991**. Регион 2:50, именовавшийся ранее как «Siberia» и «The Court Of The Crimson King», теперь в нодлисте числится как «Russia».

**1991**. В нодлисте появилась сеть 2:5030 (Ленинград).

**1991**. В нодлисте появился регион 2:47 (Литва) и сеть 2:470 (Каунас).

**1991**. В нодлисте в составе региона 2:49 (Эстония) создана сеть 2:495 (Рига, Латвия).

#### **26 мая**

**1984**. John Madill публикует «Рекоменда‐ ции по FidoNet» («Considerations for FidoNet»).

# **27 мая**

**1985**. В Новом Орлеане начинается симпо‐ зиум DECUS, на котором с полуторачасовой лекцией о Фидо выступает Kurt Reisler (1:109/74).

**1991**. Vince Perriello объявляет об уходе с должности редактора FidoNews. Следующий номер выйдет уже под редакцией Tom Jennings и Tim Pozar.

**1991**. Jamie Penner анонсировал Gate‐ Works – систему для гейтования эхомэйла в различные сети.

**2002**. Bob Short (1:105/38) сообщает о со‐ здании новой эхоконференции FIDO\_SYSOP. Эха жива до сих пор.

**2008**. Павел Гульчук поднял у себя сервис NodeHist (история узлов в нодлистах): <http://nodehist.fidonet.org.ua> .

# **28 мая**

**1990**. Сообщено, что George Peace избран новым Z1C взамен подавшего в отставку Steve Bonine.

# $-78-$

# **30 мая**

1988. Edward Hawes (1:106/132 - Кейти, Техас) анонсировал шахматную программу ChessLine для BBS. Игрок подключался к BBS, выбирал опцию ChessLine, делал ход и отклю‐ чался. Потом то же делал другой игрок, и так далее. Программа сохраняла все ходы, а в кон‐ це партии показывала на экране шахматную доску с финальной расстановкой фигур. Впо‐ следствии при участии James Brown программа была адаптирована для игры через NetMail, а также для онлайн‐режима (при этом можно было одновременно чатиться с сисопом).

**1997**. В нодлисте появилась сеть 2:5042 (Благовещенск).

**1997**. В нодлисте появилась сеть 2:5073 (Качканар, Свердловская область).

**1997**. В нодлисте появилась сеть 2:5076 (Надым).

**1997**. В нодлисте появилась сеть 2:4655 (Енакиево, Украина).

**2010**. Дмитрий Игнатов предложил новый логотип Fidonet, в котором, помимо прочего, пятидюймовая дискета заменена на компакт‐ диск.

# **31 мая**

**2011**. Владислав Коротнев собрал фидопа‐ кет, состоящий из binkd, crashmail и GoldED для мини‐ноутбука Ben NanoNote.

# **ИЮНЬ**

# **1 июня**

**1984**. В июне 1984 Том Дженнингс выпу‐ стил релиз первой версии FidoNet software.

**1992**. В FidoNews объявлено о том, что се‐ ти 2:5000 и 2:343 (Новосибирск и Барселона) стали побратимами. Об этом совместный ма‐ нифест опубликовали Tirs Abril и Влади‐мир Лебедев (2:343/106 и 2:5000/20 соответствен‐ но).

**1997**. Начало первой Международной не‐ дели BBS (International BBS Week).

**1998**. Приняты правила эхобона зоны 1 (Северная Америка).

# **2 июня**

**1997**. В первой зоне (Северная Америка) анонсирован доступ к эхоконференциям через группы новостей (NNTP).

**2000**. В нодлисте появилась сеть 2:6083 (Петропавловск, Казахстан).

# **3 июня**

**1985**. Ben Baker (Fido #76) и Ken Kaplan (Fido #22) публикуют документ «Обязанности координатора сети или региона».

**1991**. Tom Jennings (вместе с Tim Pozar) снова стал редактором Fidonews, но сразу предупредил, что это ненадолго.

#### **5 июня**

**1989**. Jacek Szelozynski рассказал в FidoNews 6‐23 о появлении в Польше первых BBS и поинтов Фидо (на голландском узле 2:286/201).

**1998**. Координатором региона 2:50 (Рос‐ сия) становится Юрий Сафронов.

**2014**. В регионе 46 (Украина и Молдова) после длительного перерыва возобновлён выпуск регионального поинтлиста.

#### **6 июня**

**1997**. В нодлисте появилась сеть 2:5064 (Ставропольский край).

**1997**. В нодлисте появилась сеть 2:5067 (Майкоп).

#### **7 июня**

**1991**. В нодлисте появился регион 2:46 (Украина, Белоруссия и Молдова) и сеть 2:461 (Харьков).

#### **8 июня**

**1990**. Начало «FidoCon OZ! 1990» – первой конференции Fidonet в Мельбурне, Австралия.

**1991**. Вторая Азиатская конференция сисо‐ пов BBS в Тайбэе, Тайвань.

# **9 июня**

**1989**. Принят ныне действующий FidoNet Policy Document (version 4.07) – основной доку‐ мент всея Фидо. За его принятие проголо‐ совало 152 сисопа, против – 75.

# **10 июня**

**1985**. Сообщено, что у Ken Kaplan (Fido #51) и его жены Sally родился ребёнок, названный Eric Samuel Kaplan. Это первый ребёнок, одним из родителей которого был фидошник.

**1985**. Ben Baker (1:100/76 – Роксана, Илли‐ нойс) написал программу LISTGEN, авто‐ матически строящую роутинг.

**1991**. Tom Jennings предлагает ввести PGP‐ шифрование для нетмейла.

#### **11 июня**

**1993**. В нодлисте появилась сеть 2:5027 (Орёл).

**1993**. В нодлисте появилась сеть 2:5028 (Рыбинск).

# **12 июня**

**1985**. Начало эпохи «многосетевого» Фидо. Все узлы к этой дате перешли на адресацию, учитывающую сети и регионы. Изменился так‐ же формат нодлиста.

**1995**. Christian Brandt (2:2480/604) предла‐ гает разрешить вносить в нодлист интернет‐ адреса (IP, также упоминаются UUCP и telnet), по которым доступен фидо‐узел.

# **14 июня**

**1991**. В нодлисте появилась сеть 2:466 (первоначально Беларусь, а с 22 июля 1994 – Николаев, Украина).

**2002**. Суд отклонил иск экскоммунициро‐ ванного экс‐сисопа Helmut Hullen к Ward Dossche. Helmut требовал восстановить его в нодлисте. Разбирательство продолжалось два года.

# **16 июня**

**1990**. В Тайбэе (Тайвань) прошла первая Азиатская конференция сисопов BBS. В ней приняли участие сисопы и гости из Японии, Южной Кореи и Тайваня, в том числе семь жен‐ щин. Японские компьютерные журналы писали об этой конференции.

**1991**. В FidoNews впервые сообщено о вы‐ ходе фидософта для Windows. Will Schlichtman (1:350/59 — Мэрион, штат Орегон) анонсиро‐

вал редактор сообщений MsgMstr v1.21 для Windows v3.0.

**2000**. В нодлисте появилась сеть 2:6035 (Железногорск Курской области).

# **17 июня**

**2016**. Координатором региона 2:46 (Украи‐ на и Молдова) становится Юрий Рощупкин.

# **19 июня**

**1998**. В нодлисте появилась сеть 2:5017 (Сергиев Посад).

**1998**. В нодлисте появилась сеть 2:4622 (Тернополь, Украина).

**2009**. Юрий Рощупкин выпустил «Фидо‐ ньюс по‐русски». Всего вышло два номера.

#### **21 июня**

**1991**. В нодлисте появилась сеть 2:463 (Киев, Украина).

**1991**. В нодлисте появилась сеть 2:469 (Молдова).

**2004**. В FidoNews анонсирован домен fidonet.net для binkp-узлов, а также краткая «инструкция по эксплуатации». Впоследствии заменён доменом binkp.net.

**2012**. Павел Гульчук выпустил релиз 1.0.0 IP‐мейлера BinkD, вскоре ставшего самым по‐ пулярным мейлером.

# **23 июня**

**1986**. J. Brad Hicks, 100/523, подробно рассказывает о программе ECHOMAIL (автор – Jeff Rush), состоящей из двух программ: Scanmail and Tossmail. С её помощью эхопочта приобрела практически сегодняшний вид, а в письма стали добавляться клуджи AREA и SEEN‐BY. Кроме того, произошло окончательное разделение на нетмейл и эхомейл, а личная переписка в эхоконференциях стала считаться дурным тоном. В версии ECHOMAIL 1.1 макси‐ мальная длина сообщений в эхопочте огра‐ ничивалась 100 строками. В версии 1.3 сооб‐ щение могло содержать до 200 строк.

**1995**. В нодлисте появилась сеть 2:5084 (Караганда, Казахстан).

# **24 июня**

-80-

1991. Fredric L. Rice (1:102/901) анонсировал спеллчекер для проверки сообщений в FTN‐сетях – MsgSpell.

**1994**. В нодлисте появилась сеть 2:473 (Клайпеда, Литва).

**1994**. В нодлисте появилась сеть 2:474 (Па‐ невежис, Литва).

**2018**. Под заголовком «Этот день в исто‐ рии Фидо» начат постинг календаря фидошных дат (сокращённую версию которого вы сейчас читаете) в RU.FIDONET.TODAY.

# **25 июня**

**1988**. Начало EuroCon II – второй европей‐ ской конференции Fidonet в городе Тил, Нидерланды. На ней присутствовало около 150 сисопов из десятка стран Европы, гости из Z1 и некоторых левонетов.

**1999**. В нодлисте появилась сеть 2:4531 (Витебск, Беларусь).

# **26 июня**

**1986**. Принят всефидошный документ «Policy and Procedures Guide» (Version 2).

**1998**. В нодлисте появилась сеть 2:5068 (Череповец).

**2000**. В эхе REGCON.EUR опубликованы ре‐ зультаты голосования RC на выборах Z2C. Победил Ward Dossche из Бельгии (13 голосов); его соперник Jan H. Klug получил только 2 голо‐ са. В семи регионах предварительно были проведены референдумы, чтобы узнать мне‐ ние простых сисопов.

# **27 июня**

**1997**. В нодлисте появилась сеть 2:4616 (Северодонецк, Лисичанск, Рубежное – Украи‐ на).

# **28 июня**

**1991**. В нодлисте появилась сеть 2:471 (Вильнюс, Литва).

**2003**. На эхобон R50 приняты эхи Su.Kaschenko.Local и Su.Kaschenko.Local.Must. Die.

# **30 июня**

**1986**. IFNA, Международная ассоциации Фидонет (International FidoNet Association) за‐ регистрирована в США как некоммерческая корпорация. Просуществовала до 1990 года.

**1995**. В городе Арнем (Нидерланды) нача‐ лась конференция DutchCon/EuroCon'95.

**1997**. В Z1 (Северная Америка) анонсиро‐ вана новая система эхораздачи, альтер‐ нативная EchoBone. Она называлась «FidoSpine Distribution System for Echomail». Первоначаль‐ но в неё входило 5 хабов, которые предлагали как традиционный способ получения эх, так и варианты через FTP и/или TransX‐каналы.

**2001**. В FidoNews опубликовано интервью с Максимом Масютиным, соучредителем (и на тот момент вице‐президентом) компании RITLabs. Наиболее известные продукты этой фирмы в то время – Dos Navigator, Argus и The Bat!.

**2003**. Состоялось торжественное открытие эхобона R50, который на тот момент состоял из двух 0‐level хабов: 2:5080/1003 (Екатеринбург) и 2:5030/115 (Санкт‐Петербург).

**Владимир Фёдоров, 2:50/15**

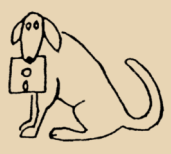

# *Игры и обучение подрастающего поколения*

*Во мне идей, почти что миллион! Как всё успеть, пока ещё не знаю сам. С солдатиков я строю целый батальон. Готовый дать отпор достойный, всем врагам.*

*Немного погодя, из кубиков, построю дом. Высокий – этажей на двадцать пять. Чтоб жить уютно куклам было б в нём, Поставлю шкаф, комод, два стула и кровать.*

*Из «Лего» сделаю крутой автомобиль. Который мчится по ковру, до самых до дверей. И катер, чтобы плыть в полнейший штиль А капитан на нём пират – гроза пяти морей.*

*Ещё хочу построить, крепость, звездолёт. И на планшете в «Ниньзя», хоть немного поиграть. Готов играть, скакать и строить ночи напролёт. Но папа строго говорит, что ночью нужно спать.*

Константин Политти

 $\boxed{\text{M}}$ гры стали неотъемлемой частью на‐ шей жизни и неотъемлемой частью образовательного процесса. Процесс информатизации не стоит на месте и внедряет‐ ся в нашу жизнь. В школах уже давно проходят онлайн‐тестирования, игровые тесты, поиск информации в интернете, сейчас активно осваивается технология виртуальной реаль‐ ности. Внедрение видеоигр в образование бы‐ ло вопросом времени, и вот на сайте regulation.gov.ru появился проект, направлен‐ ный на внедрение электронно‐игровых ком‐ плексов в учебный процесс. Он направлен на реализацию мероприятий по разработке циф‐ ровых учебно‐методических комплексов, учеб‐ ных симуляторов, тренажёров, виртуальных лабораторий по предметам *«Математика»*, *«Информатика»* и *«Технология»*.

Такую идею уже апробируют частные проекты, например, для изучения математики в виде простых флеш‐игр. Зная подобный опыт внедрения таких проектов и качество конечного продукта, становится немного страшно.

Отношение к видеоиграм в России всегда было консервативным. Примеров много: то им серия GTA пропагандирует насилие (с этим я со‐ гласен, и детей младшего возраста до таких игр бы не допускал); то конфликт с игрой DOTA 2 с наматыванием сами знаете чего; то «амери‐ канские спецслужбы манипулируют молодежью с помощью таких проектов, как игра Metal Gear».

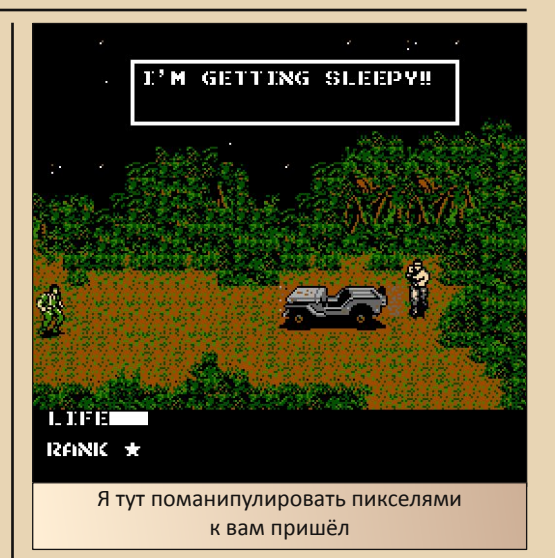

Ну, такой диссонанс объясняется очень просто. Подобные высказывания летят из уст закостенелых людей, которые и в игры то не иг‐ рали, да и к образованию отношения не имеют. А вот инициатива подобных проектов поступает от инициативных педагогов, которые с разных уровней образования пытаются преобразить урок и вывести его на новый уровень. Каким образом будет реализован процесс – пока неизвестно.

Эпоха видеоигр подарила нам множество проектов, и часть из них хорошо бы вписалась в образовательный процесс. Эта статья написана

# **DOWNGRADE-WEPN**

исключительно для развлекательных целей. Давайте пофантазируем!

 $-97-$ 

Развивать логическое мышление и реакцию нам помогла бы Tetris (Тетрис) и его клоны.

Великая игра от Алексея Пажитнова, которая породила целый культ и просто огромное количество подражателей, к примеру Dr. Mario или Magic Jewelry на NES. Проверенная временем головоломка. Рассказывать про неё смысла нет, так как найти человека, не игравшего в неё, очень сложно.

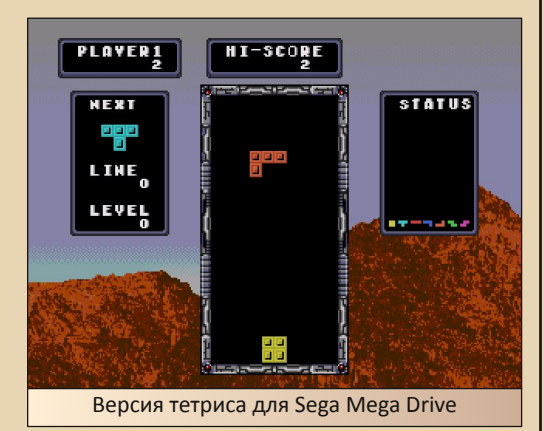

На уроках искусства по соседству с «Бельведером» Маурица Корнелиса Эшера идеально бы смотрелась Monument Valley. Головоломка от Ustwo Games, основанная на оптических иллюзиях. А приятная медитативная музыка только дополняла бы приятное восприятие.

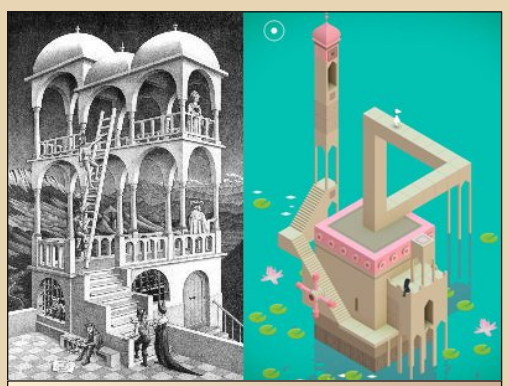

Слева «Бельведер», справа локация из **Monument Valley** 

Disney's Aladdin, Sonic The Hedgehog, Lion King, Flintstones, Jungle Book, World of Illusion Starring Mickey Mouse & Donald Duck, Toy Story, Mickey Mania - Timeless Adventures of Mickey Mouse - это далеко не полный список платформеров на Sega Mega Drive / Genesis. Добротно сделанные красочные «антипланшетные» игры. Многие из них легко проходятся и безобидны для детей (как, собственно, и мультфильмы от Disney). Множество моих друзей дают с часок поиграть своим детям или играют вместе с ними. Дети в восторге, особенно от Аладдина. Развивает моторику пальцев и общее мышление.

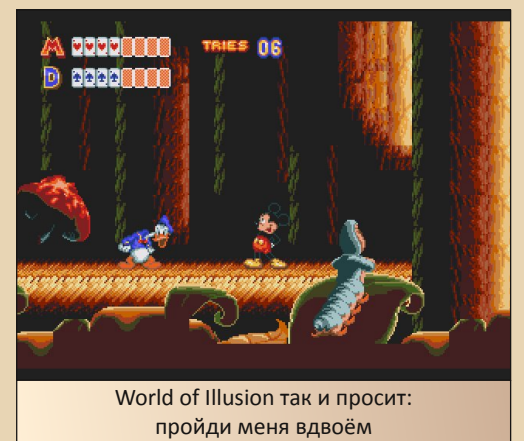

Для юных экономистов посоветовал бы **Theme Park, которая выходила на множестве** платформ.

Симулятор строительства собственного парка развлечений. Помогает правильно расходовать ресурсы, следить за разными аспектами. Как введение в экономику было бы отличным шагом.

Если тема развлечений будет далека, то SimCity могла бы подарить другой игровой опыт. Воспитать будущего мэра города? С этой серией игр это будет легко.

С крупных должностей можно спуститься к более приземленным и житейским проблемам. С этой задачей помогла бы The Sims. Как пособие для будущих матерей, которое пока-

**DOWNGRADE-WEPN** 

зывает, что ребёнка надо кормить, одевать, мыть и ещё тратить на него деньги.

 $-77 -$ 

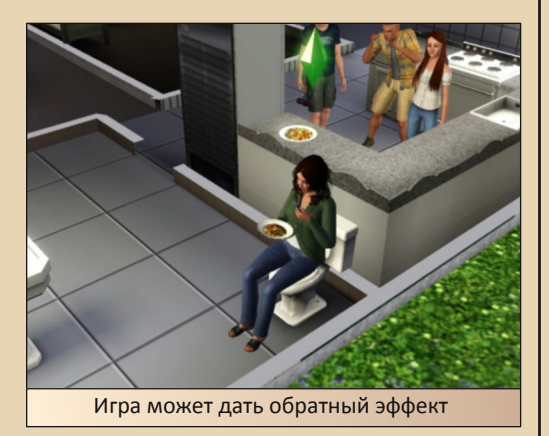

Игра развивает и дизайнерские способности. Какими будут обои или как правильно сделать пристройку к дому - это ли не даёт фантазии для дизайна и строительства? Идеальное пособие для уроков технологии по моделированию.

Помню, в школьные годы, когда персональный компьютер был только мечтой, мы собирались в школе поиграть в различные игры в кабинете информатики. Одной из таких игр была «Ну, погоди! Выпуск 3. Песня для зайца», игра в жанре квест. Тогда мы и не знали, что существуют интересные игры в данном жанре. Пока мы проходили данную игру или учили клавиши на уроках информатики, наш учитель ОБЖ, который был бывшим военным, играл в Aliens versus Predator. Мы исходили слюной, а учитель вояка махал кулаками перед экраном, как в симуляторе бокса через Kinect.

Квесты всегда были игрой на внимательность и сообразительность. Взять, к примеру, Machinarium, Samorost, Botanicula, a KTO NOстарше вспомнит LOOM от Lucasfilm Games. Что не игра, то произведение искусства. Слушая саундтрек из Botanicula можно постичь дзен.

https://youtu.be/mxfRPPEpS3g

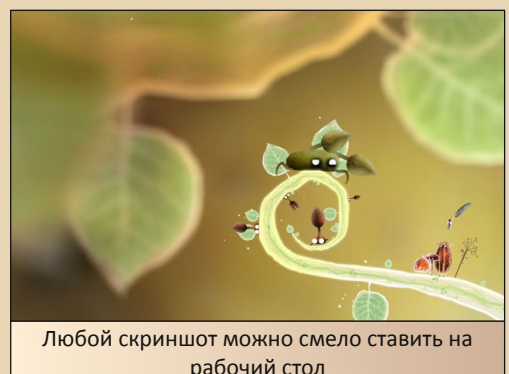

Вспомнить хороших игр можно ещё очень много. Одни учат нас соблюдать нормы морали. другие нарушать закон. Важность игровой формы играет большую роль. Здесь речь не о важности видеоигр, а именно об игровом методе воздействия и воспитания. Вспомните себя в молодые годы. Когда на экране была картинка, состоящая из пикселей и пары цветов, мы задумывались, мечтали, фантазировали. Иероглифы для нас были непонятны, но мы сами придумывали сюжет, воспринимали его по картинкам. Сейчас такого не происходит. Нужно разжевать весь сюжет, показать всё во всех подробностях и положить в рот. Не зря же появилось выражение «Press X to Win». Будем надеяться, что данный закон пойдёт по правильному направлению. Может, когда-нибудь мы увидим предметы «Игроматика», «Игрология», «Техноигростроительство», «Искусство пиксель-арта» или «История геймдева».

Павел Ярославцев (paha 13)

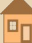

 $-94-$ 

# Просто разный юмор

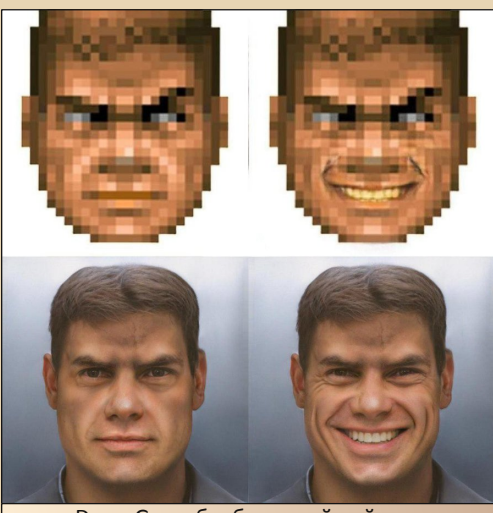

DoomGuy, обработанный нейросетью. Оригинал новости на reddit: [https://www.reddit.com/r/Doom/comments/bs](https://www.reddit.com/r/Doom/comments/bspsup/doomguy_irl_see_comment/) psup/doomguy\_irl\_see\_comment/

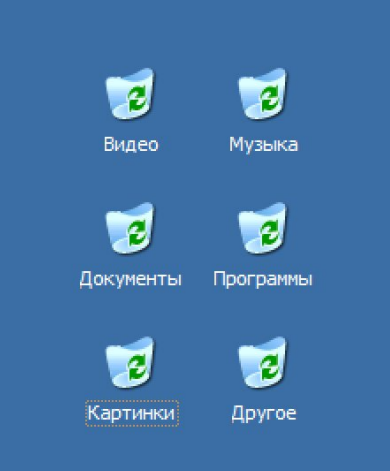

Раздельная утилизация мусора

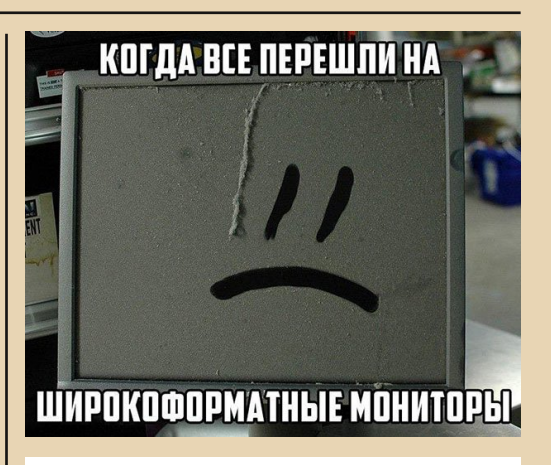

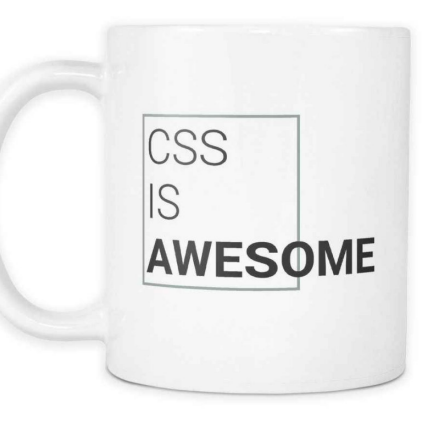

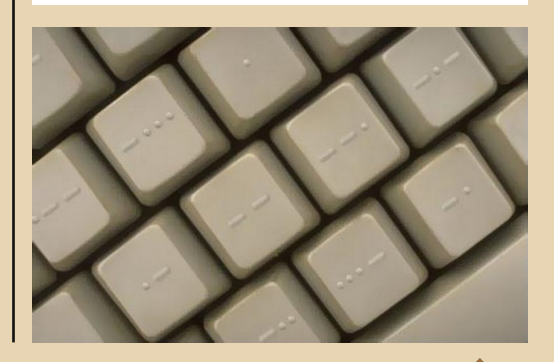

 $\overline{\mathbf{F}_{\Pi}}$ 

Обнаружена четвертая обезьяна - она объединяет всех предыдущих: ничего не видит, ничего не слышит и ничего не говорит.

 $-85-$ 

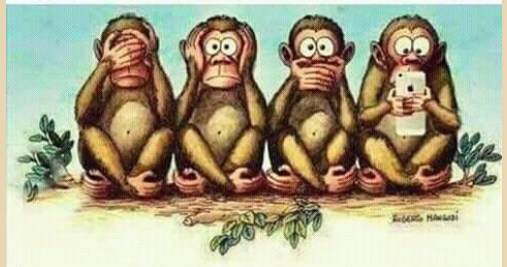

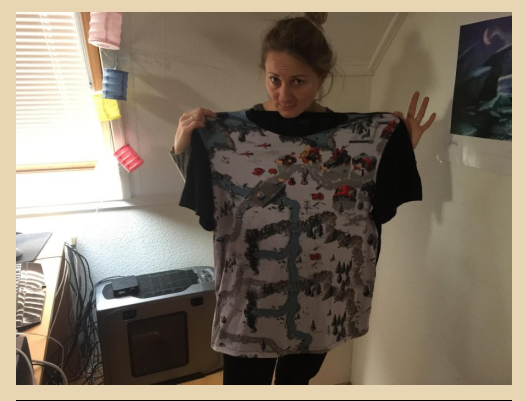

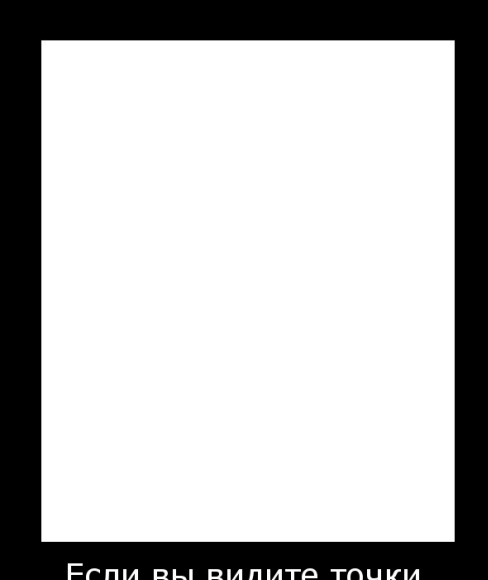

Если вы видите точки, то вам пора чистить монитор

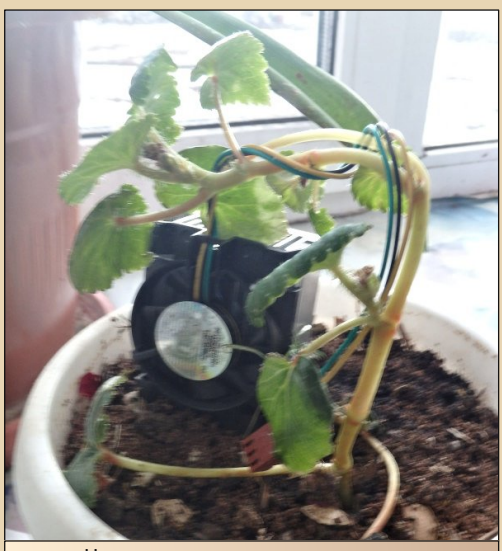

Нетрадиционное использование компьютерных комплектующих

Я для тебя горы сверну

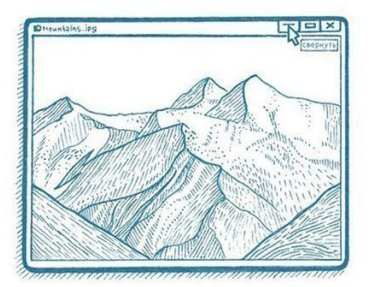

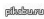

 $E_{\Pi}$ 

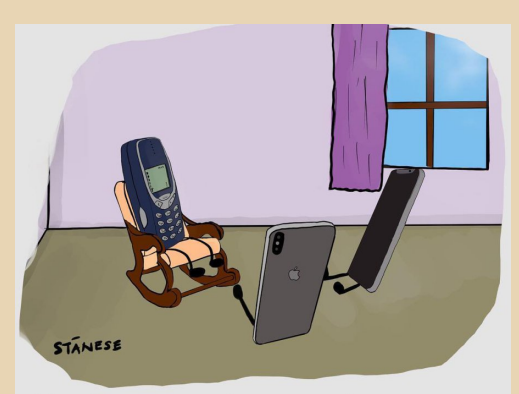

Дедушка! Расскажи нам ещё раз, как ты падал с третьего этажа

# Над номером работали

Дизайн/вёрстка/главный редактор – uav1606 Редактор – Вячеслав Рытиков (eu6pc) Помощник редактора – Андрей Шаронов

> Авторы: Андрей Шаронов (Andrei88) uav1606 SysTools Олег Павлов Павел Ярославцев (paha\_13) Андрей Тумилович Владимир Фёдоров Sh

> > Интервью: В.Ф. Фёдоров

Сайт журнала:<http://dgmag.in>

Раздел журнала на "Железных Призраках Прошлого": [http://www.phantom.sannata.ru/](http://www.phantom.sannata.ru/articles/dgmag/) articles/dgmag/

Группа ВКонтакте:<http://vk.com/dgmag>

E–mail главного редактора: uav16060 [cobaka] mail.ru